High-speed cryptography, part 1: elliptic-curve formulas

Daniel J. Bernstein
University of Illinois at Chicago &
Technische Universiteit Eindhoven

Crypto performance problems often lead users to reduce cryptographic security levels or give up on cryptography.

Example 1 (according to Firefox on Linux, 2013.06.24): Google SSL uses RSA-1024.

#### Security note:

Analyses in 2003 concluded that RSA-1024 was breakable; e.g., 2003 Shamir–Tromer estimated 1 year,  $\approx 10^7$  USD. RSA Labs and NIST response: Move to RSA-2048 by 2010.

eed cryptography,

urve formulas

. Bernstein

ty of Illinois at Chicago &

the Universiteit Eindhoven

Crypto performance problems often lead users to reduce cryptographic security levels or give up on cryptography.

Example 1 (according to Firefox on Linux, 2013.06.24): Google SSL uses RSA-1024.

#### Security note:

Analyses in 2003 concluded that RSA-1024 was breakable; e.g., 2003 Shamir–Tromer estimated 1 year,  $\approx 10^7$  USD. RSA Labs and NIST response: Move to RSA-2048 by 2010.

Example

Example 1024: "trisk of k

Example AES loa

performa

Example

https://
is protect
https://

redirects

http://sturning

graphy,

ulas

is at Chicago &

siteit Eindhoven

Crypto performance problems often lead users to reduce cryptographic security levels or give up on cryptography.

Example 1 (according to Firefox on Linux, 2013.06.24): Google SSL uses RSA-1024.

### Security note:

Analyses in 2003 concluded that RSA-1024 was breakable; e.g., 2003 Shamir—Tromer estimated 1 year,  $\approx 10^7$  USD. RSA Labs and NIST response: Move to RSA-2048 by 2010.

Example 2: Tor us

Example 3: DNSS 1024: "tradeoff be risk of key comproperformance..."

Example 4: OpenS AES load addresse

# Example 5:

https://sourcefo
is protected by SS
https://sourcefo
redirects browser t
http://sourcefor
turning off the cry

Crypto performance problems often lead users to reduce cryptographic security levels or give up on cryptography.

ago & hoven

Example 1 (according to Firefox on Linux, 2013.06.24): Google SSL uses RSA-1024.

### Security note:

Analyses in 2003 concluded that RSA-1024 was breakable; e.g., 2003 Shamir–Tromer estimated 1 year,  $\approx 10^7$  USD. RSA Labs and NIST response: Move to RSA-2048 by 2010.

Example 2: Tor uses RSA-1

Example 3: DNSSEC uses F 1024: "tradeoff between the risk of key compromise and performance..."

Example 4: OpenSSL uses s AES load addresses; danger

#### Example 5:

https://sourceforge.net/a is protected by SSL but https://sourceforge.net/d redirects browser to http://sourceforge.net/de turning off the cryptography Crypto performance problems often lead users to reduce cryptographic security levels or give up on cryptography.

Example 1 (according to Firefox on Linux, 2013.06.24): Google SSL uses RSA-1024.

#### Security note:

Analyses in 2003 concluded that RSA-1024 was breakable; e.g., 2003 Shamir–Tromer estimated 1 year,  $\approx 10^7$  USD. RSA Labs and NIST response: Move to RSA-2048 by 2010.

Example 2: Tor uses RSA-1024.

Example 3: DNSSEC uses RSA-1024: "tradeoff between the risk of key compromise and performance..."

Example 4: OpenSSL uses secret AES load addresses; dangerous!

#### Example 5:

https://sourceforge.net/account is protected by SSL but https://sourceforge.net/develop redirects browser to http://sourceforge.net/develop, turning off the cryptography.

performance problems ad users to reduce aphic security levels up on cryptography.

1 (according to on Linux, 2013.06.24): SSL uses RSA-1024.

note:

A-1024 was breakable; A-1024 was breakable; Back Shamir-Tromer And 1 year,  $\approx 10^7$  USD. And NIST response: ASA-2048 by 2010. Example 2: Tor uses RSA-1024.

Example 3: DNSSEC uses RSA-1024: "tradeoff between the risk of key compromise and performance..."

Example 4: OpenSSL uses secret AES load addresses; dangerous!

Example 5:

https://sourceforge.net/account
is protected by SSL but
https://sourceforge.net/develop
redirects browser to
http://sourceforge.net/develop,
turning off the cryptography.

Extensive  $\Rightarrow$  fast  $\Rightarrow$  fast  $\Rightarrow$  Example 460200 332304 182632

Requires and option Not just

not just

My topic decomposition operation

reduce rity levels tography.

ling to 2013.06.24): RSA-1024.

concluded s breakable; -Tromer  $\approx 10^7$  USD. T response:

8 by 2010.

Example 2: Tor uses RSA-1024.

Example 3: DNSSEC uses RSA-1024: "tradeoff between the risk of key compromise and performance..."

Example 4: OpenSSL uses secret AES load addresses; dangerous!

Example 5:

https://sourceforge.net/account is protected by SSL but https://sourceforge.net/develop redirects browser to http://sourceforge.net/develop, turning off the cryptography.

Extensive work on

⇒ fast high-securi
Example: Curve25
460200 Cortex A8
332304 Snapdrago
182632 Ivy Bridge

Requires serious a and optimization of Not just "polynom not just "quadrati

My topic today: decomposing ellipt operations into fie

se:

Example 2: Tor uses RSA-1024. Example 3: DNSSEC uses RSA-1024: "tradeoff between the risk of key compromise and performance..." Example 4: OpenSSL uses secret AES load addresses; dangerous! Example 5:

https://sourceforge.net/account is protected by SSL but https://sourceforge.net/develop redirects browser to http://sourceforge.net/develop, turning off the cryptography.

Extensive work on ECC spec  $\Rightarrow$  fast high-security ECC. Example: Curve25519 ECDI 460200 Cortex A8 cycles; 332304 Snapdragon S4 cycle 182632 Ivy Bridge cycles.

Requires serious analysis and optimization of algorith Not just "polynomial time"; not just "quadratic time".

My topic today: decomposing elliptic-curve operations into field operation Example 2: Tor uses RSA-1024.

Example 3: DNSSEC uses RSA-1024: "tradeoff between the risk of key compromise and performance..."

Example 4: OpenSSL uses secret AES load addresses; dangerous!

Example 5:

https://sourceforge.net/account is protected by SSL but https://sourceforge.net/develop redirects browser to http://sourceforge.net/develop, turning off the cryptography.

Extensive work on ECC speed

⇒ fast high-security ECC.

Example: Curve25519 ECDH in

460200 Cortex A8 cycles;

332304 Snapdragon S4 cycles;

182632 Ivy Bridge cycles.

Requires serious analysis and optimization of algorithms. Not just "polynomial time"; not just "quadratic time".

My topic today: decomposing elliptic-curve operations into field operations. 2: Tor uses RSA-1024.

23: DNSSEC uses RSAtradeoff between the ey compromise and ance..."

4: OpenSSL uses secret dangerous!

5:

/sourceforge.net/account

ted by SSL but

/sourceforge.net/develop

browser to

sourceforge.net/develop, off the cryptography.

Extensive work on ECC speed

⇒ fast high-security ECC.

Example: Curve25519 ECDH in

460200 Cortex A8 cycles;

332304 Snapdragon S4 cycles;

182632 Ivy Bridge cycles.

Requires serious analysis and optimization of algorithms. Not just "polynomial time"; not just "quadratic time".

My topic today: decomposing elliptic-curve operations into field operations. **Eliminat** 

Typical  $P \mapsto nF$ 

Decomp

 $P, Q \mapsto$ 

Addition  $((x_1y_2 + y_2 + y_$ 

uses exp

Better:
and wor
Represer

(X : Y)

y = Y/Z

ses RSA-1024.

EC uses RSAetween the emise and

SSL uses secret es; dangerous!

rge.net/account
L but
rge.net/develop

ge.net/develop,
ptography.

Extensive work on ECC speed

⇒ fast high-security ECC.

Example: Curve25519 ECDH in

460200 Cortex A8 cycles;

332304 Snapdragon S4 cycles;

182632 Ivy Bridge cycles.

Requires serious analysis and optimization of algorithms. Not just "polynomial time"; not just "quadratic time".

My topic today: decomposing elliptic-curve operations into field operations.

# Eliminating divisio

Typical computati  $P \mapsto nP$ .

Decompose into a  $P, Q \mapsto P + Q$ .

Addition  $(x_1, y_1)$  -  $((x_1y_2 + y_1x_2)/(1 (y_1y_2 - x_1x_2)/(1 (y_1y_2 - x_1x_2)/(1 (y_$ 

uses expensive div

Better: postpone and work with fraction Represent (x, y) a

(X : Y : Z) with y = Y/Z for  $Z \neq$ 

024.

RSA-

secret ous!

ccount

.evelop

velop,

Extensive work on ECC speed

 $\Rightarrow$  fast high-security ECC.

Example: Curve25519 ECDH in

460200 Cortex A8 cycles;

332304 Snapdragon S4 cycles;

182632 Ivy Bridge cycles.

Requires serious analysis and optimization of algorithms. Not just "polynomial time"; not just "quadratic time".

My topic today: decomposing elliptic-curve operations into field operations.

# Eliminating divisions

Typical computation:

$$P \mapsto nP$$
.

Decompose into additions:

$$P, Q \mapsto P + Q$$
.

Addition  $(x_1,y_1)+(x_2,y_2)$   $((x_1y_2+y_1x_2)/(1+dx_1x_2)/(1-dx_1x_2)/(1-dx_1x_2)$  uses expensive divisions.

Better: postpone divisions and work with fractions.

Represent (x, y) as

$$(X : Y : Z)$$
 with  $x = X/Z$ 

$$y = Y/Z$$
 for  $Z \neq 0$ .

Extensive work on ECC speed

⇒ fast high-security ECC.

Example: Curve25519 ECDH in

460200 Cortex A8 cycles;

332304 Snapdragon S4 cycles;

182632 Ivy Bridge cycles.

Requires serious analysis and optimization of algorithms. Not just "polynomial time"; not just "quadratic time".

My topic today: decomposing elliptic-curve operations into field operations.

#### Eliminating divisions

Typical computation:

$$P \mapsto nP$$
.

Decompose into additions:

$$P, Q \mapsto P + Q$$
.

Addition 
$$(x_1,y_1)+(x_2,y_2)= ((x_1y_2+y_1x_2)/(1+dx_1x_2y_1y_2), \ (y_1y_2-x_1x_2)/(1-dx_1x_2y_1y_2))$$
 uses expensive divisions.

Better: postpone divisions and work with fractions.

Represent 
$$(x, y)$$
 as  $(X : Y : Z)$  with  $x = X/Z$  and  $y = Y/Z$  for  $Z \neq 0$ .

e work on ECC speed nigh-security ECC.

e: Curve25519 ECDH in

Cortex A8 cycles;

Snapdragon S4 cycles;

Ivy Bridge cycles.

s serious analysis mization of algorithms.

"polynomial time";

"quadratic time".

c today:

osing elliptic-curve ns into field operations.

# Eliminating divisions

Typical computation:

 $P \mapsto nP$ .

Decompose into additions:

$$P, Q \mapsto P + Q$$
.

Addition  $(x_1, y_1) + (x_2, y_2) = ((x_1y_2 + y_1x_2)/(1 + dx_1x_2y_1y_2), (y_1y_2 - x_1x_2)/(1 - dx_1x_2y_1y_2))$  uses expensive divisions.

Better: postpone divisions and work with fractions.

Represent (x, y) as

$$(X : Y : Z)$$
 with  $x = X/Z$  and  $y = Y/Z$  for  $Z \neq 0$ .

Addition handle f

$$\left(\frac{X_1}{Z_1}, \frac{Y_1}{Z_1}\right)$$

$$\left(\begin{array}{c} X_1 & Y_2 \\ \overline{Z_1} & \overline{Z_2} \end{array}\right)$$

$$\frac{Y_1}{Z_1} \frac{Y_2}{Z_2}$$

$$\left(\frac{Z_1 Z_2}{7^2 7^2}\right)$$

$$\frac{Z_1Z_2}{7^27^2}$$

ECC speed ty ECC. 519 ECDH in cycles; on S4 cycles; cycles.

nalysis
of algorithms.
nial time";
c time".

cic-curve Id operations.

# Eliminating divisions

Typical computation:

$$P \mapsto nP$$
.

Decompose into additions:

$$P, Q \mapsto P + Q$$
.

Addition 
$$(x_1,y_1)+(x_2,y_2)= ((x_1y_2+y_1x_2)/(1+dx_1x_2y_1y_2), \ (y_1y_2-x_1x_2)/(1-dx_1x_2y_1y_2))$$
 uses expensive divisions.

Better: postpone divisions and work with fractions.

Represent 
$$(x, y)$$
 as  $(X : Y : Z)$  with  $x = X/Z$  and  $y = Y/Z$  for  $Z \neq 0$ .

Addition now has handle fractions as

$$\left(\frac{X_{1}}{Z_{1}}, \frac{Y_{1}}{Z_{1}}\right) + \left(\frac{X_{1}}{Z_{2}}, \frac{X_{2}}{Z_{1}}, \frac{X_{2}}{Z_{2}}\right) + \left(\frac{X_{1}}{Z_{1}}, \frac{X_{2}}{Z_{2}}, \frac{X_{2}}{Z_{1}}, \frac{X_{2}}{Z_{2}}, \frac{X_{1}}{Z_{1}}, \frac{X_{2}}{Z_{2}}\right) + d\frac{X_{1}}{Z_{1}}, \frac{X_{2}}{Z_{2}}, \frac{X_{1}}{Z_{1}}, \frac{X_{2}}{Z_{2}}$$

$$\frac{Y_{1}}{Z_{1}}, \frac{Y_{2}}{Z_{2}}, \frac{X_{1}}{Z_{1}}, \frac{X_{2}}{Z_{2}}, \frac{X_{1}}{Z_{1}}, \frac{X_{2}}{Z_{2}}$$

$$\frac{Y_{1}}{Z_{1}}, \frac{Y_{2}}{Z_{2}}, \frac{X_{1}}{Z_{1}}, \frac{X_{2}}{Z_{2}}, \frac{Y_{1}}{Z_{1}}, \frac{Y_{2}}{Z_{2}}$$

$$\frac{Y_{1}}{Z_{1}}, \frac{X_{2}}{Z_{2}}, \frac{Y_{1}}{Z_{1}}, \frac{Y_{2}}{Z_{2}}$$

$$\frac{Y_{1}}{Z_{1}}, \frac{X_{2}}{Z_{2}}, \frac{Y_{1}}{Z_{1}}, \frac{Y_{2}}{Z_{2}}$$

$$\left(\frac{Z_1Z_2(X_1Y_2 + Y_1)}{Z_1^2Z_2^2 + dX_1X_2}\right)$$

$$\frac{Z_1Z_2(Y_1Y_2 - X_1)}{Z_1Z_2(Y_1Y_2 - X_1)}$$

$$\frac{Z_1Z_2(Y_1Y_2-X_1)}{Z_1^2Z_2^2-dX_1X_2}$$

d

H in

es;

ms.

ons.

# Eliminating divisions

Typical computation:

$$P \mapsto nP$$
.

Decompose into additions:

$$P, Q \mapsto P + Q$$
.

Addition 
$$(x_1,y_1)+(x_2,y_2)= ((x_1y_2+y_1x_2)/(1+dx_1x_2y_1y_2), \ (y_1y_2-x_1x_2)/(1-dx_1x_2y_1y_2))$$
 uses expensive divisions.

Better: postpone divisions and work with fractions.

Represent 
$$(x, y)$$
 as  $(X : Y : Z)$  with  $x = X/Z$  and  $y = Y/Z$  for  $Z \neq 0$ .

Addition now has to handle fractions as input:

$$\left(\frac{X_1}{Z_1}, \frac{Y_1}{Z_1}\right) + \left(\frac{X_2}{Z_2}, \frac{Y_2}{Z_2}\right) =$$

$$\left(\frac{\frac{X_1}{Z_1} \frac{Y_2}{Z_2} + \frac{Y_1}{Z_1} \frac{X_2}{Z_2}}{1 + d\frac{X_1}{Z_1} \frac{X_2}{Z_2} \frac{Y_1}{Z_1} \frac{Y_2}{Z_2}}\right)$$

$$\left. rac{rac{Y_1}{Z_1}rac{Y_2}{Z_2} - rac{X_1}{Z_1}rac{X_2}{Z_2}}{1 - drac{X_1}{Z_1}rac{X_2}{Z_2}rac{Y_1}{Z_1}rac{Y_2}{Z_1}}
ight) =$$

$$\left(\frac{Z_1Z_2(X_1Y_2+Y_1X_2)}{Z_1^2Z_2^2+dX_1X_2Y_1Y_2},\right.$$

$$\frac{Z_1Z_2(Y_1Y_2-X_1X_2)}{Z_1^2Z_2^2-dX_1X_2Y_1Y_2}$$

# Eliminating divisions

Typical computation:

$$P \mapsto nP$$
.

Decompose into additions:

$$P, Q \mapsto P + Q$$
.

Addition 
$$(x_1,y_1)+(x_2,y_2)= ((x_1y_2+y_1x_2)/(1+dx_1x_2y_1y_2), \ (y_1y_2-x_1x_2)/(1-dx_1x_2y_1y_2))$$
 uses expensive divisions.

Better: postpone divisions and work with fractions.

Represent (x, y) as

$$(X : Y : Z)$$
 with  $x = X/Z$  and  $y = Y/Z$  for  $Z \neq 0$ .

Addition now has to handle fractions as input:

handle fractions as input: 
$$\left( \frac{X_1}{Z_1}, \frac{Y_1}{Z_1} \right) + \left( \frac{X_2}{Z_2}, \frac{Y_2}{Z_2} \right) =$$
 
$$\left( \frac{\frac{X_1}{Z_1} \frac{Y_2}{Z_2} + \frac{Y_1}{Z_1} \frac{X_2}{Z_2}}{1 + d \frac{X_1}{Z_1} \frac{X_2}{Z_2} \frac{Y_1}{Z_1} \frac{Y_2}{Z_2}}, \frac{Y_1}{Z_1} \frac{Y_2}{Z_2} - \frac{X_1}{Z_1} \frac{X_2}{Z_2}}{1 - d \frac{X_1}{Z_1} \frac{X_2}{Z_2} \frac{Y_1}{Z_1} \frac{Y_2}{Z_2}} \right) =$$

$$\left(\frac{Z_1Z_2(X_1Y_2+Y_1X_2)}{Z_1^2Z_2^2+dX_1X_2Y_1Y_2},\right.$$

$$\frac{Z_1Z_2(Y_1Y_2-X_1X_2)}{Z_1^2Z_2^2-dX_1X_2Y_1Y_2}$$

# ing divisions

computation:

·

ose into additions:

$$P+Q$$
.

$$(x_1,y_1)+(x_2,y_2)=$$

$$-y_1x_2)/(1+dx_1x_2y_1y_2)$$
,

$$-x_1x_2)/(1-dx_1x_2y_1y_2))$$

ensive divisions.

postpone divisions

k with fractions.

nt (x,y) as

(Z) with x = X/Z and

I for  $Z \neq 0$ .

Addition now has to handle fractions as input:

$$\left(\frac{X_1}{Z_1}, \frac{Y_1}{Z_1}\right) + \left(\frac{X_2}{Z_2}, \frac{Y_2}{Z_2}\right) =$$

$$\left(\frac{\frac{X_1}{Z_1}\frac{Y_2}{Z_2} + \frac{Y_1}{Z_1}\frac{X_2}{Z_2}}{1 + d\frac{X_1}{Z_1}\frac{X_2}{Z_2}\frac{Y_1}{Z_1}\frac{Y_2}{Z_1}\frac{Y_2}{Z_2}},\right)$$

$$\frac{\frac{Y_1}{Z_1} \frac{Y_2}{Z_2} - \frac{X_1}{Z_1} \frac{X_2}{Z_2}}{1 - d \frac{X_1}{Z_1} \frac{X_2}{Z_2} \frac{Y_1}{Z_1} \frac{Y_2}{Z_1}} \right) =$$

$$\left(\frac{Z_1Z_2(X_1Y_2+Y_1X_2)}{Z_1^2Z_2^2+dX_1X_2Y_1Y_2},\right.$$

$$\frac{Z_1Z_2(Y_1Y_2-X_1X_2)}{Z_1^2Z_2^2-dX_1X_2Y_1Y_2}$$

i.e. 
$$\left(\frac{X_1}{Z_1}\right)$$

$$=\left(\frac{X_3}{Z_3},\right)$$

where

$$F = Z_1^2$$

$$G = Z_1^2$$

$$X_3 = Z_2$$

$$Y_3 = Z_1$$

$$Z_3 = F_0$$

Input to

$$X_1, Y_1, Z_2$$

Output

$$X_3, Y_3, Z_4$$

<u>ns</u>

on:

dditions:

$$egin{aligned} +\left( x_{2},y_{2}
ight) =\ &+dx_{1}x_{2}y_{1}y_{2}
ight) ,\ &-dx_{1}x_{2}y_{1}y_{2}
ight) ,\ & ext{isions.} \end{aligned}$$

divisions ctions.

$$oldsymbol{x} = X/Z$$
 and 0.

Addition now has to handle fractions as input:

$$\left(\frac{X_1}{Z_1}, \frac{Y_1}{Z_1}\right) + \left(\frac{X_2}{Z_2}, \frac{Y_2}{Z_2}\right) =$$

$$\left(\frac{\frac{X_1}{Z_1}\frac{Y_2}{Z_2} + \frac{Y_1}{Z_1}\frac{X_2}{Z_2}}{1 + d\frac{X_1}{Z_1}\frac{X_2}{Z_2}\frac{Y_1}{Z_1}\frac{Y_2}{Z_1}\frac{Y_2}{Z_2}}\right),$$

$$\frac{\frac{Y_1}{Z_1} \frac{Y_2}{Z_2} - \frac{X_1}{Z_1} \frac{X_2}{Z_2}}{1 - d \frac{X_1}{Z_1} \frac{X_2}{Z_2} \frac{Y_1}{Z_1} \frac{Y_2}{Z_2}} \right) =$$

$$\left(\frac{Z_1Z_2(X_1Y_2+Y_1X_2)}{Z_1^2Z_2^2+dX_1X_2Y_1Y_2},\right.$$

$$\frac{Z_1Z_2(Y_1Y_2-X_1X_2)}{Z_1^2Z_2^2-dX_1X_2Y_1Y_2}$$

i.e. 
$$\left(\frac{X_1}{Z_1}, \frac{Y_1}{Z_1}\right) +$$

$$= \left(\frac{X_3}{Z_3}, \frac{Y_3}{Z_3}\right)$$

where

$$F = Z_1^2 Z_2^2 - dX_1 Z_2^2$$
 $G = Z_1^2 Z_2^2 + dX_1 Z_2^2$ 
 $X_3 = Z_1 Z_2 (X_1 Y_2 - Z_3)$ 
 $X_4 = Z_1 Z_2 (Y_1 Y_2 - Z_3)$ 
 $Z_5 = FG$ .

Input to addition a  $X_1, Y_1, Z_1, X_2, Y_2,$  Output from addit  $X_3, Y_3, Z_3$ . No div

Addition now has to handle fractions as input:

$$\left(\frac{X_1}{Z_1}, \frac{Y_1}{Z_1}\right) + \left(\frac{X_2}{Z_2}, \frac{Y_2}{Z_2}\right) =$$

$$\left(\frac{\frac{X_1}{Z_1}\frac{Y_2}{Z_2} + \frac{Y_1}{Z_1}\frac{X_2}{Z_2}}{1 + d\frac{X_1}{Z_1}\frac{X_2}{Z_2}\frac{Y_1}{Z_1}\frac{Y_2}{Z_1}\frac{Y_2}{Z_2}},\right)$$

$$\frac{\frac{Y_1}{Z_1} \frac{Y_2}{Z_2} - \frac{X_1}{Z_1} \frac{X_2}{Z_2}}{1 - d \frac{X_1}{Z_1} \frac{X_2}{Z_2} \frac{Y_1}{Z_1} \frac{Y_2}{Z_1}} \right) =$$

$$\left(\frac{Z_1Z_2(X_1Y_2+Y_1X_2)}{Z_1^2Z_2^2+dX_1X_2Y_1Y_2},\right.$$

and 
$$\frac{Z_1Z_2(Y_1Y_2 - X_1X_2)}{Z_1^2Z_2^2 - dX_1X_2Y_1Y_2}$$

 $y_1 y_2),$ 

 $(y_1y_2))$ 

i.e. 
$$\left(\frac{X_1}{Z_1}, \frac{Y_1}{Z_1}\right) + \left(\frac{X_2}{Z_2}, \frac{Y_2}{Z_2}\right)$$

$$= \left(\frac{X_3}{Z_3}, \frac{Y_3}{Z_3}\right)$$

where

$$F = Z_1^2 Z_2^2 - dX_1 X_2 Y_1 Y_2,$$
 $G = Z_1^2 Z_2^2 + dX_1 X_2 Y_1 Y_2,$ 
 $X_3 = Z_1 Z_2 (X_1 Y_2 + Y_1 X_2) F_1 Y_2 = Z_1 Z_2 (Y_1 Y_2 - X_1 X_2) G_1 Y_2 = FG.$ 

Input to addition algorithm:

$$X_1, Y_1, Z_1, X_2, Y_2, Z_2.$$

Output from addition algorians,  $X_3$ ,  $Y_3$ ,  $Z_3$ . No divisions nee

Addition now has to handle fractions as input:

$$\left(\frac{X_1}{Z_1}, \frac{Y_1}{Z_1}\right) + \left(\frac{X_2}{Z_2}, \frac{Y_2}{Z_2}\right) =$$

$$\left(\frac{\frac{X_1}{Z_1}\frac{Y_2}{Z_2} + \frac{Y_1}{Z_1}\frac{X_2}{Z_2}}{1 + d\frac{X_1}{Z_1}\frac{X_2}{Z_2}\frac{Y_1}{Z_1}\frac{Y_2}{Z_1}\frac{Y_2}{Z_2}}\right),$$

$$\frac{\frac{Y_1}{Z_1}\frac{Y_2}{Z_2} - \frac{X_1}{Z_1}\frac{X_2}{Z_2}}{1 - d\frac{X_1}{Z_1}\frac{X_2}{Z_2}\frac{Y_1}{Z_1}\frac{Y_2}{Z_1}}\right) =$$

$$\left(\frac{Z_1Z_2(X_1Y_2+Y_1X_2)}{Z_1^2Z_2^2+dX_1X_2Y_1Y_2},\right.$$

$$\frac{Z_1Z_2(Y_1Y_2-X_1X_2)}{Z_1^2Z_2^2-dX_1X_2Y_1Y_2}$$

i.e. 
$$\left(\frac{X_1}{Z_1}, \frac{Y_1}{Z_1}\right) + \left(\frac{X_2}{Z_2}, \frac{Y_2}{Z_2}\right)$$
  
=  $\left(\frac{X_3}{Z_3}, \frac{Y_3}{Z_3}\right)$ 

where

$$F = Z_1^2 Z_2^2 - dX_1 X_2 Y_1 Y_2,$$

$$G = Z_1^2 Z_2^2 + dX_1 X_2 Y_1 Y_2,$$

$$X_3 = Z_1 Z_2 (X_1 Y_2 + Y_1 X_2) F,$$

$$Y_3 = Z_1 Z_2 (Y_1 Y_2 - X_1 X_2) G,$$

$$Z_3 = FG.$$

Input to addition algorithm:

$$X_1, Y_1, Z_1, X_2, Y_2, Z_2.$$

Output from addition algorithm:

 $X_3, Y_3, Z_3$ . No divisions needed!

now has to ractions as input:

$$\left(\frac{1}{1}\right) + \left(\frac{X_2}{Z_2}, \frac{Y_2}{Z_2}\right) = 0$$

$$\frac{2}{2} + \frac{Y_1}{Z_1} \frac{X_2}{Z_2}$$
 $\frac{X_1}{Z_1} \frac{X_2}{Z_2} \frac{Y_1}{Z_1} \frac{Y_2}{Z_2}$ 

$$\frac{\frac{2}{2} - \frac{X_1}{Z_1} \frac{X_2}{Z_2}}{\frac{X_1}{Z_1} \frac{X_2}{Z_2} \frac{Y_1}{Z_1} \frac{Y_2}{Z_2}} =$$

$$\frac{(X_1Y_2+Y_1X_2)}{+dX_1X_2Y_1Y_2}$$
,

$$\left(\frac{Y_1Y_2 - X_1X_2}{-dX_1X_2Y_1Y_2}\right)$$

i.e. 
$$\left(\frac{X_1}{Z_1}, \frac{Y_1}{Z_1}\right) + \left(\frac{X_2}{Z_2}, \frac{Y_2}{Z_2}\right)$$
  
=  $\left(\frac{X_3}{Z_3}, \frac{Y_3}{Z_3}\right)$ 

where

$$F = Z_1^2 Z_2^2 - dX_1 X_2 Y_1 Y_2,$$
  
 $G = Z_1^2 Z_2^2 + dX_1 X_2 Y_1 Y_2,$   
 $X_3 = Z_1 Z_2 (X_1 Y_2 + Y_1 X_2) F,$   
 $Y_3 = Z_1 Z_2 (Y_1 Y_2 - X_1 X_2) G,$   
 $Z_3 = FG.$ 

Input to addition algorithm:

$$X_1, Y_1, Z_1, X_2, Y_2, Z_2$$
.

Output from addition algorithm:

 $X_3, Y_3, Z_3$ . No divisions needed!

Save mu eliminati subexpre

$$A = Z_1$$
 $C = X_1$ 
 $D = Y_1$ 

$$F = B$$
 -

E = d.

$$X_3 = A$$

$$Y_3 = A$$

$$Z_3 = F$$

Cost: 11

Can do

to

s input:

$$\left(\frac{2}{2}, \frac{Y_2}{Z_2}\right) = 0$$

$$\left(\frac{2}{2}\right) =$$

$$\frac{(X_2)}{Y_1Y_2},$$

$$\left(\frac{X_2}{Y_1Y_2}\right)$$

i.e. 
$$\left(\frac{X_1}{Z_1}, \frac{Y_1}{Z_1}\right) + \left(\frac{X_2}{Z_2}, \frac{Y_2}{Z_2}\right)$$

$$= \left(\frac{X_3}{Z_3}, \frac{Y_3}{Z_3}\right)$$

where

$$F = Z_1^2 Z_2^2 - dX_1 X_2 Y_1 Y_2,$$

$$G = Z_1^2 Z_2^2 + dX_1 X_2 Y_1 Y_2,$$

$$X_3 = Z_1 Z_2 (X_1 Y_2 + Y_1 X_2) F,$$

$$Y_3 = Z_1 Z_2 (Y_1 Y_2 - X_1 X_2) G,$$

$$Z_3 = FG.$$

Input to addition algorithm:

$$X_1, Y_1, Z_1, X_2, Y_2, Z_2$$
.

Output from addition algorithm:

 $X_3, Y_3, Z_3$ . No divisions needed!

Save multiplication eliminating common subexpressions:

$$A = Z_1 \cdot Z_2$$
;  $B = C = X_1 \cdot X_2$ ;  
 $D = Y_1 \cdot Y_2$ ;  
 $E = d \cdot C \cdot D$ ;  
 $F = B - E$ ;  $G = X_3 = A \cdot F \cdot (X_1 \cdot X_2)$   
 $Y_3 = A \cdot G \cdot (D - Z_3)$ 

Cost: 11M + 1S -

Can do better: 10

i.e. 
$$\left(\frac{X_1}{Z_1}, \frac{Y_1}{Z_1}\right) + \left(\frac{X_2}{Z_2}, \frac{Y_2}{Z_2}\right)$$
  
=  $\left(\frac{X_3}{Z_3}, \frac{Y_3}{Z_3}\right)$ 

where

$$F = Z_1^2 Z_2^2 - dX_1 X_2 Y_1 Y_2,$$
 $G = Z_1^2 Z_2^2 + dX_1 X_2 Y_1 Y_2,$ 
 $X_3 = Z_1 Z_2 (X_1 Y_2 + Y_1 X_2) F,$ 
 $Y_3 = Z_1 Z_2 (Y_1 Y_2 - X_1 X_2) G,$ 
 $Z_3 = FG.$ 

Input to addition algorithm:

$$X_1, Y_1, Z_1, X_2, Y_2, Z_2$$
.

Output from addition algorithm:

 $X_3, Y_3, Z_3$ . No divisions needed!

Save multiplications by eliminating common subexpressions:

$$A = Z_1 \cdot Z_2; B = A^2;$$
  
 $C = X_1 \cdot X_2;$   
 $D = Y_1 \cdot Y_2;$   
 $E = d \cdot C \cdot D;$   
 $F = B - E; G = B + E;$   
 $X_3 = A \cdot F \cdot (X_1 \cdot Y_2 + Y_1 \cdot Z_2)$   
 $Y_3 = A \cdot G \cdot (D - C);$   
 $Z_3 = F \cdot G.$ 

Cost: 11M + 1S + 1D.

Can do better: 10M + 1S +

i.e. 
$$\left(\frac{X_1}{Z_1}, \frac{Y_1}{Z_1}\right) + \left(\frac{X_2}{Z_2}, \frac{Y_2}{Z_2}\right)$$
  
=  $\left(\frac{X_3}{Z_3}, \frac{Y_3}{Z_3}\right)$ 

where

$$F = Z_1^2 Z_2^2 - dX_1 X_2 Y_1 Y_2,$$
  
 $G = Z_1^2 Z_2^2 + dX_1 X_2 Y_1 Y_2,$   
 $X_3 = Z_1 Z_2 (X_1 Y_2 + Y_1 X_2) F,$   
 $Y_3 = Z_1 Z_2 (Y_1 Y_2 - X_1 X_2) G,$   
 $Z_3 = FG.$ 

Input to addition algorithm:

$$X_1, Y_1, Z_1, X_2, Y_2, Z_2$$
.

Output from addition algorithm:

 $X_3, Y_3, Z_3$ . No divisions needed!

Save multiplications by eliminating common subexpressions:

$$A = Z_1 \cdot Z_2$$
;  $B = A^2$ ;  
 $C = X_1 \cdot X_2$ ;  
 $D = Y_1 \cdot Y_2$ ;  
 $E = d \cdot C \cdot D$ ;  
 $F = B - E$ ;  $G = B + E$ ;  
 $X_3 = A \cdot F \cdot (X_1 \cdot Y_2 + Y_1 \cdot X_2)$ ;  
 $Y_3 = A \cdot G \cdot (D - C)$ ;  
 $Z_3 = F \cdot G$ .

Cost: 11M + 1S + 1D.

Can do better: 10M + 1S + 1D.

$$\left(\frac{Y_1}{Z_1}\right) + \left(\frac{X_2}{Z_2}, \frac{Y_2}{Z_2}\right)$$

$$\left(\frac{Y_3}{Z_3}\right)$$

$$Z_2^2 - dX_1X_2Y_1Y_2,$$
 $Z_2^2 + dX_1X_2Y_1Y_2,$ 
 $Z_2(X_1Y_2 + Y_1X_2)F,$ 
 $Z_2(Y_1Y_2 - X_1X_2)G,$ 

addition algorithm:

$$Z_1, X_2, Y_2, Z_2.$$

from addition algorithm:

7<sub>3</sub>. No divisions needed!

Save multiplications by eliminating common subexpressions:

$$A = Z_1 \cdot Z_2; B = A^2;$$
  
 $C = X_1 \cdot X_2;$   
 $D = Y_1 \cdot Y_2;$   
 $E = d \cdot C \cdot D;$   
 $F = B - E; G = B + E;$   
 $X_3 = A \cdot F \cdot (X_1 \cdot Y_2 + Y_1 \cdot X_2);$   
 $Y_3 = A \cdot G \cdot (D - C);$   
 $Z_3 = F \cdot G.$ 

Cost: 11M + 1S + 1D.

Can do better: 10M + 1S + 1D.

$$egin{array}{ll} (x_1,y_1) \ ((x_1y_1+& (y_1y_1-& ((2x_1y_1) & x_1^2+& x_1^2+& x_1^2$$

Again el using **P**<sup>2</sup> Much fa

Useful:

 $(y_1^2-x_1^2)$ 

$$\left(\frac{X_2}{Z_2}, \frac{Y_2}{Z_2}\right)$$

$$X_{2}Y_{1}Y_{2},$$
 $X_{2}Y_{1}Y_{2},$ 
 $+Y_{1}X_{2})F,$ 
 $-X_{1}X_{2})G,$ 

algorithm:

$$Z_2$$
.

tion algorithm:

isions needed!

Save multiplications by eliminating common subexpressions:

$$A = Z_1 \cdot Z_2; B = A^2;$$
  
 $C = X_1 \cdot X_2;$   
 $D = Y_1 \cdot Y_2;$   
 $E = d \cdot C \cdot D;$   
 $F = B - E; G = B + E;$   
 $X_3 = A \cdot F \cdot (X_1 \cdot Y_2 + Y_1 \cdot X_2);$   
 $Y_3 = A \cdot G \cdot (D - C);$   
 $Z_3 = F \cdot G.$ 

Cost: 11M + 1S + 1D.

Can do better: 10M + 1S + 1D.

# Faster doubling

$$egin{aligned} &(x_1,y_1)+(x_1,y_1)\ &((x_1y_1+y_1x_1)/(1-x_1x_1)/(1-x_1x_1$$

Again eliminate di using **P**<sup>2</sup>: only 3**N** Much faster than Useful: many dou

 $((2x_1y_1)/(x_1^2+y_1^2))$ 

 $(y_1^2-x_1^2)/(2-x_1^2)$ 

Save multiplications by eliminating common subexpressions:

$$A = Z_1 \cdot Z_2$$
;  $B = A^2$ ;  
 $C = X_1 \cdot X_2$ ;  
 $D = Y_1 \cdot Y_2$ ;  
 $E = d \cdot C \cdot D$ ;  
 $F = B - E$ ;  $G = B + E$ ;  
 $X_3 = A \cdot F \cdot (X_1 \cdot Y_2 + Y_1 \cdot X_2)$ ;  
 $Y_3 = A \cdot G \cdot (D - C)$ ;  
 $Z_3 = F \cdot G$ .

Cost: 11M + 1S + 1D.

Can do better: 10M + 1S + 1D.

thm: ded!

#### Faster doubling

$$(x_1,y_1)+(x_1,y_1)= \ ((x_1y_1+y_1x_1)/(1+dx_1x_1y_1)/(1+dx_1x_1y_1)/(1-dx_1x_1y_1)/(1-dx_1x_1y_1)/(1+dx_1^2y_1^2), \ (y_1^2-x_1^2)/(1-dx_1^2y_1^2)). \ x_1^2+y_1^2=1+dx_1^2y_1^2 ext{ so } \ (x_1,y_1)+(x_1,y_1)= \ ((2x_1y_1)/(x_1^2+y_1^2), \ (y_1^2-x_1^2)/(2-x_1^2-y_1^2)). \$$

Again eliminate divisions using  $\mathbf{P}^2$ : only  $3\mathbf{M} + 4\mathbf{S}$ . Much faster than addition. Useful: many doublings in E

Save multiplications by eliminating common subexpressions:

$$A = Z_1 \cdot Z_2; B = A^2;$$
  
 $C = X_1 \cdot X_2;$   
 $D = Y_1 \cdot Y_2;$   
 $E = d \cdot C \cdot D;$   
 $F = B - E; G = B + E;$   
 $X_3 = A \cdot F \cdot (X_1 \cdot Y_2 + Y_1 \cdot X_2);$   
 $Y_3 = A \cdot G \cdot (D - C);$   
 $Z_3 = F \cdot G.$ 

Cost: 11M + 1S + 1D.

Can do better: 10M + 1S + 1D.

#### Faster doubling

$$(x_1,y_1)+(x_1,y_1)= \ ((x_1y_1+y_1x_1)/(1+dx_1x_1y_1y_1), \ (y_1y_1-x_1x_1)/(1-dx_1x_1y_1y_1))= \ ((2x_1y_1)/(1+dx_1^2y_1^2), \ (y_1^2-x_1^2)/(1-dx_1^2y_1^2)). \ x_1^2+y_1^2=1+dx_1^2y_1^2 ext{ so } \ (x_1,y_1)+(x_1,y_1)= \ ((2x_1y_1)/(x_1^2+y_1^2), \ (y_1^2-x_1^2)/(2-x_1^2-y_1^2)). \$$

Again eliminate divisions using  $\mathbf{P}^2$ : only  $3\mathbf{M} + 4\mathbf{S}$ . Much faster than addition. Useful: many doublings in ECC.

Iltiplications by ing common

essions:

$$Z_2$$
;  $B=A^2$ ;

$$X_2$$
;

$$Y_2$$
;

$$C \cdot D$$
;

$$-E; G = B + E;$$

$$\cdot F \cdot (X_1 \cdot Y_2 + Y_1 \cdot X_2);$$

$$G \cdot (D - C);$$

1M + 1S + 1D.

better: 10M + 1S + 1D.

# Faster doubling

$$egin{aligned} &(x_1,y_1)+(x_1,y_1)=\ &((x_1y_1+y_1x_1)/(1+dx_1x_1y_1y_1),\ &(y_1y_1-x_1x_1)/(1-dx_1x_1y_1y_1))=\ &((2x_1y_1)/(1+dx_1^2y_1^2),\ &(y_1^2-x_1^2)/(1-dx_1^2y_1^2)). \end{aligned}$$

$$x_1^2+y_1^2=1+dx_1^2y_1^2$$
 so  $(x_1,y_1)+(x_1,y_1)= ((2x_1y_1)/(x_1^2+y_1^2), \ (y_1^2-x_1^2)/(2-x_1^2-y_1^2)).$ 

Again eliminate divisions using  $\mathbf{P}^2$ : only  $3\mathbf{M} + 4\mathbf{S}$ . Much faster than addition. Useful: many doublings in ECC.

# More ad

Dual add  $(x_1, y_1)$   $((x_1y_1 \dashv$ 

Low deg

 $(x_1y_1 -$ 

Warning

Is this re

Most EC

ns by

on

$$A^2$$
;

$$B + E;$$
  
 $Y_2 + Y_1 \cdot X_2);$   
 $C);$ 

⊢ 1**D**.

$$M + 1S + 1D$$
.

# Faster doubling

$$(x_1,y_1)+(x_1,y_1)= \ ((x_1y_1+y_1x_1)/(1+dx_1x_1y_1y_1), \ (y_1y_1-x_1x_1)/(1-dx_1x_1y_1y_1))= \ ((2x_1y_1)/(1+dx_1^2y_1^2), \ (y_1^2-x_1^2)/(1-dx_1^2y_1^2)).$$
 $x_1^2+y_1^2=1+dx_1^2y_1^2 ext{ so } \ (x_1,y_1)+(x_1,y_1)= \ ((2x_1y_1)/(x_1^2+y_1^2), \ (y_1^2-x_1^2)/(2-x_1^2-y_1^2)).$ 

Again eliminate divisions using  $\mathbf{P}^2$ : only  $3\mathbf{M} + 4\mathbf{S}$ . Much faster than addition. Useful: many doublings in ECC.

# More addition stra

Dual addition forn

 $egin{aligned} (x_1,y_1) + (x_2,y_2) \ ((x_1y_1 + x_2y_2)/(x_1y_1 - x_2y_2)/(x_1y_1 - x_2y_1)/(x_1y_1 - x_2y_1)/(x_1y_1 - x_2y_1)/(x_1y_1 - x_2y_1)/(x_1y_1 - x_2y_1)/(x_1y_1 - x_2y_1)/(x_1y_1 - x_2y_1)/(x_1y_1 - x_2y_1)/(x_1y_1 - x_2y_1)/(x_1y_1 - x_2y_1)/(x_1y_1 - x_2y_1)/(x_1y_1 - x_2y_1)/(x_1y_$ 

Warning: fails for Is this really "addi Most EC formulas

Low degree, no ne

# Faster doubling

$$egin{aligned} &(x_1,y_1)+(x_1,y_1)=\ &((x_1y_1+y_1x_1)/(1+dx_1x_1y_1y_1),\ &(y_1y_1-x_1x_1)/(1-dx_1x_1y_1y_1))=\ &((2x_1y_1)/(1+dx_1^2y_1^2),\ &(y_1^2-x_1^2)/(1-dx_1^2y_1^2)). \end{aligned}$$

$$x_1^2+y_1^2=1+dx_1^2y_1^2$$
 so  $(x_1,y_1)+(x_1,y_1)= ((2x_1y_1)/(x_1^2+y_1^2), \ (y_1^2-x_1^2)/(2-x_1^2-y_1^2)).$ 

Again eliminate divisions using  $\mathbf{P}^2$ : only  $3\mathbf{M} + 4\mathbf{S}$ . Much faster than addition. Useful: many doublings in ECC.

More addition strategies

Dual addition formula:

$$(x_1,y_1)+(x_2,y_2)=\ ((x_1y_1+x_2y_2)/(x_1x_2+y_1y_1)/(x_1y_1-x_2y_2)/(x_1y_2-x_2y_2)$$
 Low degree, no need for  $d$ .

Warning: fails for doubling! Is this really "addition"?

Most EC formulas have failu

 $(X_2);$ 

· 1**D**.

#### Faster doubling

$$(x_1,y_1)+(x_1,y_1)= \ ((x_1y_1+y_1x_1)/(1+dx_1x_1y_1y_1), \ (y_1y_1-x_1x_1)/(1-dx_1x_1y_1y_1))= \ ((2x_1y_1)/(1+dx_1^2y_1^2), \ (y_1^2-x_1^2)/(1-dx_1^2y_1^2)). \ x_1^2+y_1^2=1+dx_1^2y_1^2 ext{ so } \ (x_1,y_1)+(x_1,y_1)= \ ((2x_1y_1)/(x_1^2+y_1^2), \ (y_1^2-x_1^2)/(2-x_1^2-y_1^2)). \$$

Again eliminate divisions using  $\mathbf{P}^2$ : only  $3\mathbf{M} + 4\mathbf{S}$ . Much faster than addition. Useful: many doublings in ECC.

#### More addition strategies

Dual addition formula:

$$(x_1,y_1)+(x_2,y_2)=\ ((x_1y_1+x_2y_2)/(x_1x_2+y_1y_2),\ (x_1y_1-x_2y_2)/(x_1y_2-x_2y_1)).$$
 Low degree, no need for  $d$ .

Warning: fails for doubling!

Is this really "addition"?

Most EC formulas have failures.

#### Faster doubling

$$(x_1,y_1)+(x_1,y_1)= \ ((x_1y_1+y_1x_1)/(1+dx_1x_1y_1y_1), \ (y_1y_1-x_1x_1)/(1-dx_1x_1y_1y_1))= \ ((2x_1y_1)/(1+dx_1^2y_1^2), \ (y_1^2-x_1^2)/(1-dx_1^2y_1^2)). \ x_1^2+y_1^2=1+dx_1^2y_1^2 ext{ so } \ (x_1,y_1)+(x_1,y_1)= \ ((2x_1y_1)/(x_1^2+y_1^2), \ (y_1^2-x_1^2)/(2-x_1^2-y_1^2)). \$$

Again eliminate divisions using  $\mathbf{P}^2$ : only  $3\mathbf{M} + 4\mathbf{S}$ . Much faster than addition. Useful: many doublings in ECC.

#### More addition strategies

Dual addition formula:

$$(x_1,y_1)+(x_2,y_2)=\ ((x_1y_1+x_2y_2)/(x_1x_2+y_1y_2),\ (x_1y_1-x_2y_2)/(x_1y_2-x_2y_1)).$$
 Low degree, no need for  $d$ .

Warning: fails for doubling!

Is this really "addition"?

Most EC formulas have failures.

More coordinate systems:

Inverted: 
$$x = Z/X$$
,  $y = Z/Y$ .  
Extended:  $x = X/Z$ ,  $y = Y/T$ .  
Completed:  $x = X/Z$ ,  $y = Y/Z$ ,  $xy = T/Z$ .

oubling

$$egin{align} +\left(x_{1},y_{1}
ight)=& \ +\left(x_{1},y_{1}
ight)/(1+dx_{1}x_{1}y_{1}y_{1}), \ x_{1}x_{1}
ight)/(1-dx_{1}x_{1}y_{1}y_{1})=& \ +\left(x_{1}x_{1}
ight)/(1+dx_{1}^{2}y_{1}^{2}), \ +\left(x_{1}^{2}y_{1}^{2}
ight)/(1-dx_{1}^{2}y_{1}^{2})). \end{array}$$

$$=1+dx_1^2y_1^2$$
 so  $+(x_1,y_1)= /(x_1^2+y_1^2), \ (x_1^2-x_1^2-y_1^2).$ 

iminate divisions 2: only 3**M** + 4**S**.

ster than addition.

many doublings in ECC.

More addition strategies

Dual addition formula:

$$(x_1,y_1)+(x_2,y_2)=\ ((x_1y_1+x_2y_2)/(x_1x_2+y_1y_2),\ (x_1y_1-x_2y_2)/(x_1y_2-x_2y_1)).$$
 Low degree, no need for  $d$ .

Warning: fails for doubling!

Is this really "addition"?

Most EC formulas have failures.

More coordinate systems:

Inverted: 
$$x = Z/X$$
,  $y = Z/Y$ .

Extended: 
$$x = X/Z$$
,  $y = Y/T$ .

Completed: 
$$x = X/Z$$
,  $y = Y/Z$ ,

$$xy = T/Z$$
.

More ell

Edwards Easiest v

elliptic c

Geometrare Edw

Algebrai more elli

Every oce expresse

$$v^2 = u^3$$

Warning different

$$+dx_1x_1y_1y_1)$$
,

$$-dx_1x_1y_1y_1)) =$$

$$(y_1^2, y_1^2),$$

$$(x_1^2y_1^2)).$$

$$\frac{2}{1}y_1^2$$
 so

$$=$$
  $\frac{2}{2}$ ),

$$-y_1^2)).$$

visions

$$1 + 4S$$
.

addition.

blings in ECC.

# More addition strategies

Dual addition formula:

$$(x_1,y_1)+(x_2,y_2)=\ ((x_1y_1+x_2y_2)/(x_1x_2+y_1y_2),\ (x_1y_1-x_2y_2)/(x_1y_2-x_2y_1)).$$
 Low degree, no need for  $d$ .

Warning: fails for doubling! Is this really "addition"? Most EC formulas have failures.

More coordinate systems:

Inverted: 
$$x = Z/X$$
,  $y = Z/Y$ .

Extended: 
$$x = X/Z$$
,  $y = Y/T$ .

Completed: 
$$x = X/Z$$
,  $y = Y/Z$ ,

$$xy = T/Z$$
.

# More elliptic curve

Edwards curves ar Easiest way to und elliptic curves is E

Geometrically, all are Edwards curve

Algebraically, more elliptic curve

Every odd-char cu expressed as Weie  $v^2 = u^3 + a_2 u^2 +$ 

Warning: "Weiers different meaning

# More addition strategies

Dual addition formula:

$$(x_1,y_1)+(x_2,y_2)=\ ((x_1y_1+x_2y_2)/(x_1x_2+y_1y_2),\ (x_1y_1-x_2y_2)/(x_1y_2-x_2y_1)).$$
 Low degree, no need for  $d$ .

Warning: fails for doubling!

Is this really "addition"?

Most EC formulas have failures.

More coordinate systems:

Inverted: 
$$x = Z/X$$
,  $y = Z/Y$ .

Extended: 
$$x = X/Z$$
,  $y = Y/T$ .

Completed: 
$$x = X/Z$$
,  $y = Y/Z$ ,

$$xy = T/Z$$
.

#### More elliptic curves

Edwards curves are elliptic. Easiest way to understand elliptic curves is Edwards.

Geometrically, all elliptic cur are Edwards curves.

Algebraically, more elliptic curves exist.

Every odd-char curve can be expressed as Weierstrass curve  $v^2 = u^3 + a_2u^2 + a_4u + a_6v^2$ 

Warning: "Weierstrass" has different meaning in char 2.

CC.

 $y_{1}),$ 

 $(y_1)) = 0$ 

## More addition strategies

#### Dual addition formula:

$$(x_1,y_1)+(x_2,y_2)=\ ((x_1y_1+x_2y_2)/(x_1x_2+y_1y_2),\ (x_1y_1-x_2y_2)/(x_1y_2-x_2y_1)).$$
 Low degree, no need for  $d$ .

Warning: fails for doubling!

Is this really "addition"?

Most EC formulas have failures.

# More coordinate systems:

Inverted: 
$$x = Z/X$$
,  $y = Z/Y$ .  
Extended:  $x = X/Z$ ,  $y = Y/T$ .  
Completed:  $x = X/Z$ ,  $y = Y/Z$ ,  $xy = T/Z$ .

#### More elliptic curves

Edwards curves are elliptic. Easiest way to understand elliptic curves is Edwards.

Geometrically, all elliptic curves are Edwards curves.

Algebraically, more elliptic curves exist.

Every odd-char curve can be expressed as Weierstrass curve  $v^2 = u^3 + a_2 u^2 + a_4 u + a_6$ .

Warning: "Weierstrass" has different meaning in char 2.

# dition strategies

dition formula:

$$+(x_2,y_2) =$$

$$-x_2y_2)/(x_1x_2+y_1y_2)$$
,

$$-x_2y_2)/(x_1y_2-x_2y_1)$$
).

ree, no need for d.

: fails for doubling!

eally "addition"?

I formulas have failures.

ordinate systems:

$$x = Z/X, y = Z/Y.$$

d: 
$$x = X/Z$$
,  $y = Y/T$ .

ted: 
$$x = X/Z$$
,  $y = Y/Z$ ,

Z.

#### More elliptic curves

Edwards curves are elliptic. Easiest way to understand elliptic curves is Edwards.

Geometrically, all elliptic curves are Edwards curves.

Algebraically, more elliptic curves exist.

Every odd-char curve can be expressed as Weierstrass curve  $v^2 = u^3 + a_2 u^2 + a_4 u + a_6$ .

Warning: "Weierstrass" has different meaning in char 2.

## Addition

$$v^2 = u^3$$

Slope  $\lambda$ Note that

# tegies

nula:

 $x_1x_2+y_1y_2),$ 

$$(x_1y_2-x_2y_1)$$
).

ed for d.

doubling!

tion"?

have failures.

## ystems:

$$X, y = Z/Y.$$

$$^{\prime}Z$$
,  $y=Y/T$ .

$$X/Z$$
,  $y = Y/Z$ ,

## More elliptic curves

Edwards curves are elliptic. Easiest way to understand

elliptic curves is Edwards.

Geometrically, all elliptic curves are Edwards curves.

Algebraically, more elliptic curves exist.

Every odd-char curve can be expressed as Weierstrass curve  $v^2 = u^3 + a_2 u^2 + a_4 u + a_6$ .

Warning: "Weierstrass" has different meaning in char 2.

# Addition on Weier

$$v^2 = u^3 + u^2 + u$$

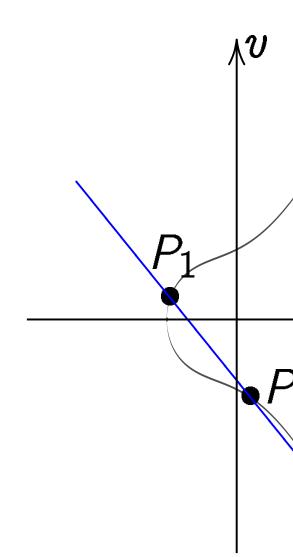

Slope  $\lambda = (v_2 - v_2)$ Note that  $u_1 \neq u_2$ 

# More elliptic curves

Edwards curves are elliptic. Easiest way to understand elliptic curves is Edwards.

Geometrically, all elliptic curves are Edwards curves.

Algebraically, more elliptic curves exist.

Every odd-char curve can be expressed as Weierstrass curve  $v^2 = u^3 + a_2 u^2 + a_4 u + a_6$ .

Warning: "Weierstrass" has different meaning in char 2.

#### Addition on Weierstrass curv

$$v^2 = u^3 + u^2 + u + 1$$

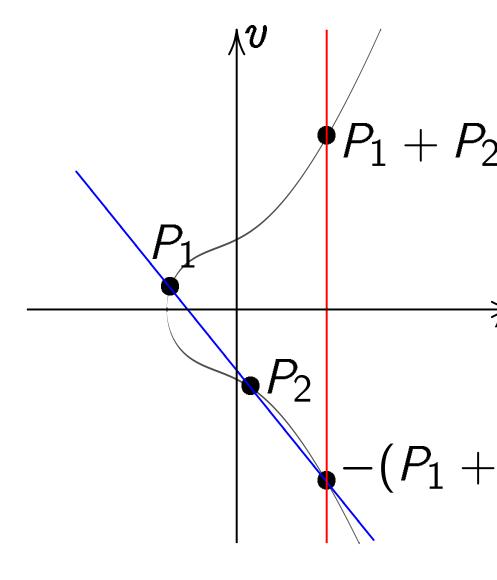

Slope 
$$\lambda = (v_2 - v_1)/(u_2 - v_2)$$
  
Note that  $u_1 \neq u_2$ .

# $(y_1)).$

ıres.

$$Y/Z$$
,

## More elliptic curves

Edwards curves are elliptic. Easiest way to understand elliptic curves is Edwards.

Geometrically, all elliptic curves are Edwards curves.

Algebraically, more elliptic curves exist.

Every odd-char curve can be expressed as Weierstrass curve  $v^2 = u^3 + a_2u^2 + a_4u + a_6$ .

Warning: "Weierstrass" has different meaning in char 2.

#### Addition on Weierstrass curve

$$v^2 = u^3 + u^2 + u + 1$$

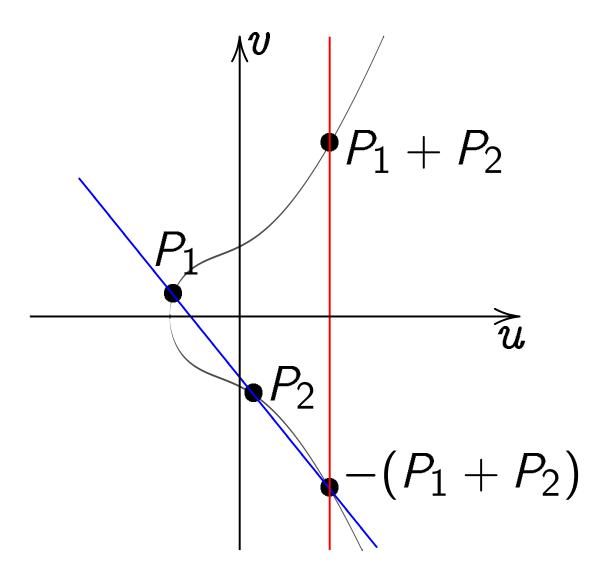

Slope  $\lambda=(v_2-v_1)/(u_2-u_1).$ Note that  $u_1\neq u_2.$ 

## iptic curves

curves are elliptic.

way to understand

aurves is Edwards.

rically, all elliptic curves ards curves.

cally, iptic curves exist.

dd-char curve can be d as Weierstrass curve  $+ a_2 u^2 + a_4 u + a_6.$ 

: "Weierstrass" has meaning in char 2.

#### Addition on Weierstrass curve

$$v^2 = u^3 + u^2 + u + 1$$

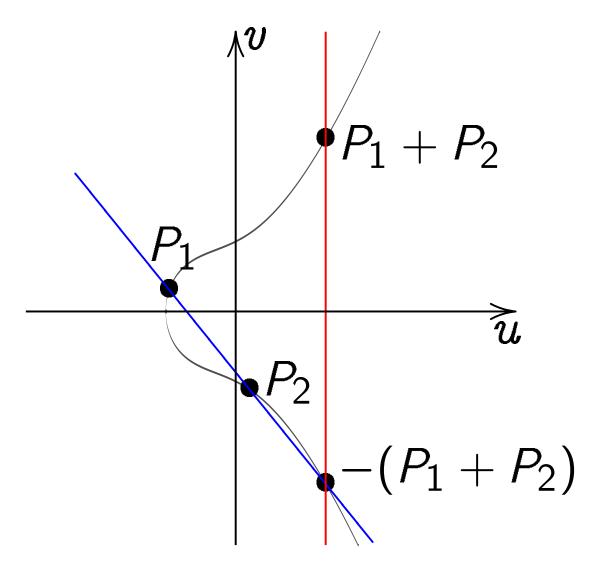

Slope  $\lambda=(v_2-v_1)/(u_2-u_1).$ Note that  $u_1 \neq u_2.$ 

# <u>Doubling</u>

$$v^2 = u^3$$

Slope  $\lambda$ 

<u>2S</u>

e elliptic.

derstand dwards.

elliptic curves s.

s exist.

rve can be  $\begin{array}{c} \text{rstrass curve} \\ a_4 u + a_6. \end{array}$ 

trass" has in char 2.

# Addition on Weierstrass curve

$$v^2 = u^3 + u^2 + u + 1$$

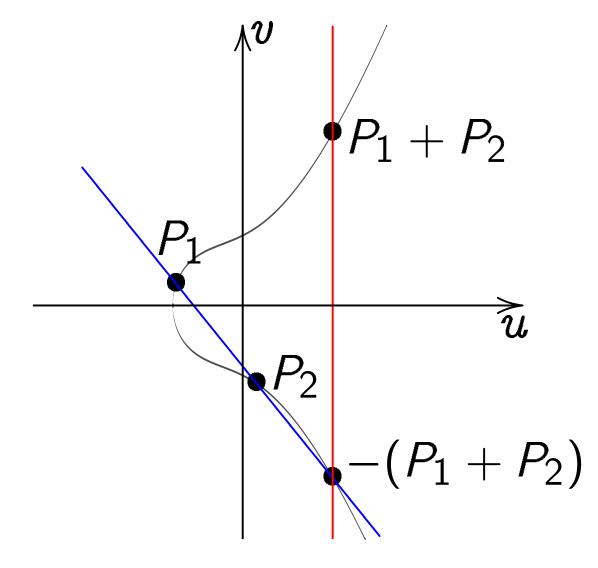

Slope  $\lambda=(v_2-v_1)/(u_2-u_1).$ Note that  $u_1 \neq u_2.$ 

# Doubling on Weie

$$v^2 = u^3 - u$$

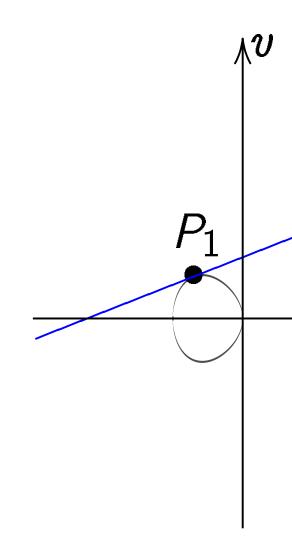

Slope 
$$\lambda = (3u_1^2 -$$

# Addition on Weierstrass curve

$$v^2 = u^3 + u^2 + u + 1$$

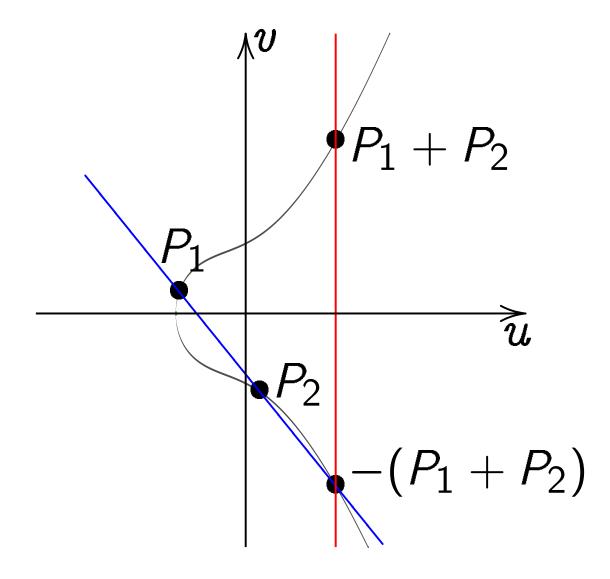

Slope  $\lambda=(v_2-v_1)/(u_2-u_1).$ Note that  $u_1 \neq u_2.$ 

# Doubling on Weierstrass cur

$$v^2 = u^3 - u$$

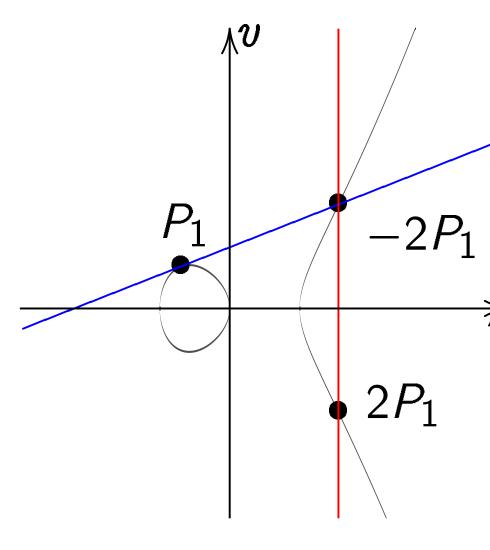

Slope 
$$\lambda = (3u_1^2 - 1)/(2v_1)$$
.

### Addition on Weierstrass curve

$$v^2 = u^3 + u^2 + u + 1$$

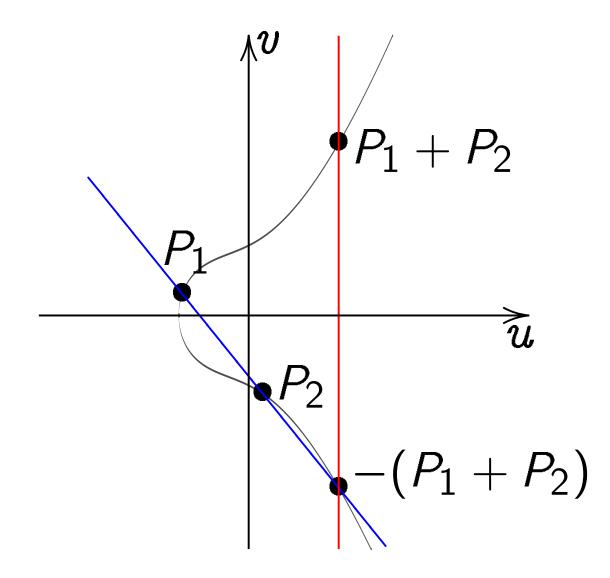

Slope  $\lambda=(v_2-v_1)/(u_2-u_1).$ Note that  $u_1 \neq u_2.$ 

## Doubling on Weierstrass curve

$$v^2 = u^3 - u$$

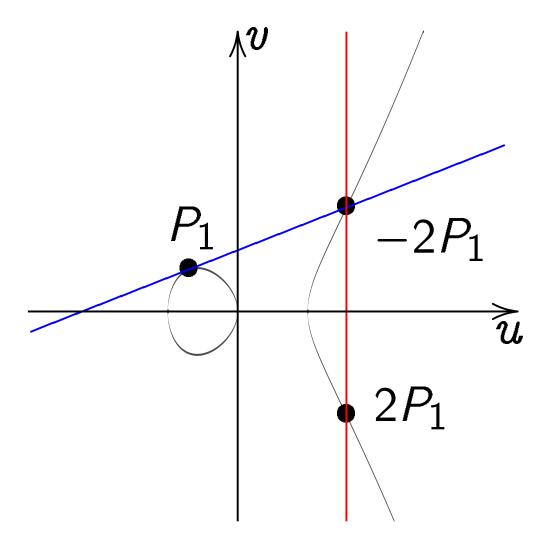

Slope 
$$\lambda = (3u_1^2 - 1)/(2v_1)$$
.

#### on Weierstrass curve

$$+u^2+u+1$$

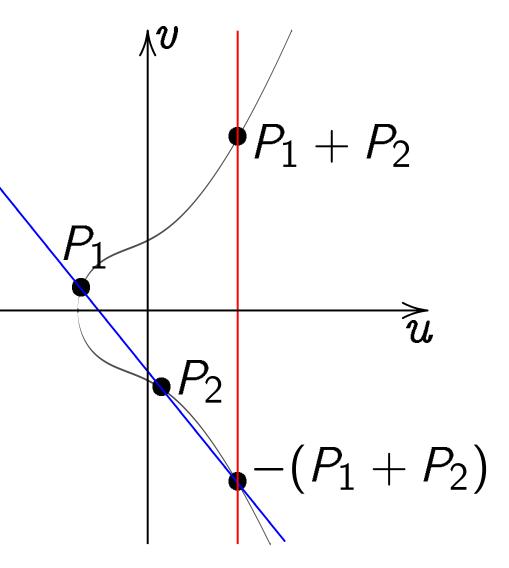

$$=(v_2-v_1)/(u_2-u_1).$$
at  $u_1
eq u_2.$ 

# Doubling on Weierstrass curve

$$v^2 = u^3 - u$$

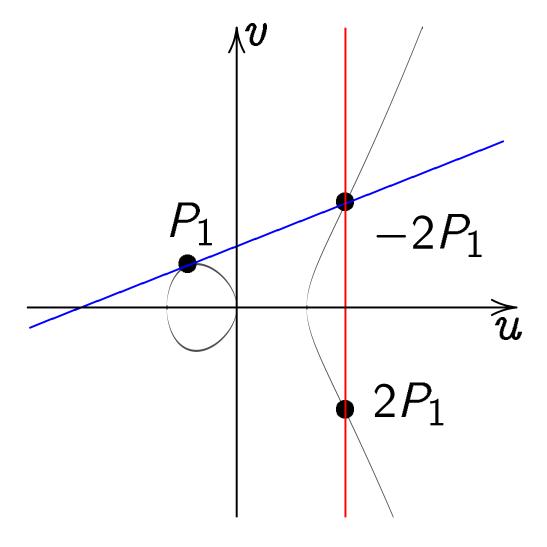

Slope 
$$\lambda = (3u_1^2 - 1)/(2v_1)$$
.

In most  $(u_1, v_1)$  $(u_3, v_3)$  $(\lambda^2-u_1)$  $u_1 \neq u_2$  $\lambda = (v_2)$ Total co  $(u_1,v_1)$ "doubling"  $\lambda = (3u)$ 

Total co

Also har  $(u_1, v_1)$ inputs a

#### strass curve

$$+1$$

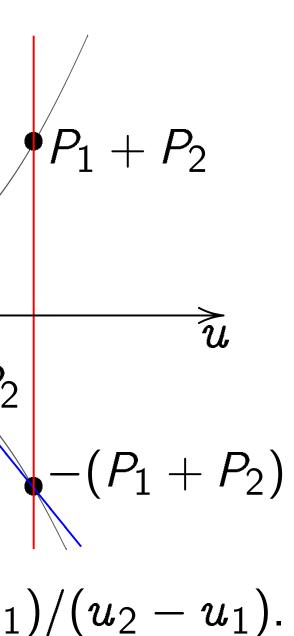

# Doubling on Weierstrass curve

$$v^2 = u^3 - u$$

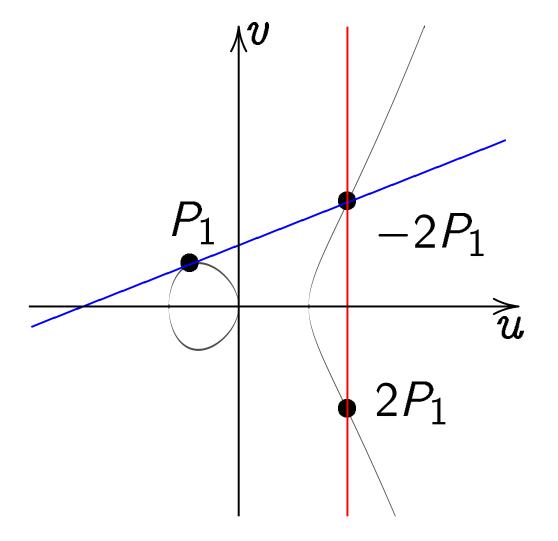

Slope  $\lambda = (3u_1^2 - 1)/(2v_1)$ .

In most cases  $(u_1, v_1) + (u_2, v_2)$  $(u_3, v_3)$  where  $(u_3, v_3)$  $(\lambda^2-u_1-u_2,\lambda(u_1))$  $u_1 \neq u_2$ , "addition  $\lambda = (v_2 - v_1)/(u_2$ Total cost  $1\mathbf{I} + 2\mathbf{N}$  $(u_1, v_1) = (u_2, v_2)$ 

"doubling" (alert!) 
$$\lambda = (3u_1^2 + 2a_2u_1)$$
 Total cost  $1\mathbf{I} + 2\mathbf{N}$ 

Also handle some  $(u_1, v_1) = (u_2, -v_1)$  inputs at  $\infty$ .

ve

# Doubling on Weierstrass curve

$$v^2 = u^3 - u$$

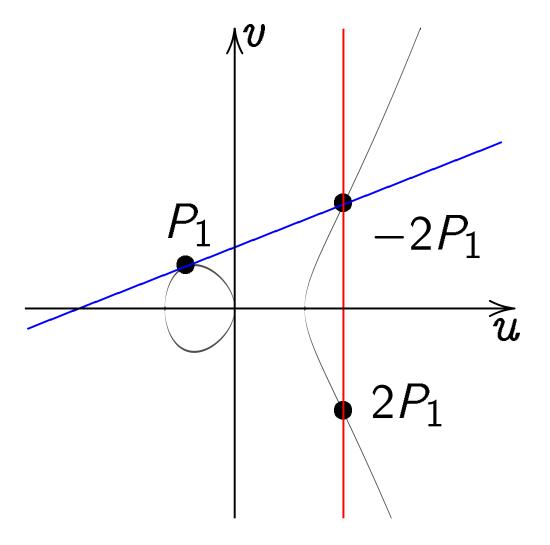

Slope  $\lambda = (3u_1^2 - 1)/(2v_1)$ .

In most cases  $(u_1,v_1)+(u_2,v_2)=\ (u_3,v_3)$  where  $(u_3,v_3)=\ (\lambda^2{-}u_1{-}u_2,\lambda(u_1{-}u_3){-}v_1)$ 

 $u_1 
eq u_2$ , "addition" (alert!)  $\lambda = (v_2 - v_1)/(u_2 - u_1)$ .

Total cost 1I + 2M + 1S.

 $(u_1,v_1)=(u_2,v_2)$  and  $v_1 
eta$  ''doubling'' (alert!):

 $\lambda = (3u_1^2 + 2a_2u_1 + a_4)/(2$ 

Total cost  $1\mathbf{I} + 2\mathbf{M} + 2\mathbf{S}$ .

Also handle some exceptions  $(u_1, v_1) = (u_2, -v_2);$  inputs at  $\infty$ .

 $\hat{u}$ 

 $P_2$ 

 $u_1)$ .

#### Doubling on Weierstrass curve

$$v^2 = u^3 - u$$

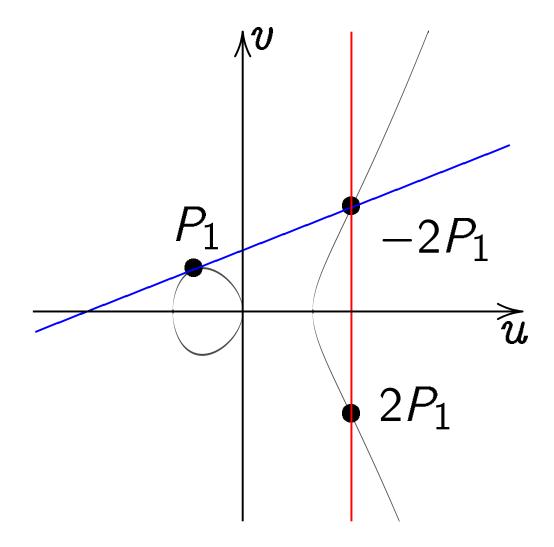

Slope  $\lambda = (3u_1^2 - 1)/(2v_1)$ .

In most cases

$$(u_1, v_1) + (u_2, v_2) =$$
 $(u_3, v_3)$  where  $(u_3, v_3) =$ 
 $(\lambda^2 - u_1 - u_2, \lambda(u_1 - u_3) - v_1).$ 

 $u_1 \neq u_2$ , "addition" (alert!):

$$\lambda = (v_2 - v_1)/(u_2 - u_1).$$

Total cost 1I + 2M + 1S.

 $(u_1, v_1) = (u_2, v_2)$  and  $v_1 \neq 0$ , "doubling" (alert!):

$$\lambda = (3u_1^2 + 2a_2u_1 + a_4)/(2v_1).$$

Total cost  $1\mathbf{I} + 2\mathbf{M} + 2\mathbf{S}$ .

Also handle some exceptions:

$$(u_1, v_1) = (u_2, -v_2);$$

inputs at  $\infty$ .

g on Weierstrass curve

$$-u$$

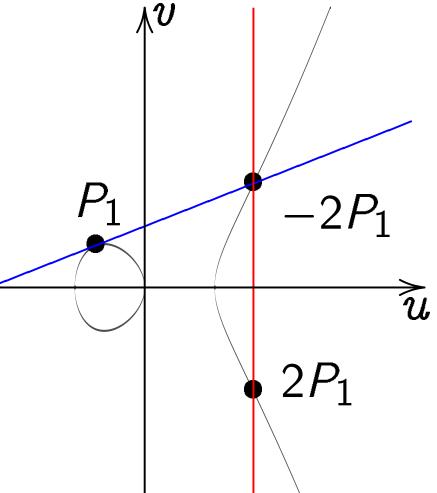

$$=(3u_1^2-1)/(2v_1).$$

In most cases

$$(u_1, v_1) + (u_2, v_2) =$$
 $(u_3, v_3)$  where  $(u_3, v_3) =$ 
 $(\lambda^2 - u_1 - u_2, \lambda(u_1 - u_3) - v_1).$ 

$$u_1 \neq u_2$$
, "addition" (alert!):

$$\lambda = (v_2 - v_1)/(u_2 - u_1).$$

Total cost  $1\mathbf{I} + 2\mathbf{M} + 1\mathbf{S}$ .

$$(u_1, v_1) = (u_2, v_2)$$
 and  $v_1 \neq 0$ ,   
"doubling" (alert!):

$$\lambda = (3u_1^2 + 2a_2u_1 + a_4)/(2v_1).$$

Total cost  $1\mathbf{I} + 2\mathbf{M} + 2\mathbf{S}$ .

Also handle some exceptions:

$$(u_1, v_1) = (u_2, -v_2);$$

inputs at  $\infty$ .

**Biration** 

Starting on  $x^2$  +

Define A

$$B = 4/($$

$$u = (1 -$$

$$v = u/x$$

(Skip a

$$v^2 = u^3$$

Maps Ed

Compati

Easily in

$$x = u/v$$

rstrass curve

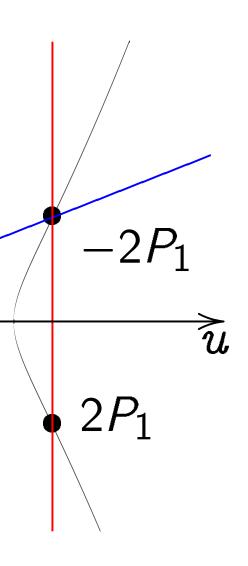

 $1)/(2v_1).$ 

In most cases

$$(u_1, v_1) + (u_2, v_2) =$$
 $(u_3, v_3)$  where  $(u_3, v_3) =$ 
 $(\lambda^2 - u_1 - u_2, \lambda(u_1 - u_3) - v_1).$ 

$$u_1 \neq u_2$$
, "addition" (alert!):

$$\lambda = (v_2 - v_1)/(u_2 - u_1).$$

Total cost 1I + 2M + 1S.

$$(u_1, v_1) = (u_2, v_2)$$
 and  $v_1 \neq 0$ ,   
'doubling' (alert!):

$$\lambda = (3u_1^2 + 2a_2u_1 + a_4)/(2v_1).$$

Total cost  $1\mathbf{I} + 2\mathbf{M} + 2\mathbf{S}$ .

Also handle some exceptions:  $(u_1, v_1) = (u_2, -v_2);$ 

inputs at  $\infty$ .

Birational equivale

Starting from point on  $x^2 + y^2 = 1 +$ 

Define 
$$A = 2(1 +$$

$$B=4/(1-d);$$

$$u=(1+y)/(B(1$$
 $v=u/x=(1+y)$ 

(Skip a few except

$$v^2 = u^3 + (A/B)v$$

Maps Edwards to Compatible with p

Easily invert this rx = u/v, y = (Bv)

ve

In most cases

$$(u_1, v_1) + (u_2, v_2) =$$
 $(u_3, v_3)$  where  $(u_3, v_3) =$ 
 $(\lambda^2 - u_1 - u_2, \lambda(u_1 - u_3) - v_1).$ 

$$u_1 \neq u_2$$
, "addition" (alert!):

$$\lambda = (v_2 - v_1)/(u_2 - u_1).$$

Total cost  $1\mathbf{I} + 2\mathbf{M} + 1\mathbf{S}$ .

$$(u_1, v_1) = (u_2, v_2)$$
 and  $v_1 \neq 0$ ,   
"doubling" (alert!):

$$\lambda = (3u_1^2 + 2a_2u_1 + a_4)/(2v_1).$$

Total cost  $1\mathbf{I} + 2\mathbf{M} + 2\mathbf{S}$ .

Also handle some exceptions:

$$(u_1, v_1) = (u_2, -v_2);$$

inputs at  $\infty$ .

Birational equivalence

Starting from point (x, y) on  $x^2 + y^2 = 1 + dx^2y^2$ :

Define 
$$A = 2(1+d)/(1-d)$$
  
 $B = 4/(1-d)$ ;  
 $u = (1+y)/(B(1-y))$ ,

v = u/x = (1+y)/(Bx(1-y)) (Skip a few exceptional point

$$v^2 = u^3 + (A/B)u^2 + (1/B)u^2$$

Maps Edwards to Weierstras Compatible with point addit

Easily invert this map:

$$x=u/v$$
,  $y=(Bu-1)/(Bv)$ 

In most cases

$$(u_1, v_1) + (u_2, v_2) =$$
 $(u_3, v_3)$  where  $(u_3, v_3) =$ 
 $(\lambda^2 - u_1 - u_2, \lambda(u_1 - u_3) - v_1).$ 

$$u_1 \neq u_2$$
, "addition" (alert!):

$$\lambda = (v_2 - v_1)/(u_2 - u_1).$$

Total cost  $1\mathbf{I} + 2\mathbf{M} + 1\mathbf{S}$ .

$$(u_1, v_1) = (u_2, v_2)$$
 and  $v_1 \neq 0$ ,   
'doubling' (alert!):

$$\lambda = (3u_1^2 + 2a_2u_1 + a_4)/(2v_1).$$

Total cost  $1\mathbf{I} + 2\mathbf{M} + 2\mathbf{S}$ .

Also handle some exceptions:

$$(u_1, v_1) = (u_2, -v_2);$$

inputs at  $\infty$ .

## Birational equivalence

Starting from point (x, y) on  $x^2 + y^2 = 1 + dx^2y^2$ :

Define 
$$A = 2(1+d)/(1-d)$$
,

$$B=4/(1-d);$$

$$u = (1 + y)/(B(1 - y)),$$

$$v = u/x = (1+y)/(Bx(1-y)).$$

(Skip a few exceptional points.)

$$v^2 = u^3 + (A/B)u^2 + (1/B^2)u$$
.

Maps Edwards to Weierstrass.

Compatible with point addition!

Easily invert this map:

$$x = u/v$$
,  $y = (Bu - 1)/(Bu + 1)$ .

cases

$$+\left(u_{2},v_{2}
ight)=$$
 where  $(u_{3},v_{3})=$   $-u_{2},\lambda(u_{1}{-}u_{3}){-}v_{1}).$ 

, "addition" (alert!): 
$$-v_1)/(u_2-u_1)$$
.

st 
$$1I + 2M + 1S$$
.

$$=(u_2,v_2)$$
 and  $v_1 
eq 0$ ,  $g''$  (alert!):

$$\frac{2}{1} + \frac{2a_2u_1 + a_4}{(2v_1)}$$
.

st 
$$1I + 2M + 2S$$
.

idle some exceptions:

$$=(u_2,-v_2);$$

 $t \infty$ .

# Birational equivalence

Starting from point (x, y) on  $x^2 + y^2 = 1 + dx^2y^2$ :

Define 
$$A = 2(1+d)/(1-d)$$
,  $B = 4/(1-d)$ ;  $u = (1+y)/(B(1-y))$ ,  $v = u/x = (1+y)/(Bx(1-y))$ .

(Skip a few exceptional points.)

$$v^2 = u^3 + (A/B)u^2 + (1/B^2)u$$
.

Maps Edwards to Weierstrass.

Compatible with point addition!

Easily invert this map:

$$x = u/v$$
,  $y = (Bu - 1)/(Bu + 1)$ .

## Some hi

There are elliptic-c

1984 (put ECM, the of factor

1984 (prand inde 1984 (pr

Bosma,
Chudnov
elliptic-c

Elliptic-o

# =

$$(u_3, v_3) = -u_3 - v_1$$
.

$$(u_1)$$
.

) and 
$$v_1 \neq 0$$
,

):

$$+ a_4)/(2v_1).$$

$$1 + 2S$$
.

exceptions:

# Birational equivalence

Starting from point 
$$(x, y)$$
 on  $x^2 + y^2 = 1 + dx^2y^2$ :

Define 
$$A = 2(1 + d)/(1 - d)$$
,  $B = 4/(1 - d)$ ;  $u = (1 + y)/(B(1 - y))$ ,  $v = u/x = (1 + y)/(Bx(1 - y))$ . (Skip a few exceptional points.)

$$v^2 = u^3 + (A/B)u^2 + (1/B^2)u$$
.

Maps Edwards to Weierstrass.

Compatible with point addition!

Easily invert this map:

$$x = u/v$$
,  $y = (Bu - 1)/(Bu + 1)$ .

## Some history

There are many possible elliptic-curve comp

1984 (published 1984 ECM, the elliptic of factoring integer

1984 (published 1984 independently 1984 (published 1984 [Elliptic-curve crypt

Bosma, Goldwasse Chudnovsky-Chud elliptic-curve prima

# Birational equivalence

<u>∠</u> 0.

 $v_1$  ).

Starting from point (x, y) on  $x^2 + y^2 = 1 + dx^2y^2$ :

Define A = 2(1 + d)/(1 - d), B = 4/(1 - d); u = (1 + y)/(B(1 - y)), v = u/x = (1 + y)/(Bx(1 - y)). (Skip a few exceptional points.)

$$v^2 = u^3 + (A/B)u^2 + (1/B^2)u$$
.

Maps Edwards to Weierstrass.

Compatible with point addition!

Easily invert this map: x = u/v, y = (Bu - 1)/(Bu + 1).

## Some history

There are many perspectives elliptic-curve computations.

1984 (published 1987) Lenst ECM, the elliptic-curve method of factoring integers.

1984 (published 1985) Mille and independently 1984 (published 1987) Kobl Elliptic-curve cryptography.

Bosma, Goldwasser-Kilian, Chudnovsky-Chudnovsky, A elliptic-curve primality providence

## Birational equivalence

Starting from point (x, y) on  $x^2 + y^2 = 1 + dx^2y^2$ :

Define 
$$A = 2(1 + d)/(1 - d)$$
,  $B = 4/(1 - d)$ ;  $u = (1 + y)/(B(1 - y))$ ,  $v = u/x = (1 + y)/(Bx(1 - y))$ . (Skip a few exceptional points.)

$$v^2 = u^3 + (A/B)u^2 + (1/B^2)u$$
.

Maps Edwards to Weierstrass.

Compatible with point addition!

Easily invert this map: x = u/v, y = (Bu - 1)/(Bu + 1).

## Some history

There are many perspectives on elliptic-curve computations.

1984 (published 1987) Lenstra: ECM, the elliptic-curve method of factoring integers.

1984 (published 1985) Miller, and independently 1984 (published 1987) Koblitz: Elliptic-curve cryptography.

Bosma, Goldwasser–Kilian, Chudnovsky–Chudnovsky, Atkin: elliptic-curve primality proving.

# al equivalence

from point 
$$(x, y)$$
  
 $y^2 = 1 + dx^2y^2$ :

$$A = 2(1+d)/(1-d),$$
  
  $1-d);$ 

$$(+y)/(B(1-y)),$$
  
 $(-y)/(Bx(1-y))$ 

$$c = (1+y)/(Bx(1-y)).$$

few exceptional points.)

$$+(A/B)u^2+(1/B^2)u$$
.

dwards to Weierstrass.

ble with point addition!

vert this map:

$$y, y = (Bu - 1)/(Bu + 1).$$

# Some history

There are many perspectives on elliptic-curve computations.

1984 (published 1987) Lenstra: ECM, the elliptic-curve method of factoring integers.

1984 (published 1985) Miller, and independently 1984 (published 1987) Koblitz: Elliptic-curve cryptography.

Bosma, Goldwasser–Kilian, Chudnovsky–Chudnovsky, Atkin: elliptic-curve primality proving. The Edv

1761 Eu

introduction  $x^2 +$ the "lem

2007 Ed many cu Theorem all ellipt

2007 Be Edwards for  $x^2$  +

and give

ence

at 
$$(x, y)$$
  
 $dx^2y^2$ :

$$d)/(1-d),$$

$$(x-y),$$
  $(x-y)$ ,  $(x-y)$ . Since  $(x-y)$ .

$$u^2 + (1/B^2)u$$
.

Weierstrass.

oint addition!

nap:

$$(u-1)/(Bu+1)$$
.

# Some history

There are many perspectives on elliptic-curve computations.

1984 (published 1987) Lenstra: ECM, the elliptic-curve method of factoring integers.

1984 (published 1985) Miller, and independently 1984 (published 1987) Koblitz: Elliptic-curve cryptography.

Bosma, Goldwasser–Kilian, Chudnovsky–Chudnovsky, Atkin: elliptic-curve primality proving. The Edwards pers

1761 Euler, 1866

introduced an add for  $x^2+y^2=1$  — the 'lemniscatic e

many curves  $x^2 + y^2$ Theorem: have not all elliptic curves of

2007 Edwards gen

2007 Bernstein–La Edwards addition for  $x^2 + y^2 = 1 + 4$  and gives new EC

# Some history

There are many perspectives on elliptic-curve computations.

1984 (published 1987) Lenstra: ECM, the elliptic-curve method of factoring integers.

1984 (published 1985) Miller, and independently 1984 (published 1987) Koblitz: Elliptic-curve cryptography.

Bosma, Goldwasser–Kilian, Chudnovsky–Chudnovsky, Atkin: elliptic-curve primality proving. The Edwards perspective is

1761 Euler, 1866 Gauss introduced an addition law for  $x^2+y^2=1-x^2y^2$ , the 'lemniscatic elliptic curv

2007 Edwards generalized to many curves  $x^2 + y^2 = 1 + c$ Theorem: have now obtained all elliptic curves over  $\overline{\mathbf{Q}}$ .

2007 Bernstein-Lange: Edwards addition law is comfor  $x^2 + y^2 = 1 + dx^2y^2$  if a

and gives new ECC speed re

),

(y)).

 $^{2})u.$ 

ss. ion!

$$(u + 1)$$
.

# Some history

There are many perspectives on elliptic-curve computations.

1984 (published 1987) Lenstra: ECM, the elliptic-curve method of factoring integers.

1984 (published 1985) Miller, and independently 1984 (published 1987) Koblitz: Elliptic-curve cryptography.

Bosma, Goldwasser–Kilian, Chudnovsky–Chudnovsky, Atkin: elliptic-curve primality proving. The Edwards perspective is new!

1761 Euler, 1866 Gauss introduced an addition law for  $x^2+y^2=1-x^2y^2$ , the "lemniscatic elliptic curve."

2007 Edwards generalized to many curves  $x^2+y^2=1+c^4x^2y^2$ . Theorem: have now obtained all elliptic curves over  $\overline{\bf Q}$ .

2007 Bernstein-Lange:

Edwards addition law is complete for  $x^2 + y^2 = 1 + dx^2y^2$  if  $d \neq \blacksquare$ ; and gives new ECC speed records.

story

re many perspectives on aurve computations.

ublished 1987) Lenstra: ne elliptic-curve method ring integers.

ablished 1985) Miller, ependently ablished 1987) Koblitz: curve cryptography.

Goldwasser–Kilian,

/sky–Chudnovsky, Atkin:

urve primality proving.

The Edwards perspective is new!

1761 Euler, 1866 Gauss introduced an addition law for  $x^2+y^2=1-x^2y^2$ , the "lemniscatic elliptic curve."

2007 Edwards generalized to many curves  $x^2 + y^2 = 1 + c^4 x^2 y^2$ . Theorem: have now obtained all elliptic curves over  $\overline{\bf Q}$ .

2007 Bernstein-Lange:

Edwards addition law is complete for  $x^2 + y^2 = 1 + dx^2y^2$  if  $d \neq \blacksquare$ ; and gives new ECC speed records.

Represer

Crypto 1 elliptic c

Given *n* division-compute "in 26 lo

but can

"It apperent represent in the formal Each po

triple (x) to the p

erspectives on outations.

987) Lenstra: curve method rs.

985) Miller,

987) Koblitz: tography.

er–Kilian, Inovsky, Atkin: ality proving. The Edwards perspective is new!

1761 Euler, 1866 Gauss introduced an addition law for  $x^2+y^2=1-x^2y^2$ , the "lemniscatic elliptic curve."

2007 Edwards generalized to many curves  $x^2+y^2=1+c^4x^2y^2$ . Theorem: have now obtained all elliptic curves over  $\overline{\bf Q}$ .

2007 Bernstein-Lange:

Edwards addition law is complete for  $x^2+y^2=1+dx^2y^2$  if  $d\neq$ ; and gives new ECC speed records.

# Representing curve

Crypto 1985, Mille elliptic curves in c

Given  $n \in \mathbf{Z}$ ,  $P \in$  division-polynomial computes  $nP \in E$  "in  $26 \log_2 n$  mult but can do better!

"It appears to be represent the point in the following for Each point is repreterible (x, y, z) which to the point  $(x/z^2)$ 

s on

ra: nod

r,

itz:

tkin:

The Edwards perspective is new!

1761 Euler, 1866 Gauss introduced an addition law for  $x^2+y^2=1-x^2y^2$ , the "lemniscatic elliptic curve."

2007 Edwards generalized to many curves  $x^2+y^2=1+c^4x^2y^2$ . Theorem: have now obtained all elliptic curves over  $\overline{\bf Q}$ .

2007 Bernstein-Lange:

Edwards addition law is complete for  $x^2+y^2=1+dx^2y^2$  if  $d\neq$ ; and gives new ECC speed records.

# Representing curve points

Crypto 1985, Miller, "Use of elliptic curves in cryptograph

Given  $n \in \mathbf{Z}$ ,  $P \in E(\mathbf{F}_q)$ , division-polynomial recurren computes  $nP \in E(\mathbf{F}_q)$  "in  $26 \log_2 n$  multiplications but can do better!

"It appears to be best to represent the points on the in the following form:

Each point is represented by

triple (x, y, z) which corresp

to the point  $(x/z^2, y/z^3)$ ."

The Edwards perspective is new!

1761 Euler, 1866 Gauss introduced an addition law for  $x^2+y^2=1-x^2y^2$ , the "lemniscatic elliptic curve."

2007 Edwards generalized to many curves  $x^2+y^2=1+c^4x^2y^2$ . Theorem: have now obtained all elliptic curves over  $\overline{\bf Q}$ .

2007 Bernstein-Lange:

Edwards addition law is complete for  $x^2 + y^2 = 1 + dx^2y^2$  if  $d \neq \blacksquare$ ; and gives new ECC speed records.

#### Representing curve points

Crypto 1985, Miller, "Use of elliptic curves in cryptography":

Given  $n \in \mathbf{Z}$ ,  $P \in E(\mathbf{F}_q)$ , division-polynomial recurrence computes  $nP \in E(\mathbf{F}_q)$  "in  $26 \log_2 n$  multiplications"; but can do better!

"It appears to be best to represent the points on the curve in the following form:

Each point is represented by the triple (x, y, z) which corresponds to the point  $(x/z^2, y/z^3)$ ."

vards perspective is new!

ler, 1866 Gauss ed an addition law  $y^2 = 1 - x^2 y^2$ , niscatic elliptic curve."

wards generalized to rves  $x^2+y^2=1+c^4x^2y^2$ . It have now obtained ic curves over  $\overline{f Q}$ .

rnstein-Lange:

addition law is complete  $y^2 = 1 + dx^2y^2$  if  $d \neq \blacksquare$ ; as new ECC speed records.

# Representing curve points

Crypto 1985, Miller, "Use of elliptic curves in cryptography":

Given  $n \in \mathbf{Z}$ ,  $P \in E(\mathbf{F}_q)$ , division-polynomial recurrence computes  $nP \in E(\mathbf{F}_q)$  "in  $26 \log_2 n$  multiplications"; but can do better!

"It appears to be best to represent the points on the curve in the following form: Each point is represented by the triple (x, y, z) which corresponds to the point  $(x/z^2, y/z^3)$ ."

1986 Ch
"Sequen
generate
in forma
and new
and fact
"The cri

the choi of an alg where co

Most im

are the l

ADD is DBL is A

pective is new!

Gauss ition law  $oldsymbol{x}^2 oldsymbol{y}^2,$  lliptic curve."

eralized to  $y^2=1+c^4x^2y^2$  where  $\overline{f Q}$  .

ange:

law is complete  $dx^2y^2$  if  $d\neq \blacksquare$ ; C speed records.

# Representing curve points

Crypto 1985, Miller, "Use of elliptic curves in cryptography":

Given  $n \in \mathbf{Z}$ ,  $P \in E(\mathbf{F}_q)$ , division-polynomial recurrence computes  $nP \in E(\mathbf{F}_q)$  "in  $26 \log_2 n$  multiplications"; but can do better!

"It appears to be best to represent the points on the curve in the following form: Each point is represented by the triple (x, y, z) which corresponds to the point  $(x/z^2, y/z^3)$ ."

1986 Chudnovsky"Sequences of nurgenerated by addition formal groups and new primality and factorization to the sequences of nurgenerated by additional groups and new primality and factorization to the sequences of nurgenerated by additional groups and factorization to the sequences of nurgenerated by additional groups and factorization to the sequences of nurgenerated by additional groups and the sequences of nurgenerated by additional groups and the sequences of nurgenerated by additional groups and the sequences of nurgenerated by additional groups and the sequences of nurgenerated by additional groups and the sequences of nurgenerated by additional groups and the sequences of the sequences of the sequences

"The crucial proble the choice of the residual of an algebraic growthere computation are the least time

Most important condition ADD is  $P, Q \mapsto P$ DBL is  $P \mapsto 2P$ . new!

⁄e."

 $^4x^2y^2$  .

plete d ≠**≡**;

cords.

Representing curve points

Crypto 1985, Miller, "Use of elliptic curves in cryptography":

Given  $n \in \mathbf{Z}$ ,  $P \in E(\mathbf{F}_q)$ , division-polynomial recurrence computes  $nP \in E(\mathbf{F}_q)$  "in  $26 \log_2 n$  multiplications"; but can do better!

"It appears to be best to represent the points on the curve in the following form:

Each point is represented by the triple (x, y, z) which corresponds to the point  $(x/z^2, y/z^3)$ ."

1986 Chudnovsky—Chudnovs
"Sequences of numbers
generated by addition
in formal groups
and new primality
and factorization tests":

"The crucial problem become the choice of the model of an algebraic group variety where computations mod *p* are the least time consuming

Most important computation ADD is  $P, Q \mapsto P + Q$ .

DBL is  $P \mapsto 2P$ .

# Representing curve points

Crypto 1985, Miller, "Use of elliptic curves in cryptography":

Given  $n \in \mathbf{Z}$ ,  $P \in E(\mathbf{F}_q)$ , division-polynomial recurrence computes  $nP \in E(\mathbf{F}_q)$  "in  $26 \log_2 n$  multiplications"; but can do better!

"It appears to be best to represent the points on the curve in the following form: Each point is represented by the triple (x, y, z) which corresponds to the point  $(x/z^2, y/z^3)$ ."

1986 Chudnovsky—Chudnovsky, "Sequences of numbers generated by addition in formal groups and new primality and factorization tests":

"The crucial problem becomes the choice of the model of an algebraic group variety, where computations mod p are the least time consuming."

Most important computations: ADD is  $P, Q \mapsto P + Q$ . DBL is  $P \mapsto 2P$ .

# nting curve points

1985, Miller, "Use of urves in cryptography":

$$\in \mathbf{Z}, P \in E(\mathbf{F}_q),$$

polynomial recurrence

es 
$$nP \in E(\mathbf{F}_q)$$

 $g_2 n$  multiplications";

do better!

ars to be best to the points on the curve

llowing form:

int is represented by the (y, z) which corresponds oint  $(x/z^2, y/z^3)$ ."

1986 Chudnovsky–Chudnovsky, "Sequences of numbers generated by addition in formal groups and new primality and factorization tests":

"The crucial problem becomes the choice of the model of an algebraic group variety, where computations mod p are the least time consuming."

Most important computations: ADD is  $P, Q \mapsto P + Q$ . DBL is  $P \mapsto 2P$ .

"It is promodels of lying in for other coordinations in the state of the state of t

Short W $y^2 = x^3$ 

Jacobi ii  $s^2 + c^2$ 

Jacobi q

Hessian:

e points

er, "Use of ryptography":

 $E(\mathbf{F}_q)$ ,
If recurrence  $(\mathbf{F}_q)$ iplications";

best to ts on the curve rm:

esented by the ch corresponds  $(x^2, y/z^3)$ .

1986 Chudnovsky—Chudnovsky, "Sequences of numbers generated by addition in formal groups and new primality and factorization tests":

"The crucial problem becomes the choice of the model of an algebraic group variety, where computations mod *p* are the least time consuming."

Most important computations: ADD is  $P, Q \mapsto P + Q$ . DBL is  $P \mapsto 2P$ .

models of elliptic of lying in low-dimented for otherwise the recoordinates and opincreasing. This life the desic models of

"It is preferable to

Short Weierstrass:  $y^2 = x^3 + ax + b$ .

Jacobi intersection

 $s^2 + c^2 = 1$ ,  $as^2 + c^2 = 1$ 

Jacobi quartic:  $y^2$ 

Hessian:  $x^3 + y^3$ 

ի ոy" :

ce

'' . '

curve

the onds

1986 Chudnovsky—Chudnovsky, "Sequences of numbers generated by addition in formal groups and new primality and factorization tests":

"The crucial problem becomes the choice of the model of an algebraic group variety, where computations mod p are the least time consuming."

Most important computations: ADD is  $P, Q \mapsto P + Q$ . DBL is  $P \mapsto 2P$ .

"It is preferable to use models of elliptic curves lying in low-dimensional spator otherwise the number of coordinates and operations increasing. This limits us ... 4 basic models of elliptic curves

Short Weierstrass:

$$y^2 = x^3 + ax + b.$$

Jacobi intersection:

$$s^2 + c^2 = 1$$
,  $as^2 + d^2 = 1$ .

Jacobi quartic:  $y^2 = x^4 + 2a$ 

Hessian: 
$$x^3 + y^3 + 1 = 3dx$$

1986 Chudnovsky–Chudnovsky, "Sequences of numbers generated by addition in formal groups and new primality and factorization tests":

"The crucial problem becomes the choice of the model of an algebraic group variety, where computations mod p are the least time consuming."

Most important computations: ADD is  $P, Q \mapsto P + Q$ .

DBL is  $P \mapsto 2P$ .

"It is preferable to use models of elliptic curves lying in low-dimensional spaces, for otherwise the number of coordinates and operations is increasing. This limits us ... to 4 basic models of elliptic curves."

Short Weierstrass:

$$y^2 = x^3 + ax + b.$$

Jacobi intersection:

$$s^2 + c^2 = 1$$
,  $as^2 + d^2 = 1$ .

Jacobi quartic:  $y^2 = x^4 + 2ax^2 + 1$ .

Hessian:  $x^3 + y^3 + 1 = 3dxy$ .

udnovsky—Chudnovsky, ces of numbers d by addition I groups primality orization tests":

ucial problem becomes ce of the model gebraic group variety, omputations mod p east time consuming."

 $P, Q \mapsto P + Q.$   $P \mapsto 2P.$ 

"It is preferable to use models of elliptic curves lying in low-dimensional spaces, for otherwise the number of coordinates and operations is increasing. This limits us . . . to 4 basic models of elliptic curves."

Short Weierstrass:

$$y^2 = x^3 + ax + b.$$

Jacobi intersection:

$$s^2 + c^2 = 1$$
,  $as^2 + d^2 = 1$ .

Jacobi quartic:  $y^2 = x^4 + 2ax^2 + 1$ .

Hessian:  $x^3 + y^3 + 1 = 3dxy$ .

# **Optimiz**

For "tra

on  $y^2 =$ 1986 Ch
state exp

Consequ

10**M** for

$$pprox \left(10\,\mathrm{kg}\right)$$

to compusing slie

Notation

-Chudnovsky, nbers tion

tests":

em becomes model oup variety, ns mod p consuming."

omputations: + Q.

"It is preferable to use models of elliptic curves lying in low-dimensional spaces, for otherwise the number of coordinates and operations is increasing. This limits us ... to 4 basic models of elliptic curves."

Short Weierstrass:

$$y^2 = x^3 + ax + b.$$

Jacobi intersection:

$$s^2 + c^2 = 1$$
,  $as^2 + d^2 = 1$ .

Jacobi quartic:  $y^2 = x^4 + 2ax^2 + 1$ .

Hessian:  $x^3 + y^3 + 1 = 3dxy$ .

# Optimizing Jacobi

For "traditional" (on  $y^2 = x^3 + ax - 1986$  Chudnovskystate explicit form 10**M** for DBL; 16**I** 

Consequence:

$$pprox \left(10\lg n + 16\frac{\mathsf{I}}{\mathsf{Ig}}\right)$$

to compute  $n, P \vdash$  using sliding-windo of scalar multiplications.

Notation: Ig = log

sky,

ies

**′**,

g."

ns:

"It is preferable to use models of elliptic curves lying in low-dimensional spaces, for otherwise the number of coordinates and operations is increasing. This limits us . . . to 4 basic models of elliptic curves."

Short Weierstrass:

$$y^2 = x^3 + ax + b.$$

Jacobi intersection:

$$s^2 + c^2 = 1$$
,  $as^2 + d^2 = 1$ .

Jacobi quartic:  $y^2 = x^4 + 2ax^2 + 1$ .

Hessian:  $x^3 + y^3 + 1 = 3dxy$ .

# Optimizing Jacobian coording

For "traditional"  $(X/Z^2, Y/Z^2, Y/$ 

Consequence:

$$pprox \left(10\lg n + 16rac{\lg n}{\lg\lg n}
ight)$$
M

to compute  $n, P \mapsto nP$  using sliding-windows method of scalar multiplication.

Notation:  $lg = log_2$ .

"It is preferable to use models of elliptic curves lying in low-dimensional spaces, for otherwise the number of coordinates and operations is increasing. This limits us ... to 4 basic models of elliptic curves."

Short Weierstrass:

$$y^2 = x^3 + ax + b.$$

Jacobi intersection:

$$s^2 + c^2 = 1$$
,  $as^2 + d^2 = 1$ .

Jacobi quartic:  $y^2 = x^4 + 2ax^2 + 1$ .

Hessian:  $x^3 + y^3 + 1 = 3dxy$ .

### Optimizing Jacobian coordinates

For "traditional"  $(X/Z^2, Y/Z^3)$  on  $y^2 = x^3 + ax + b$ : 1986 Chudnovsky–Chudnovsky state explicit formulas using 10**M** for DBL; 16**M** for ADD.

Consequence:

$$pprox \left(10\lg n + 16\frac{\lg n}{\lg\lg n}\right)$$
 M

to compute  $n, P \mapsto nP$  using sliding-windows method of scalar multiplication.

Notation:  $\lg = \log_2$ .

eferable to use of elliptic curves low-dimensional spaces, wise the number of tes and operations is ag. This limits us ... to models of elliptic curves."

### eierstrass:

$$+ax+b.$$

#### ntersection:

$$= 1$$
,  $as^2 + d^2 = 1$ .

uartic: 
$$y^2 = x^4 + 2ax^2 + 1$$
.

$$x^3 + y^3 + 1 = 3dxy.$$

### Optimizing Jacobian coordinates

For "traditional"  $(X/Z^2, Y/Z^3)$  on  $y^2 = x^3 + ax + b$ : 1986 Chudnovsky—Chudnovsky state explicit formulas using 10**M** for DBL; 16**M** for ADD.

#### Consequence:

$$pprox \left(10\lg n + 16\frac{\lg n}{\lg\lg n}\right)$$
 M

to compute  $n, P \mapsto nP$  using sliding-windows method of scalar multiplication.

Notation:  $lg = log_2$ .

Squaring

Here are

$$S=4$$

$$M = 3$$

$$T = I$$

$$X_3 =$$

$$Y_3 =$$

$$Z_3 =$$

Total co

**S** is the

**D** is the

The squ  $X_1^2, Y_1^2, Y_1^2$ 

use

sional spaces, number of perations is mits us ... to

elliptic curves."

1:

$$-d^2 = 1.$$

$$= x^4 + 2ax^2 + 1.$$

$$+1=3dxy$$
.

# Optimizing Jacobian coordinates

For "traditional"  $(X/Z^2, Y/Z^3)$  on  $y^2 = x^3 + ax + b$ : 1986 Chudnovsky–Chudnovsky state explicit formulas using 10**M** for DBL; 16**M** for ADD.

Consequence:

$$pprox \left(10\lg n + 16\frac{\lg n}{\lg\lg n}\right)$$
 M

to compute  $n, P \mapsto nP$  using sliding-windows method of scalar multiplication.

Notation:  $\lg = \log_2$ .

Squaring is faster

Here are the DBL  $S=4X_1\cdot Y_1^2;$   $M=3X_1^2+aZ$   $T=M^2-2S;$   $X_3=T;$   $Y_3=M\cdot (S-7)$ 

Total cost 3M + 6

 $Z_3 = 2Y_1 \cdot Z_1$ .

**S** is the cost of sq

**D** is the cost of m

The squarings pro $X_1^2, Y_1^2, Y_1^4, Z_1^2, Z_1^4$ 

# Optimizing Jacobian coordinates

For "traditional"  $(X/Z^2, Y/Z^3)$  on  $y^2 = x^3 + ax + b$ : 1986 Chudnovsky–Chudnovsky state explicit formulas using 10**M** for DBL; 16**M** for ADD.

Consequence:

$$pprox \left(10\lg n + 16rac{\lg n}{\lg\lg n}
ight)$$
 M

to compute  $n, P \mapsto nP$  using sliding-windows method of scalar multiplication.

Notation:  $\lg = \log_2$ .

Squaring is faster than M.

Here are the DBL formulas:

$$S = 4X_1 \cdot Y_1^2;$$
  
 $M = 3X_1^2 + aZ_1^4;$   
 $T = M^2 - 2S;$   
 $X_3 = T;$   
 $Y_3 = M \cdot (S - T) - 8Y_1^4;$   
 $Z_3 = 2Y_1 \cdot Z_1.$ 

Total cost  $3\mathbf{M} + 6\mathbf{S} + 1\mathbf{D}$  w

**S** is the cost of squaring in

**D** is the cost of multiplying

The squarings produce  $X_1^2, Y_1^2, Y_1^4, Z_1^2, Z_1^4, M^2$ .

S

ces,

. to rves."

 $x^2 + 1$ 

y.

### Optimizing Jacobian coordinates

For "traditional"  $(X/Z^2, Y/Z^3)$  on  $y^2 = x^3 + ax + b$ : 1986 Chudnovsky–Chudnovsky state explicit formulas using 10**M** for DBL; 16**M** for ADD.

#### Consequence:

$$pprox \left(10\lg n + 16\frac{\lg n}{\lg\lg n}\right)$$
M

to compute  $n, P \mapsto nP$  using sliding-windows method of scalar multiplication.

Notation:  $\lg = \log_2$ .

Squaring is faster than **M**.

Here are the DBL formulas:

$$S = 4X_1 \cdot Y_1^2;$$
  
 $M = 3X_1^2 + aZ_1^4;$   
 $T = M^2 - 2S;$   
 $X_3 = T;$   
 $Y_3 = M \cdot (S - T) - 8Y_1^4;$   
 $Z_3 = 2Y_1 \cdot Z_1.$ 

Total cost  $3\mathbf{M} + 6\mathbf{S} + 1\mathbf{D}$  where  $\mathbf{S}$  is the cost of squaring in  $\mathbf{F}_q$ ,  $\mathbf{D}$  is the cost of multiplying by a.

The squarings produce  $X_1^2, Y_1^2, Y_1^4, Z_1^2, Z_1^4, M^2$ .

ing Jacobian coordinates

ditional" 
$$(X/Z^2, Y/Z^3)$$
  
 $x^3 + ax + b$ :  
udnovsky—Chudnovsky  
olicit formulas using

DBL; 16M for ADD.

ence:

$$\frac{1}{2}n + 16\frac{\lg n}{\lg \lg n}$$
 M

ute  $n, P \mapsto nP$ 

ding-windows method multiplication.

$$n: \lg = \log_2.$$

Squaring is faster than **M**.

Here are the DBL formulas:

$$S = 4X_1 \cdot Y_1^2;$$
  
 $M = 3X_1^2 + aZ_1^4;$   
 $T = M^2 - 2S;$   
 $X_3 = T;$   
 $Y_3 = M \cdot (S - T) - 8Y_1^4;$   
 $Z_3 = 2Y_1 \cdot Z_1.$ 

Total cost  $3\mathbf{M} + 6\mathbf{S} + 1\mathbf{D}$  where  $\mathbf{S}$  is the cost of squaring in  $\mathbf{F}_q$ ,  $\mathbf{D}$  is the cost of multiplying by a.

The squarings produce  $X_1^2, Y_1^2, Y_1^4, Z_1^2, Z_1^4, M^2$ .

Most EC curves the

Curve-ch 1986 Ch

Can elim by choos

But "it to choos

If a = -=  $3(X_1)$ 

Replace

Now DE

an coordinates

$$(X/Z^2, Y/Z^3)$$
  
+  $b$ :

-Chudnovsky ulas using **VI** for ADD.

$$\left(\frac{gn}{\lg n}\right)M$$
 $\rightarrow nP$ 
ows method ation.

52 -

Squaring is faster than **M**.

Here are the DBL formulas:

$$S = 4X_1 \cdot Y_1^2;$$
  
 $M = 3X_1^2 + aZ_1^4;$   
 $T = M^2 - 2S;$   
 $X_3 = T;$   
 $Y_3 = M \cdot (S - T) - 8Y_1^4;$   
 $Z_3 = 2Y_1 \cdot Z_1.$ 

Total cost  $3\mathbf{M} + 6\mathbf{S} + 1\mathbf{D}$  where  $\mathbf{S}$  is the cost of squaring in  $\mathbf{F}_q$ ,  $\mathbf{D}$  is the cost of multiplying by a.

The squarings produce  $X_1^2, Y_1^2, Y_1^4, Z_1^2, Z_1^4, M^2$ .

Most ECC standar curves that make

Curve-choice advices 1986 Chudnovsky-

Can eliminate the by choosing curve

But "it is even sm to choose curve w

If a = -3 then  $M = 3(X_1 - Z_1^2) \cdot (X_1 - Z_1^2)$ 

Replace 2**S** with 1

Now DBL costs 41

<u>nates</u>

 $Z^3$ )

sky

).

od

Squaring is faster than **M**.

Here are the DBL formulas:

$$S = 4X_1 \cdot Y_1^2;$$
  
 $M = 3X_1^2 + aZ_1^4;$   
 $T = M^2 - 2S;$   
 $X_3 = T;$   
 $Y_3 = M \cdot (S - T) - 8Y_1^4;$   
 $Z_3 = 2Y_1 \cdot Z_1.$ 

Total cost 3M + 6S + 1D where

 ${\bf S}$  is the cost of squaring in  ${\bf F}_q$ ,

 $\bf D$  is the cost of multiplying by a.

The squarings produce  $X_1^2, Y_1^2, Y_1^4, Z_1^2, Z_1^4, M^2$ .

Most ECC standards choose curves that make formulas f

Curve-choice advice from 1986 Chudnovsky–Chudnovsky

Can eliminate the 1**D** by choosing curve with a=

But "it is even smarter" to choose curve with a=-

If 
$$a = -3$$
 then  $M = 3(X_1^2 - 3(X_1 - Z_1^2) \cdot (X_1 + Z_1^2)$ .  
Replace 2**S** with 1**M**.

Now DBL costs 4M + 4S.

Squaring is faster than M.

Here are the DBL formulas:

$$S = 4X_1 \cdot Y_1^2;$$
  
 $M = 3X_1^2 + aZ_1^4;$   
 $T = M^2 - 2S;$   
 $X_3 = T;$   
 $Y_3 = M \cdot (S - T) - 8Y_1^4;$   
 $Z_3 = 2Y_1 \cdot Z_1.$ 

Total cost 3M + 6S + 1D where

 ${\bf S}$  is the cost of squaring in  ${\bf F}_q$ ,

 $\bf D$  is the cost of multiplying by a.

The squarings produce

$$X_1^2, Y_1^2, Y_1^4, Z_1^2, Z_1^4, M^2$$
.

Most ECC standards choose curves that make formulas faster.

Curve-choice advice from 1986 Chudnovsky-Chudnovsky:

Can eliminate the 1**D** by choosing curve with a=1.

But "it is even smarter" to choose curve with a = -3.

If a = -3 then  $M = 3(X_1^2 - Z_1^4)$ =  $3(X_1 - Z_1^2) \cdot (X_1 + Z_1^2)$ . Replace 2**S** with 1**M**.

Now DBL costs 4M + 4S.

g is faster than **M**.

the DBL formulas:

$$X_1 \cdot Y_1^2$$
;

$$3X_1^2 + aZ_1^4$$
;

$$M^2 - 2S$$
;

$$M \cdot (S - T) - 8Y_1^4$$
;

$$2Y_1 \cdot Z_1$$
.

st 3M + 6S + 1D where

cost of squaring in  $\mathbf{F}_q$ ,

cost of multiplying by a.

arings produce

$$Y_1^4$$
,  $Z_1^2$ ,  $Z_1^4$ ,  $M^2$ .

Most ECC standards choose curves that make formulas faster.

Curve-choice advice from 1986 Chudnovsky-Chudnovsky-

Can eliminate the 1**D** by choosing curve with a=1.

But "it is even smarter" to choose curve with a=-3.

If 
$$a = -3$$
 then  $M = 3(X_1^2 - Z_1^4)$   
=  $3(X_1 - Z_1^2) \cdot (X_1 + Z_1^2)$ .

Replace 2**S** with 1**M**.

Now DBL costs 4M + 4S.

2001 Be 3M + 55 11M + 5How? E

instead of computed DBL for

computi

Same ide but have to elimin

than **M**.

formulas:

$$(7) - 8Y_1^4;$$

 ${f S}+1{f D}$  where uaring in  ${f F}_q$ , ultiplying by a.

duce <sup>‡</sup>, *M*<sup>2</sup>. Most ECC standards choose curves that make formulas faster.

Curve-choice advice from 1986 Chudnovsky-Chudnovsky:

Can eliminate the  $1\mathbf{D}$  by choosing curve with a=1.

But "it is even smarter" to choose curve with a=-3.

If a = -3 then  $M = 3(X_1^2 - Z_1^4)$ =  $3(X_1 - Z_1^2) \cdot (X_1 + Z_1^2)$ . Replace 2**S** with 1**M**.

Now DBL costs 4M + 4S.

2001 Bernstein: 3M + 5S for DBL 11M + 5S for AD

How? Easy  $\mathbf{S} - \mathbf{N}$  instead of compute compute  $(Y_1 + Z_1)$  DBL formulas were computing  $Y_1^2$  and

Same idea for the but have to scale at to eliminate division.

Most ECC standards choose curves that make formulas faster.

Curve-choice advice from 1986 Chudnovsky-Chudnovsky-

Can eliminate the 1**D** by choosing curve with a=1.

But "it is even smarter" to choose curve with a = -3.

If 
$$a = -3$$
 then  $M = 3(X_1^2 - Z_1^4)$   
=  $3(X_1 - Z_1^2) \cdot (X_1 + Z_1^2)$ .  
Replace 2**S** with 1**M**.

Now DBL costs 4M + 4S.

2001 Bernstein:

3M + 5S for DBL.

11M + 5S for ADD.

How? Easy **S** – **M** tradeoff: instead of computing  $2Y_1 \cdot Z_1 \cdot Z_2 \cdot Z_1 \cdot Z_2 \cdot Z_2 \cdot Z_1 \cdot Z_2 \cdot Z_2 \cdot Z_1 \cdot Z_2 \cdot Z_2 \cdot Z_1 \cdot Z_2 \cdot Z_2 \cdot Z_2 \cdot Z_1 \cdot Z_2 \cdot Z_2 \cdot$ 

Same idea for the ADD form but have to scale X, Y, Z to eliminate divisions by 2.

here F

 $\mathsf{F}_q, \ \mathsf{by} \ a.$ 

Most ECC standards choose curves that make formulas faster.

Curve-choice advice from 1986 Chudnovsky-Chudnovsky:

Can eliminate the 1D by choosing curve with a=1.

But "it is even smarter" to choose curve with a = -3.

If 
$$a = -3$$
 then  $M = 3(X_1^2 - Z_1^4)$   
=  $3(X_1 - Z_1^2) \cdot (X_1 + Z_1^2)$ .  
Replace 2**S** with 1**M**.

Now DBL costs 4M + 4S.

2001 Bernstein:

3M + 5S for DBL.

11M + 5S for ADD.

How? Easy  $\mathbf{S} - \mathbf{M}$  tradeoff: instead of computing  $2Y_1 \cdot Z_1$ , compute  $(Y_1 + Z_1)^2 - Y_1^2 - Z_1^2$ . DBL formulas were already computing  $Y_1^2$  and  $Z_1^2$ .

Same idea for the ADD formulas, but have to scale X, Y, Z to eliminate divisions by 2.

CC standards choose hat make formulas faster.

noice advice from udnovsky:

ninate the 1**D** sing curve with a=1.

is even smarter" se curve with a=-3.

3 then  $M = 3(X_1^2 - Z_1^4)$ -  $Z_1^2$ ) ·  $(X_1 + Z_1^2)$ .

2**S** with 1**M**.

8L costs 4M + 4S.

2001 Bernstein:

3M + 5S for DBL.

 $11\mathbf{M} + 5\mathbf{S}$  for ADD.

How? Easy  $\mathbf{S} - \mathbf{M}$  tradeoff: instead of computing  $2Y_1 \cdot Z_1$ , compute  $(Y_1 + Z_1)^2 - Y_1^2 - Z_1^2$ . DBL formulas were already computing  $Y_1^2$  and  $Z_1^2$ .

Same idea for the ADD formulas, but have to scale X, Y, Z to eliminate divisions by 2.

ADD for  $U_1 = X_1$   $S_1 = Y_1$ many m

1986 Ch "We sugaddition (X, Y, Z)

Disadva Allocate

Pay 1**S**-

Advanta Save 2**S** 

Save 1S

ds choose formulas faster.

ce from -Chudnovsky:

1**D** with a=1.

ith a = -3.

$$=3(X_1^2-Z_1^4)$$

$$(1+Z_1^2).$$

Μ.

M + 4S.

2001 Bernstein:

3M + 5S for DBL. 11M + 5S for ADD.

How? Easy **S** – **M** tradeoff: instead of computing  $2Y_1 \cdot Z_1$ , compute  $(Y_1 + Z_1)^2 - Y_1^2 - Z_1^2$ . DBL formulas were already computing  $Y_1^2$  and  $Z_1^2$ .

Same idea for the ADD formulas, but have to scale X, Y, Z to eliminate divisions by 2.

ADD for  $y^2 = x^3$   $U_1 = X_1 Z_2^2$ ,  $U_2 = S_1 = Y_1 Z_2^3$ ,  $S_2 = S_1$ 

1986 Chudnovsky"We suggest to warddition formulas  $(X, Y, Z, Z^2, Z^3)$ ."

Disadvantages: Allocate space for Pay 1S+1M in A

Advantages:

Save 2S + 2M at Save 1S at start of

aster.

sky:

1.

3.

 $-Z_1^4$ 

2001 Bernstein:

3M + 5S for DBL.

11M + 5S for ADD.

How? Easy **S** – **M** tradeoff: instead of computing  $2Y_1 \cdot Z_1$ , compute  $(Y_1 + Z_1)^2 - Y_1^2 - Z_1^2$ . DBL formulas were already computing  $Y_1^2$  and  $Z_1^2$ .

Same idea for the ADD formulas, but have to scale X, Y, Z to eliminate divisions by 2.

ADD for  $y^2 = x^3 + ax + b$ :  $U_1 = X_1 Z_2^2$ ,  $U_2 = X_2 Z_1^2$ ,  $S_1 = Y_1 Z_2^3$ ,  $S_2 = Y_2 Z_1^3$ , many more computations.

1986 Chudnovsky–Chudnovs
"We suggest to write
addition formulas involving  $(X, Y, Z, Z^2, Z^3)$ ."

Disadvantages:

Allocate space for  $Z^2$ ,  $Z^3$ .

Pay 1S+1M in ADD and in

Advantages:

Save  $2\mathbf{S} + 2\mathbf{M}$  at start of A Save  $1\mathbf{S}$  at start of DBL.

2001 Bernstein:

3M + 5S for DBL.

11M + 5S for ADD.

How? Easy **S** – **M** tradeoff: instead of computing  $2Y_1 \cdot Z_1$ , compute  $(Y_1 + Z_1)^2 - Y_1^2 - Z_1^2$ . DBL formulas were already computing  $Y_1^2$  and  $Z_1^2$ .

Same idea for the ADD formulas, but have to scale X, Y, Z to eliminate divisions by 2.

ADD for  $y^2 = x^3 + ax + b$ :  $U_1 = X_1 Z_2^2$ ,  $U_2 = X_2 Z_1^2$ ,  $S_1 = Y_1 Z_2^3$ ,  $S_2 = Y_2 Z_1^3$ , many more computations.

1986 Chudnovsky–Chudnovsky: "We suggest to write addition formulas involving  $(X, Y, Z, Z^2, Z^3)$ ."

Disadvantages:

Allocate space for  $Z^2$ ,  $Z^3$ .

Pay 1S+1M in ADD and in DBL.

Advantages:

Save 2S + 2M at start of ADD.

Save 1**S** at start of DBL.

rnstein:

for DBL.

**S** for ADD.

asy S - M tradeoff:

of computing  $2Y_1 \cdot Z_1$ ,

$$(Y_1 + Z_1)^2 - Y_1^2 - Z_1^2$$
.

mulas were already

ng  $Y_1^2$  and  $Z_1^2$ .

ea for the ADD formulas,

e to scale X, Y, Z

nate divisions by 2.

ADD for  $y^2 = x^3 + ax + b$ :

$$U_1 = X_1 Z_2^2$$
,  $U_2 = X_2 Z_1^2$ ,

$$S_1 = Y_1 Z_2^3$$
,  $S_2 = Y_2 Z_1^3$ ,

many more computations.

1986 Chudnovsky-Chudnovsky:

"We suggest to write addition formulas involving  $(X, Y, Z, Z^2, Z^3)$ ."

Disadvantages:

Allocate space for  $Z^2$ ,  $Z^3$ .

Pay 1S+1M in ADD and in DBL.

Advantages:

Save 2S + 2M at start of ADD.

Save 1**S** at start of DBL.

Store point also cacle No cost, If point reuse  $Z^2$ 

1998 Co

Best Jac including 3M + 59

11M + 5

10M + 4

7M + 45

-

D.

1 tradeoff:

ing  $2Y_1 \cdot Z_1$ ,

 $(Y_1^2 - Y_1^2 - Z_1^2)^2$ 

e already

 $|Z_1^2|$ 

ADD formulas,

X, Y, Z

ons by 2.

ADD for  $y^2 = x^3 + ax + b$ :

 $U_1 = X_1 Z_2^2$ ,  $U_2 = X_2 Z_1^2$ ,

 $S_1 = Y_1 Z_2^3$ ,  $S_2 = Y_2 Z_1^3$ ,

many more computations.

1986 Chudnovsky-Chudnovsky:

"We suggest to write

addition formulas involving

 $(X, Y, Z, Z^2, Z^3)$ ."

Disadvantages:

Allocate space for  $Z^2$ ,  $Z^3$ .

Pay 1S+1M in ADD and in DBL.

Advantages:

Save 2S + 2M at start of ADD.

Save 1**S** at start of DBL.

Store point as (X) If point is input to also cache  $Z^2$  and No cost, aside from If point is input to reuse  $Z^2$ ,  $Z^3$ . Sav

Best Jacobian spe including  $\mathbf{S} - \mathbf{M}$  t  $3\mathbf{M} + 5\mathbf{S}$  for DBL  $11\mathbf{M} + 5\mathbf{S}$  for AD  $10\mathbf{M} + 4\mathbf{S}$  for reA

7M + 4S for mAD

ADD for 
$$y^2 = x^3 + ax + b$$
:

$$U_1 = X_1 Z_2^2$$
,  $U_2 = X_2 Z_1^2$ ,

$$S_1 = Y_1 Z_2^3$$
,  $S_2 = Y_2 Z_1^3$ ,

many more computations.

## 1986 Chudnovsky–Chudnovsky:

"We suggest to write addition formulas involving

 $(X, Y, Z, Z^2, Z^3)$ ."

### Disadvantages:

Allocate space for  $\mathbb{Z}^2$ ,  $\mathbb{Z}^3$ .

Pay 1S+1M in ADD and in DBL.

#### Advantages:

Save 2S + 2M at start of ADD.

Save 1**S** at start of DBL.

1998 Cohen–Miyaji–Ono:

Store point as (X : Y : Z).

If point is input to ADD,

also cache  $Z^2$  and  $Z^3$ .

No cost, aside from space.

If point is input to another A reuse  $Z^2$ ,  $Z^3$ . Save  $1\mathbf{S} + 1\mathbf{N}$ 

Best Jacobian speeds today,

including **S** – **M** tradeoffs:

 $3\mathbf{M} + 5\mathbf{S}$  for DBL if a = -3

11M + 5S for ADD.

 $10\mathbf{M} + 4\mathbf{S}$  for reADD.

7M + 4S for mADD (i.e.  $Z_2$ 

 $Z_1^2$ .

nulas,

ADD for 
$$y^2 = x^3 + ax + b$$
:  
 $U_1 = X_1 Z_2^2$ ,  $U_2 = X_2 Z_1^2$ ,  
 $S_1 = Y_1 Z_2^3$ ,  $S_2 = Y_2 Z_1^3$ ,  
many more computations.

1986 Chudnovsky–Chudnovsky: "We suggest to write addition formulas involving  $(X, Y, Z, Z^2, Z^3)$ ."

### Disadvantages:

Allocate space for  $Z^2$ ,  $Z^3$ .

Pay 1S+1M in ADD and in DBL.

#### Advantages:

Save 2S + 2M at start of ADD.

Save 1**S** at start of DBL.

1998 Cohen–Miyaji–Ono: Store point as (X : Y : Z). If point is input to ADD, also cache  $Z^2$  and  $Z^3$ . No cost, aside from space. If point is input to another ADD, reuse  $Z^2$ ,  $Z^3$ . Save  $1\mathbf{S} + 1\mathbf{M}!$ 

Best Jacobian speeds today, including  $\mathbf{S} - \mathbf{M}$  tradeoffs:  $3\mathbf{M} + 5\mathbf{S}$  for DBL if a = -3.  $11\mathbf{M} + 5\mathbf{S}$  for ADD.  $10\mathbf{M} + 4\mathbf{S}$  for reADD.  $7\mathbf{M} + 4\mathbf{S}$  for mADD (i.e.  $Z_2 = 1$ ).

$$y^2 = x^3 + ax + b$$
:

$$Z_2^2$$
,  $U_2 = X_2 Z_1^2$ ,

$$Z_2^3$$
,  $S_2 = Y_2 Z_1^3$ ,

ore computations.

udnovsky-Chudnovsky:

gest to write

formulas involving

$$(Z^2, Z^3)$$
."

ntages:

space for  $Z^2$ ,  $Z^3$ .

+1M in ADD and in DBL.

ges:

+2M at start of ADD.

at start of DBL.

1998 Cohen-Miyaji-Ono:

Store point as (X : Y : Z).

If point is input to ADD,

also cache  $Z^2$  and  $Z^3$ .

No cost, aside from space.

If point is input to another ADD,

reuse  $Z^2$ ,  $Z^3$ . Save 1S + 1M!

Best Jacobian speeds today,

including **S** – **M** tradeoffs:

 $3\mathbf{M} + 5\mathbf{S}$  for DBL if a = -3.

11M + 5S for ADD.

10M + 4S for reADD.

7M + 4S for mADD (i.e.  $Z_2 = 1$ ).

Compare curves x in project (2007 B) 3M + 45

10M + 19 9M + 19

Inverted

(2007 B

3M + 45

9M + 19

8M + 15

Even be extended

(2008 Hi

+ax+b:

 $X_2Z_1^2$ ,

 $Y_2Z_1^3$ ,

itations.

-Chudnovsky:

rite

involving

 $Z^2$ ,  $Z^3$ .

DD and in DBL.

start of ADD. f DBL. 1998 Cohen–Miyaji–Ono:

Store point as (X : Y : Z).

If point is input to ADD,

also cache  $Z^2$  and  $Z^3$ .

No cost, aside from space.

If point is input to another ADD,

reuse  $Z^2$ ,  $Z^3$ . Save 1S + 1M!

Best Jacobian speeds today,

including S - M tradeoffs:

 $3\mathbf{M} + 5\mathbf{S}$  for DBL if a = -3.

11M + 5S for ADD.

10M + 4S for reADD.

7M + 4S for mADD (i.e.  $Z_2 = 1$ ).

curves  $x^2 + y^2 =$ in projective coord
(2007 Bernstein-L

Compare to speed

3M + 4S for DBL

10M + 1S + 1D for

9M + 1S + 1D for

Inverted Edwards (2007 Bernstein–L

3M + 4S + 1D for

9M + 1S + 1D for

8M + 1S + 1D for

Even better speed extended/complet (2008 Hisil-Wong-

199

1998 Cohen-Miyaji-Ono:

Store point as (X : Y : Z).

If point is input to ADD,

also cache  $Z^2$  and  $Z^3$ .

No cost, aside from space.

If point is input to another ADD,

reuse  $Z^2$ ,  $Z^3$ . Save 1S + 1M!

Best Jacobian speeds today,

including **S** – **M** tradeoffs:

3M + 5S for DBL if a = -3.

11M + 5S for ADD.

10M + 4S for reADD.

7M + 4S for mADD (i.e.  $Z_2 = 1$ ).

DBL.

sky:

DD.

Compare to speeds for Edward curves  $x^2 + y^2 = 1 + dx^2y^2$ 

in projective coordinates

(2007 Bernstein-Lange):

3M + 4S for DBL.

10M + 1S + 1D for ADD.

9M + 1S + 1D for mADD.

Inverted Edwards coordinate

(2007 Bernstein-Lange):

3M + 4S + 1D for DBL.

9M + 1S + 1D for ADD.

 $8\mathbf{M} + 1\mathbf{S} + 1\mathbf{D}$  for mADD.

Even better speeds from extended/completed coordinated (2008 Hisil-Wong-Carter-Date (2008 Hisil-Wong-Carter-Date (2008 Hisil-Wong-Ca

1998 Cohen–Miyaji–Ono:

Store point as (X : Y : Z).

If point is input to ADD,

also cache  $Z^2$  and  $Z^3$ .

No cost, aside from space.

If point is input to another ADD,

reuse  $Z^2$ ,  $Z^3$ . Save 1S + 1M!

Best Jacobian speeds today,

including S - M tradeoffs:

 $3\mathbf{M} + 5\mathbf{S}$  for DBL if a = -3.

11M + 5S for ADD.

10M + 4S for reADD.

7M + 4S for mADD (i.e.  $Z_2 = 1$ ).

Compare to speeds for Edwards

curves  $x^2 + y^2 = 1 + dx^2y^2$ 

in projective coordinates

(2007 Bernstein-Lange):

3M + 4S for DBL.

10M + 1S + 1D for ADD.

9M + 1S + 1D for mADD.

Inverted Edwards coordinates

(2007 Bernstein-Lange):

3M + 4S + 1D for DBL.

9M + 1S + 1D for ADD.

 $8\mathbf{M} + 1\mathbf{S} + 1\mathbf{D}$  for mADD.

hen-Miyaji-Ono:

oint as (X : Y : Z).

is input to ADD,

he  $Z^2$  and  $Z^3$ .

aside from space.

is input to another ADD,

 $^{2}$ ,  $Z^{3}$ . Save  $1\mathbf{S} + 1\mathbf{M}!$ 

cobian speeds today,

g S - M tradeoffs:

5 for DBL if a = -3.

**S** for ADD.

1**S** for reADD.

5 for mADD (i.e.  $Z_2 = 1$ ).

Compare to speeds for Edwards

curves 
$$x^2 + y^2 = 1 + dx^2y^2$$

in projective coordinates

(2007 Bernstein-Lange):

3M + 4S for DBL.

10M + 1S + 1D for ADD.

9M + 1S + 1D for mADD.

Inverted Edwards coordinates

(2007 Bernstein-Lange):

$$3M + 4S + 1D$$
 for DBL.

$$9M + 1S + 1D$$
 for ADD.

$$8\mathbf{M} + 1\mathbf{S} + 1\mathbf{D}$$
 for mADD.

$$y^2 = x^3$$

ji–Ono:

: Y : Z).

ADD,

 $Z^3$ .

n space.

another ADD,

e 1S + 1M!

eds today,

radeoffs:

if 
$$a = -3$$
.

D.

DD.

D (i.e.  $Z_2 = 1$ ).

Compare to speeds for Edwards

curves 
$$x^2 + y^2 = 1 + dx^2y^2$$

in projective coordinates

(2007 Bernstein-Lange):

$$3M + 4S$$
 for DBL.

$$10M + 1S + 1D$$
 for ADD.

$$9M + 1S + 1D$$
 for mADD.

Inverted Edwards coordinates

(2007 Bernstein-Lange):

$$3M + 4S + 1D$$
 for DBL.

$$9M + 1S + 1D$$
 for ADD.

$$8\mathbf{M} + 1\mathbf{S} + 1\mathbf{D}$$
 for mADD.

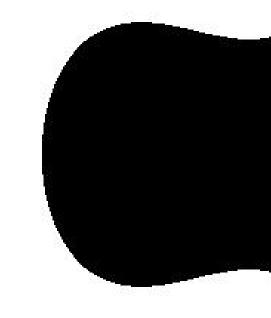

$$y^2 = x^3 - 0.4x +$$

Compare to speeds for Edwards

curves 
$$x^2 + y^2 = 1 + dx^2y^2$$

in projective coordinates

(2007 Bernstein-Lange):

$$3M + 4S$$
 for DBL.

$$10M + 1S + 1D$$
 for ADD.

$$9M + 1S + 1D$$
 for mADD.

Inverted Edwards coordinates

(2007 Bernstein-Lange):

$$3M + 4S + 1D$$
 for DBL.

$$9M + 1S + 1D$$
 for ADD.

$$8\mathbf{M} + 1\mathbf{S} + 1\mathbf{D}$$
 for mADD.

Even better speeds from extended/completed coordinates (2008 Hisil–Wong–Carter–Dawson).

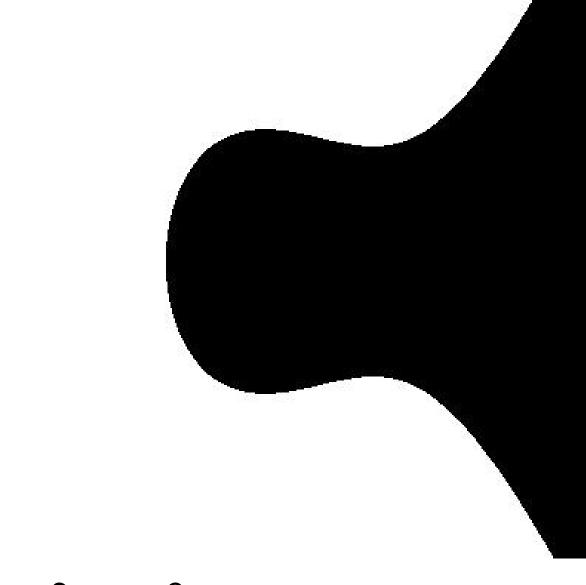

$$y^2 = x^3 - 0.4x + 0.7$$

ADD,

 $_{2}=1).$ 

Compare to speeds for Edwards

curves 
$$x^2 + y^2 = 1 + dx^2y^2$$

in projective coordinates

(2007 Bernstein-Lange):

$$3M + 4S$$
 for DBL.

$$10M + 1S + 1D$$
 for ADD.

$$9M + 1S + 1D$$
 for mADD.

Inverted Edwards coordinates

(2007 Bernstein-Lange):

$$3M + 4S + 1D$$
 for DBL.

$$9M + 1S + 1D$$
 for ADD.

$$8\mathbf{M} + 1\mathbf{S} + 1\mathbf{D}$$
 for mADD.

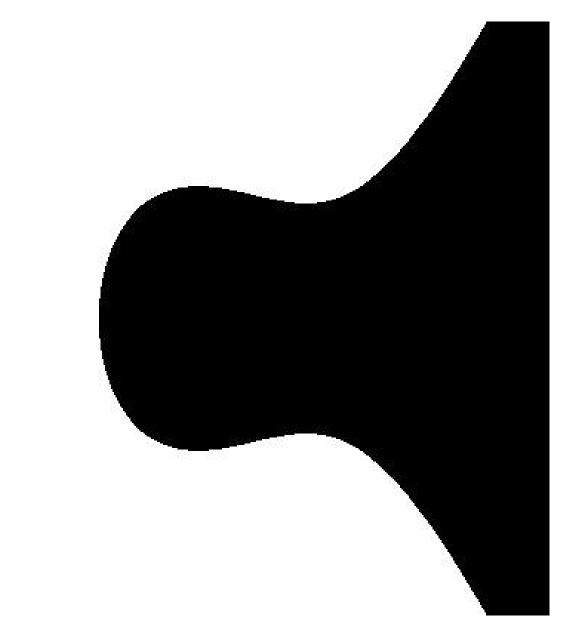

$$y^2 = x^3 - 0.4x + 0.7$$

e to speeds for Edwards

$$x^2 + y^2 = 1 + dx^2y^2$$

ctive coordinates

ernstein-Lange):

for DBL.

$$LS + 1D$$
 for ADD.

$$\mathbf{S} + 1\mathbf{D}$$
 for mADD.

Edwards coordinates

ernstein-Lange):

$$\mathbf{S} + 1\mathbf{D}$$
 for DBL.

$$\mathbf{5} + 1\mathbf{D}$$
 for ADD.

$$\mathbf{5} + 1\mathbf{D}$$
 for mADD.

tter speeds from

d/completed coordinates

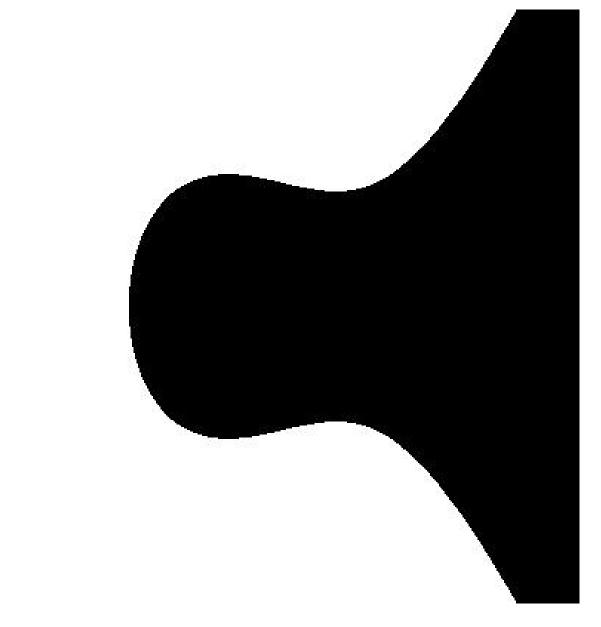

$$y^2 = x^3 - 0.4x + 0.7$$

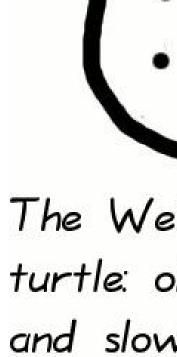

(picture)

s for Edwards

$$1 + dx^2y^2$$

linates

.ange):

-

or ADD.

r mADD.

coordinates

.ange):

r DBL.

r ADD.

r mADD.

s from

ed coordinates

-Carter–Dawson).

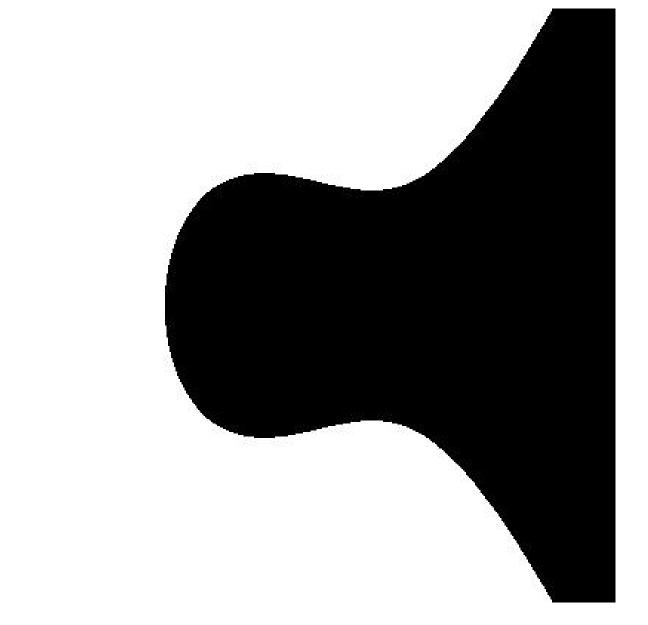

$$y^2 = x^3 - 0.4x + 0.7$$

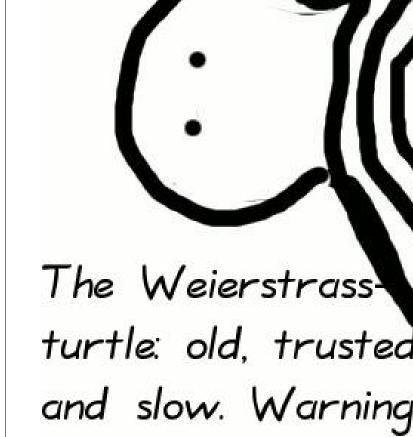

(picture) incomplete

ards

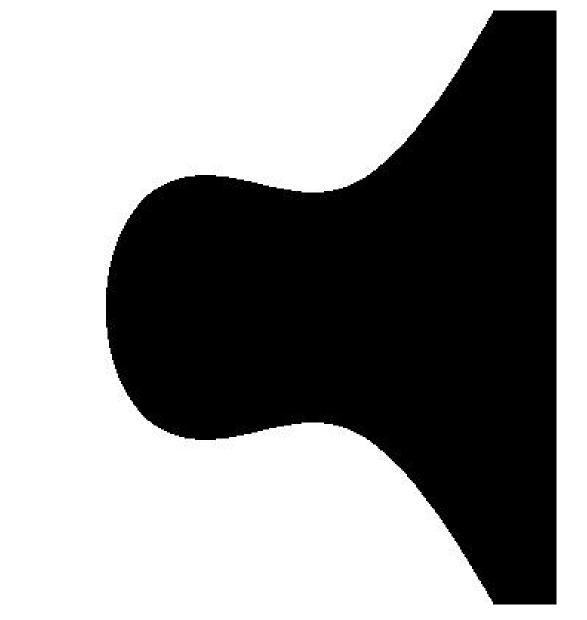

$$y^2 = x^3 - 0.4x + 0.7$$

The Weierstrass turtle: old, trusted and slow. Warning: (picture) incomplete!

ates awson).

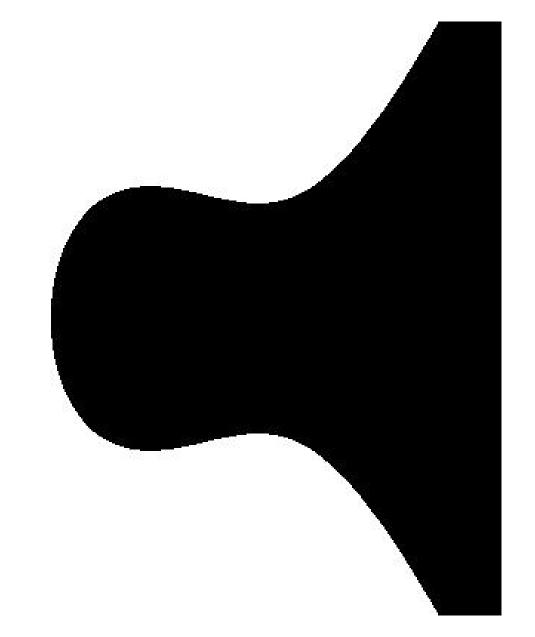

$$y^2 = x^3 - 0.4x + 0.7$$

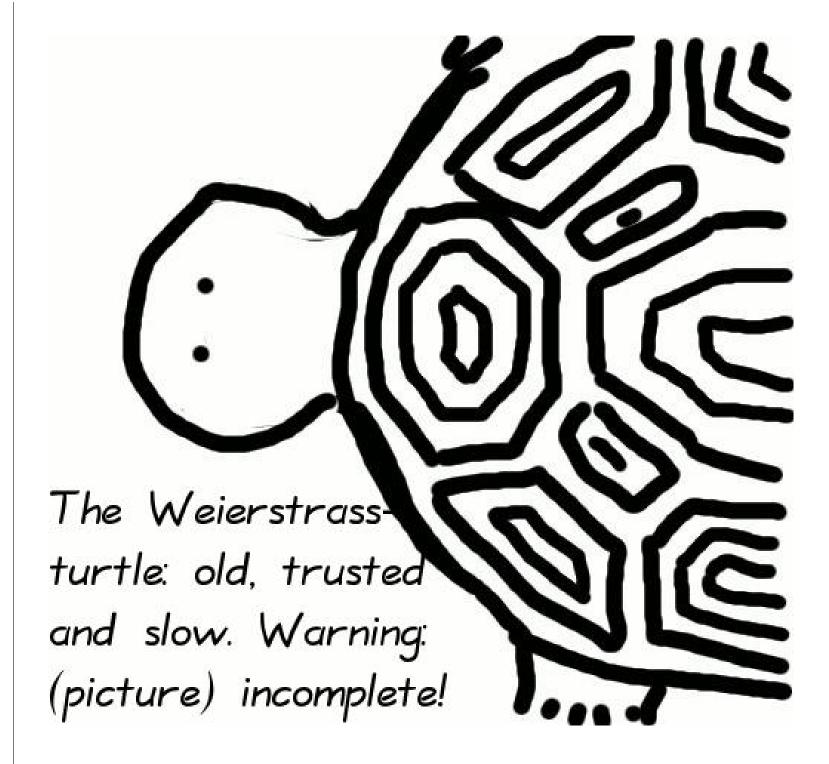

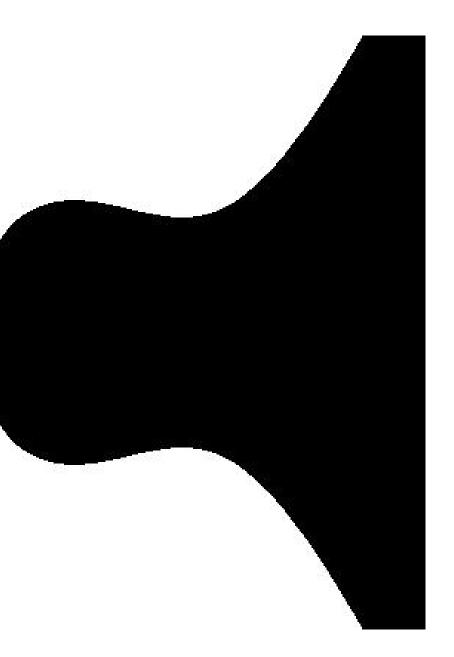

-0.4x + 0.7

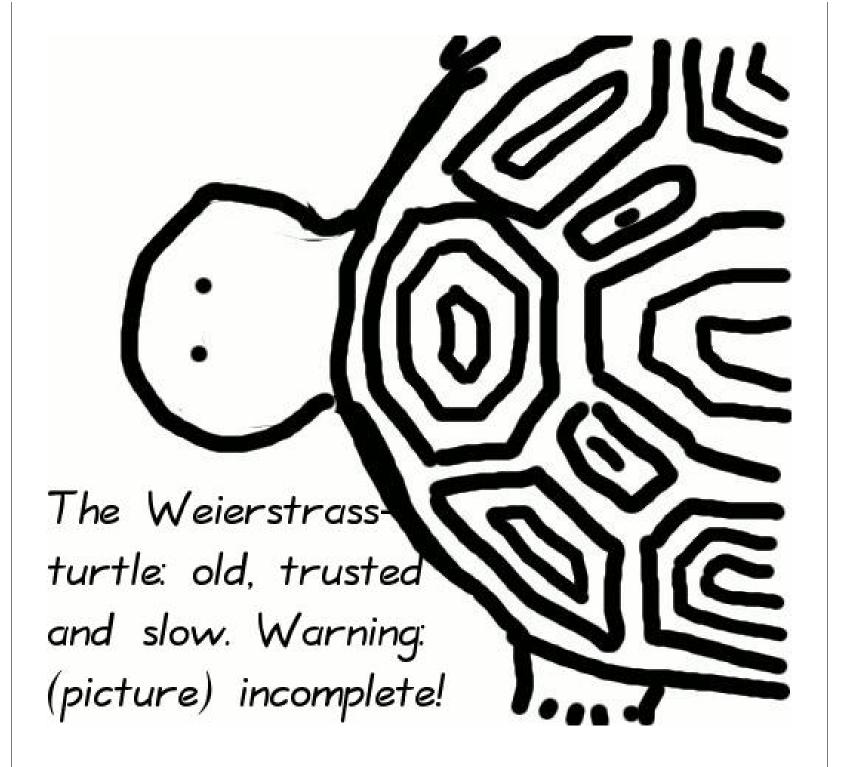

$$x^2 + y^2$$

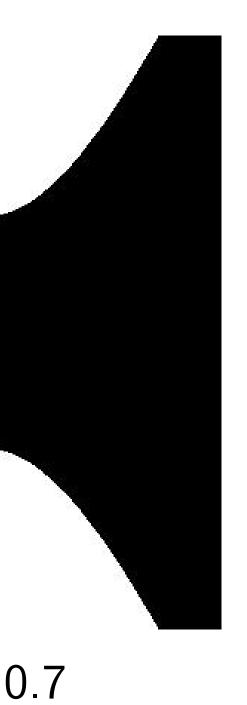

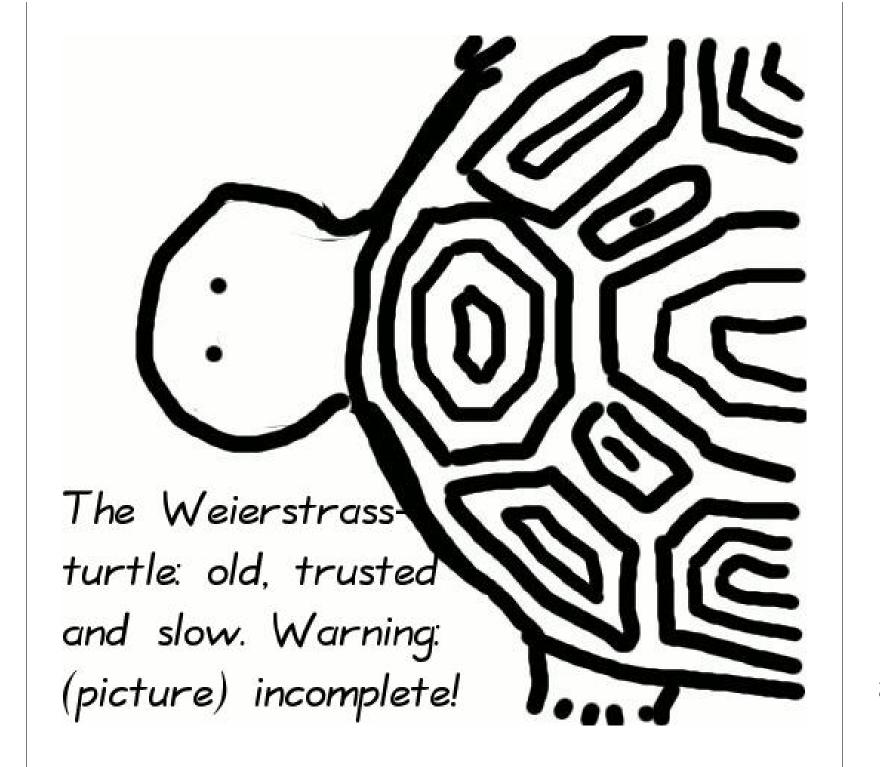

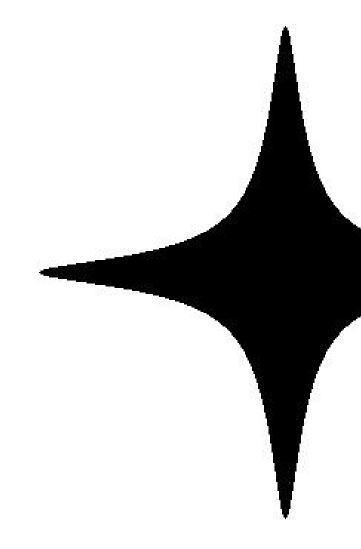

$$x^2 + y^2 = 1 - 300$$

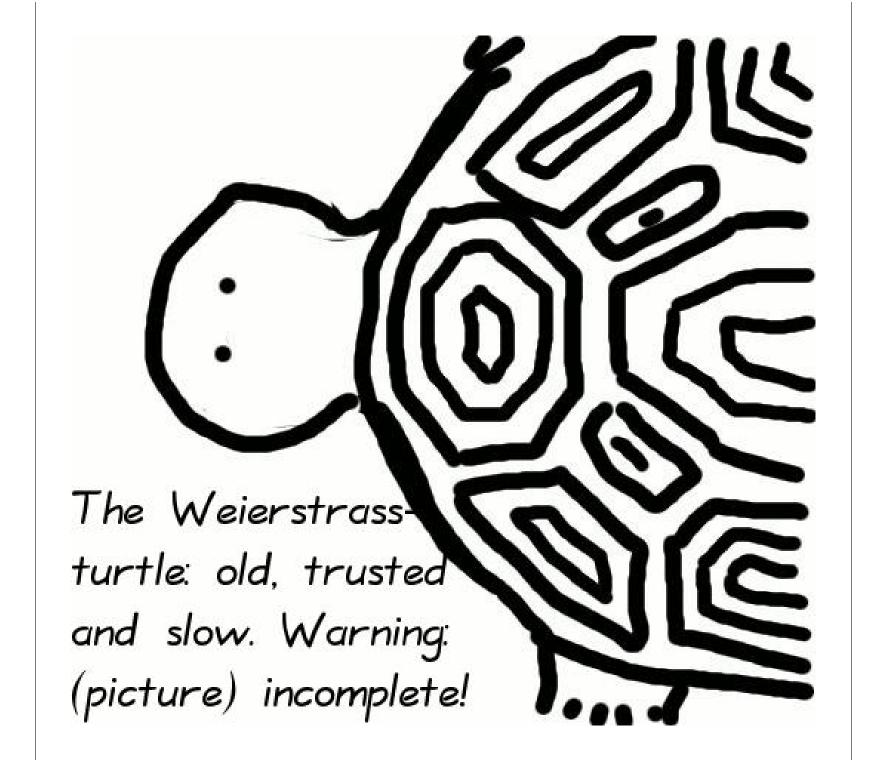

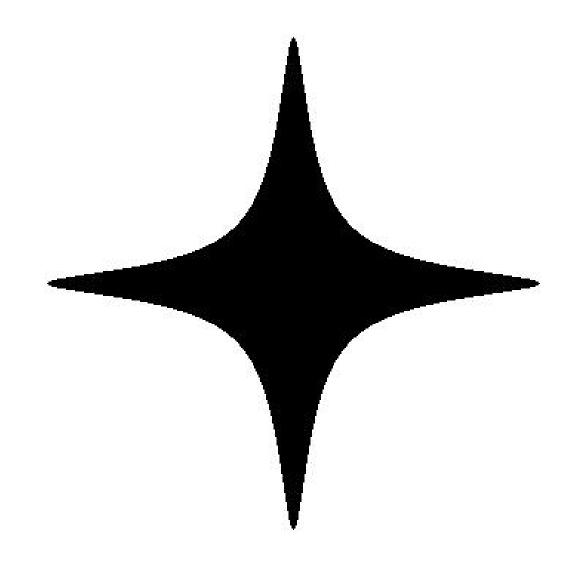

$$x^2 + y^2 = 1 - 300x^2y^2$$

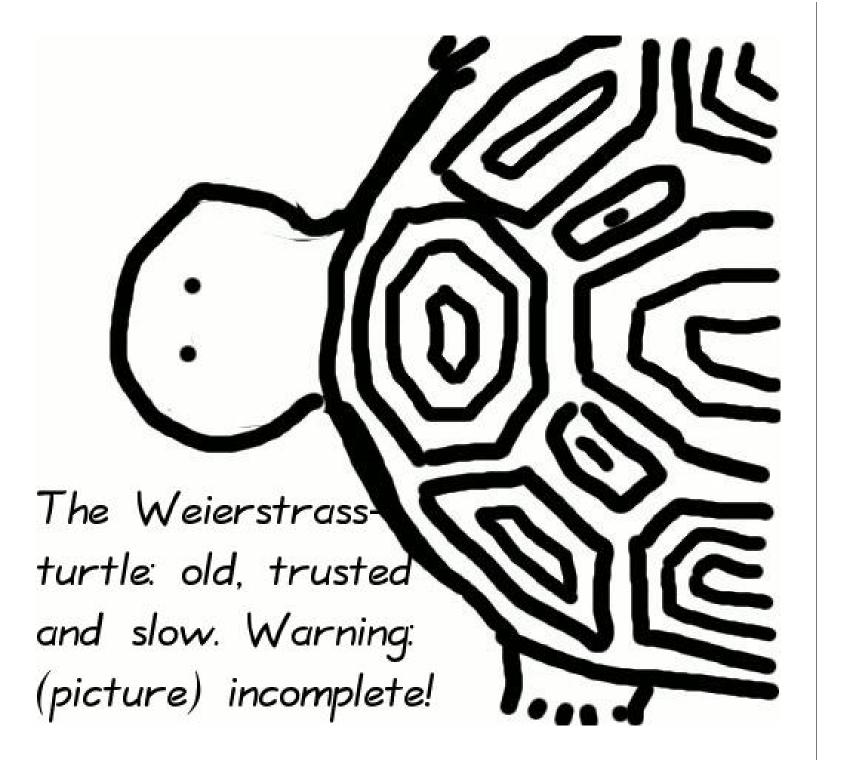

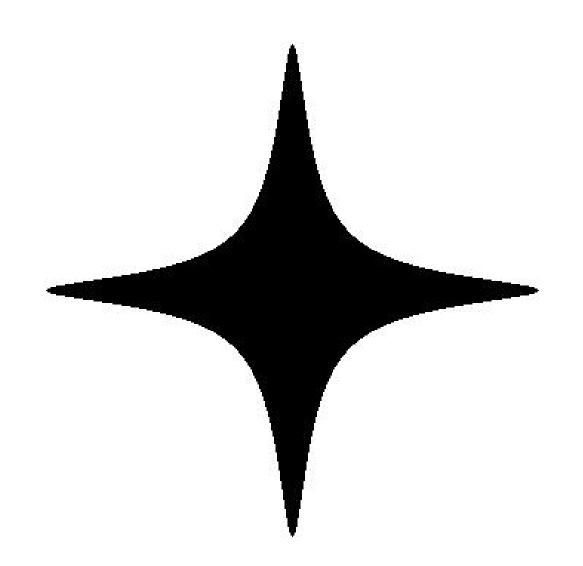

$$x^2 + y^2 = 1 - 300x^2y^2$$

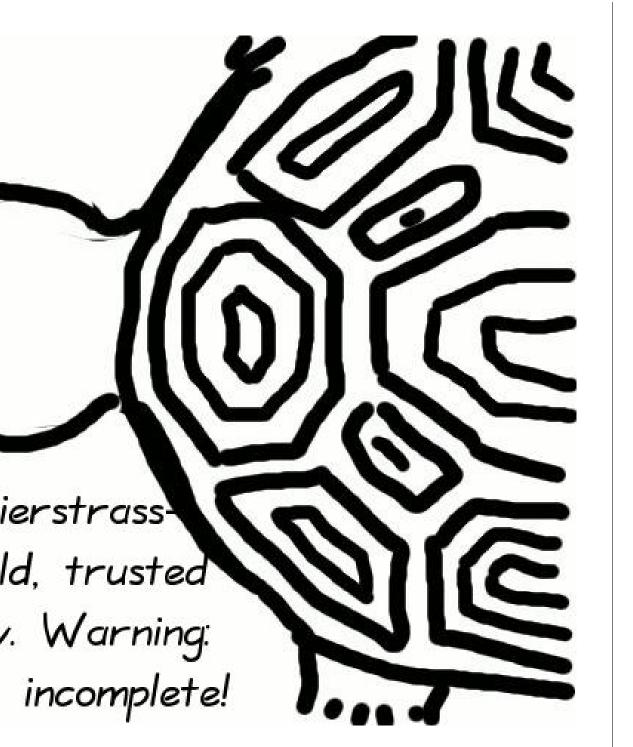

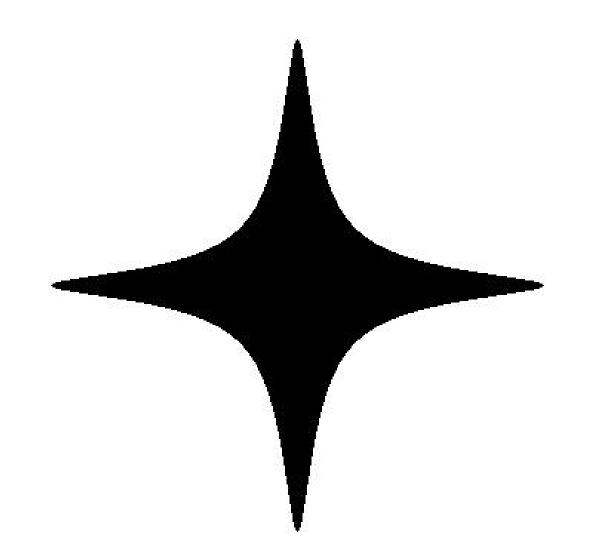

$$x^2 + y^2 = 1 - 300x^2y^2$$

The Edv starfish: fast and

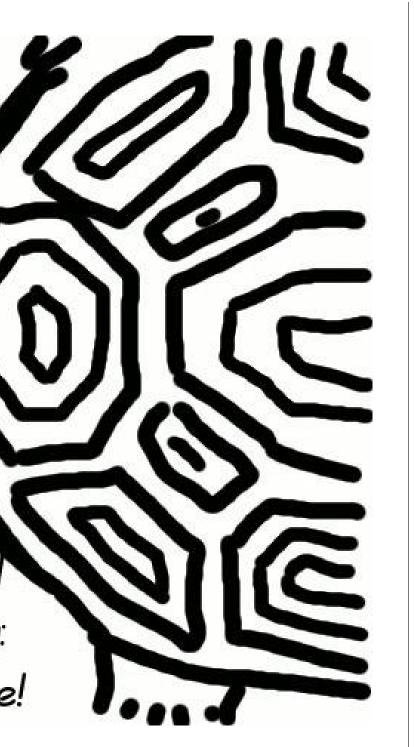

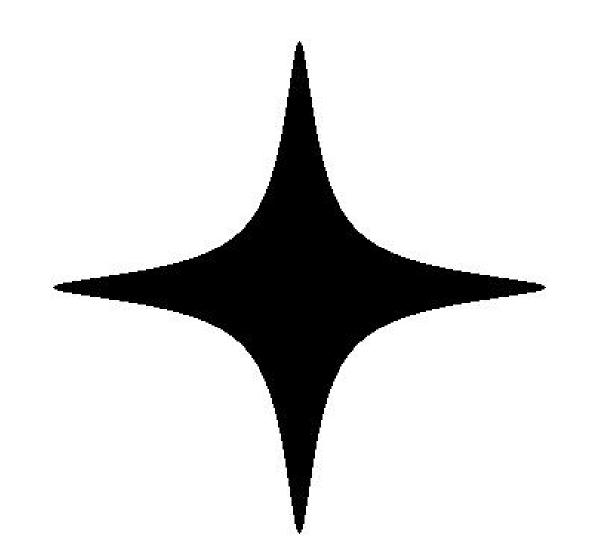

$$x^2 + y^2 = 1 - 300x^2y^2$$

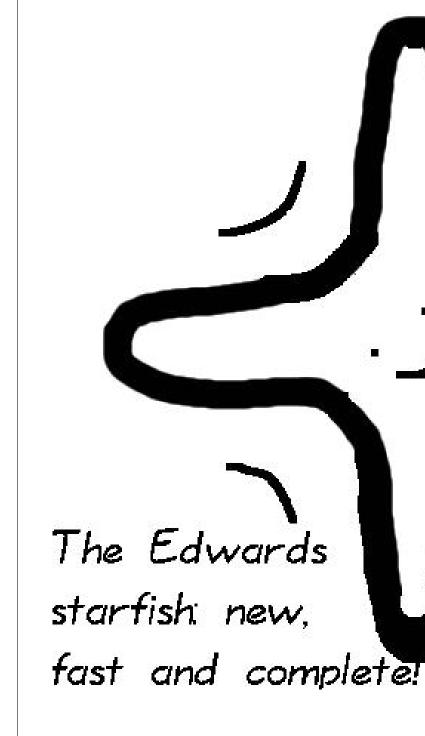

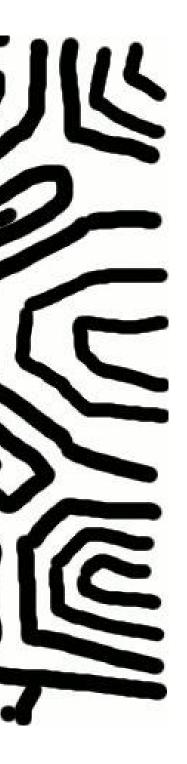

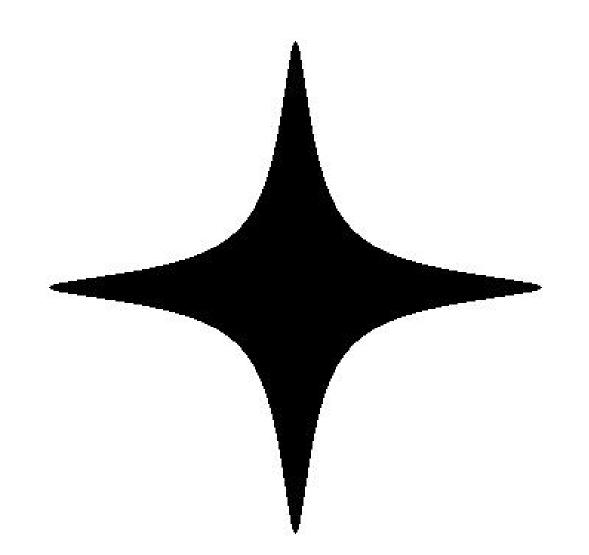

$$x^2 + y^2 = 1 - 300x^2y^2$$

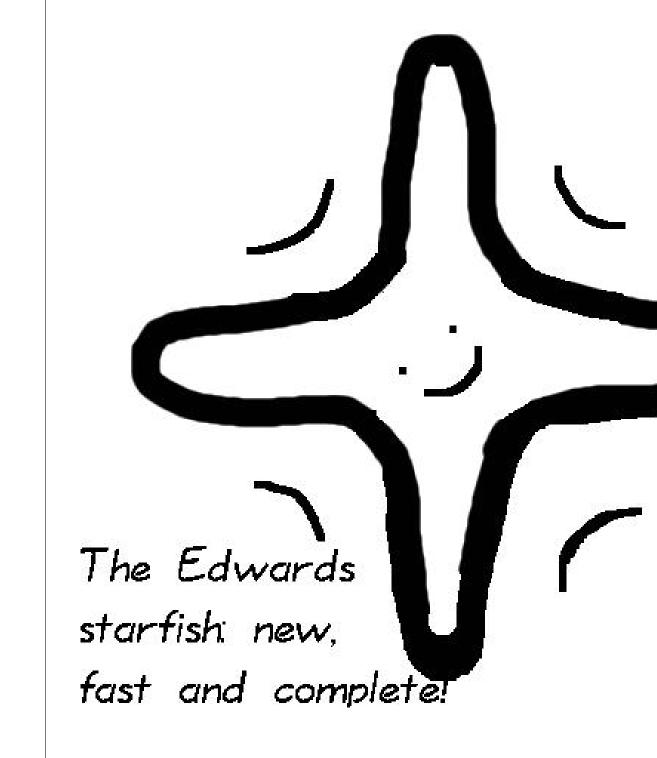

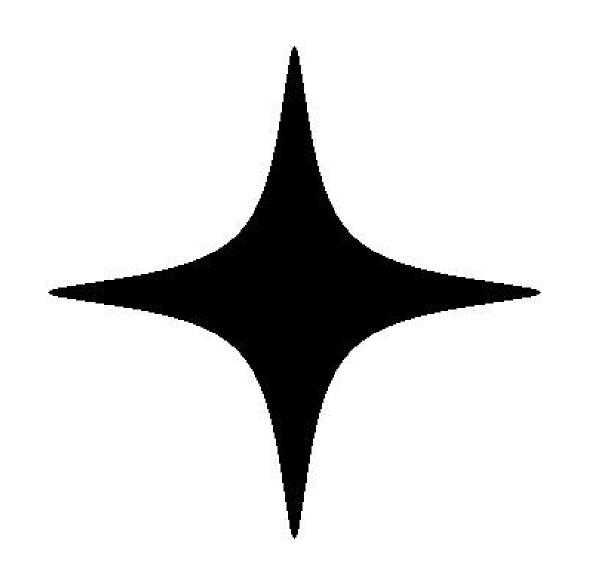

$$x^2 + y^2 = 1 - 300x^2y^2$$

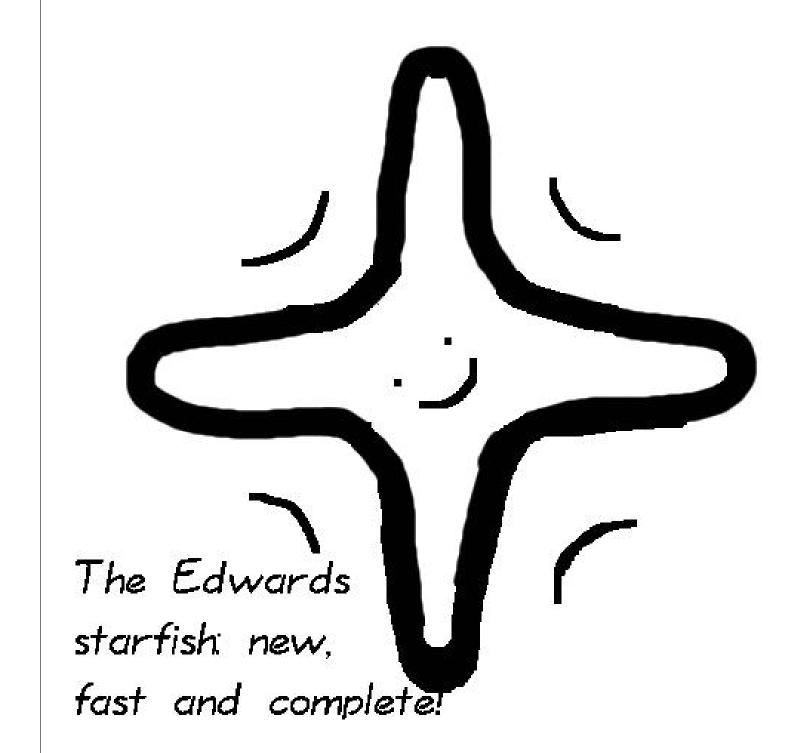

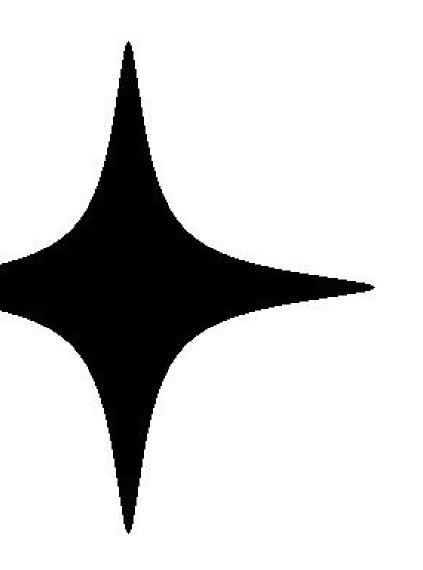

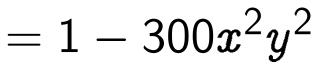

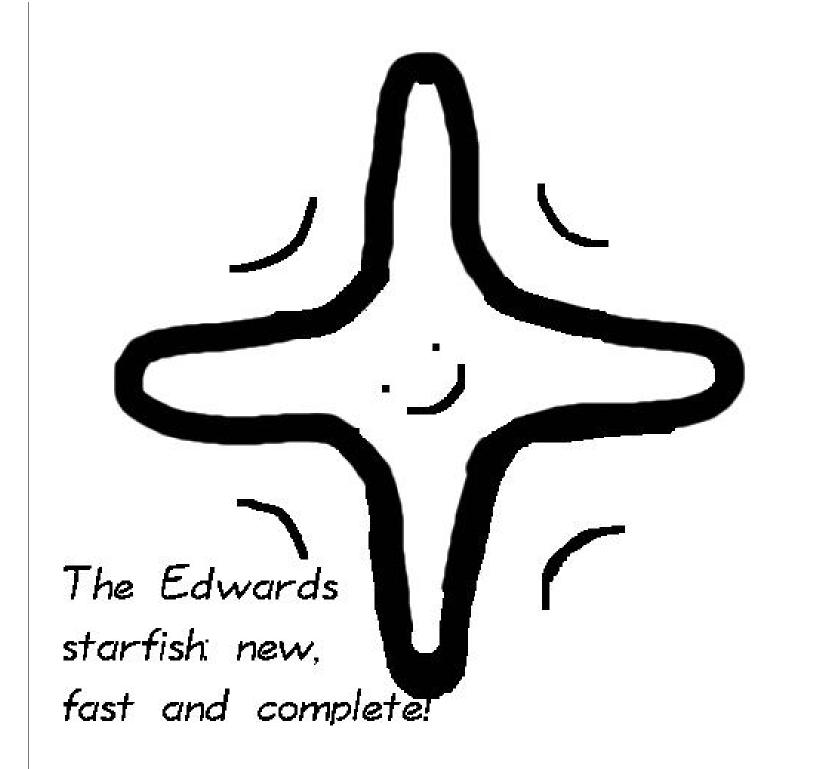

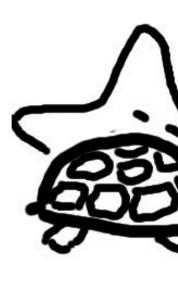

Start!

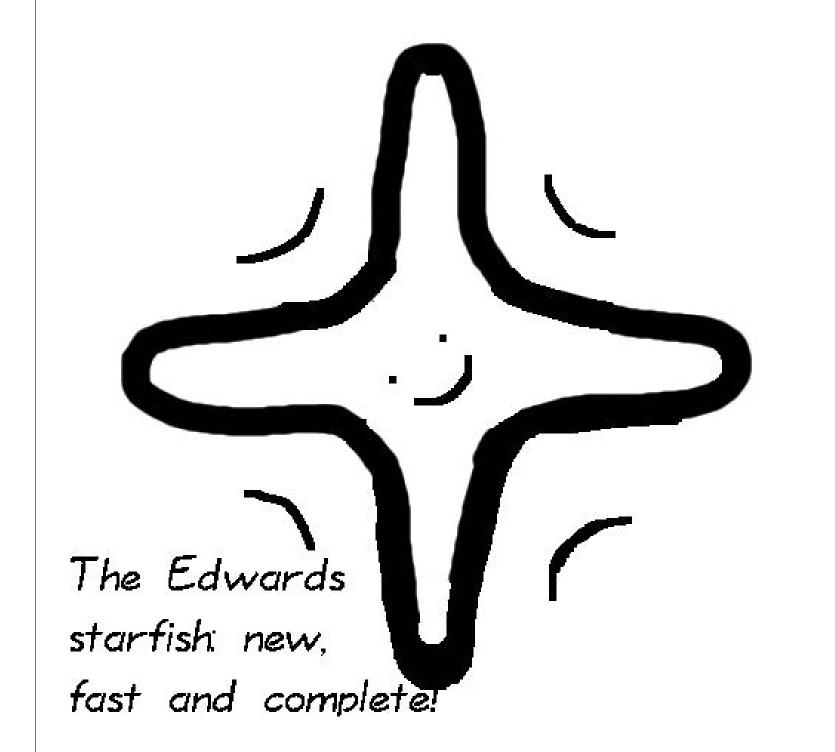

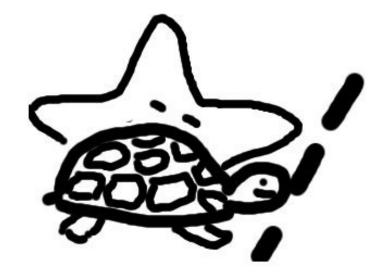

Start!

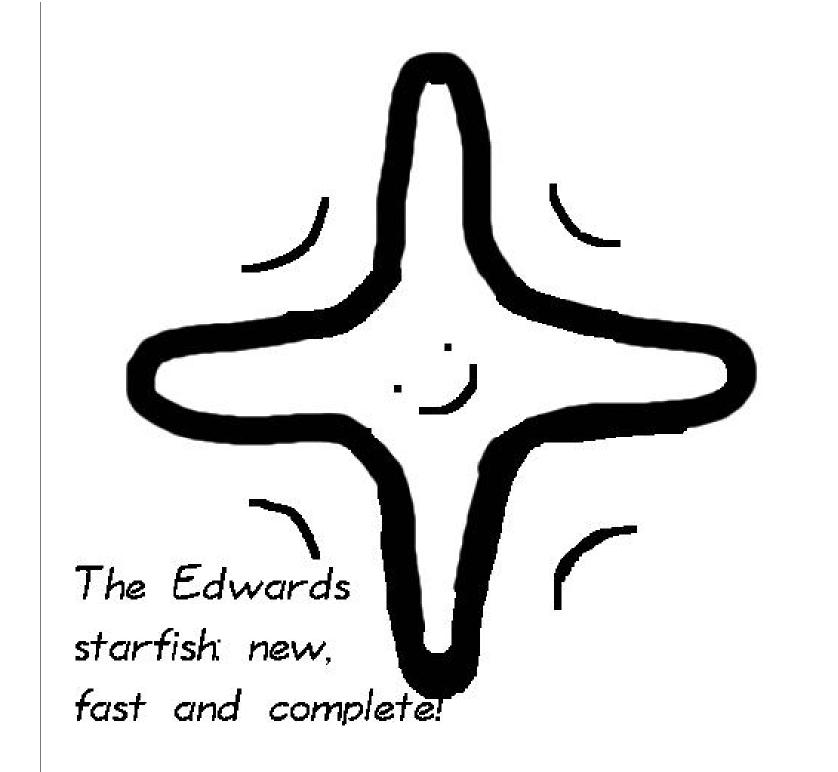

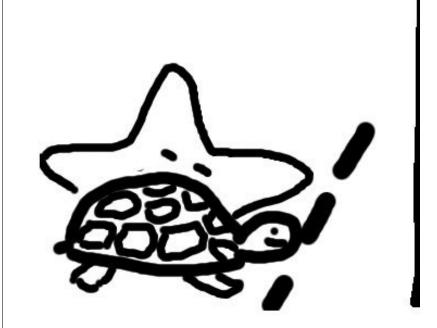

Start!

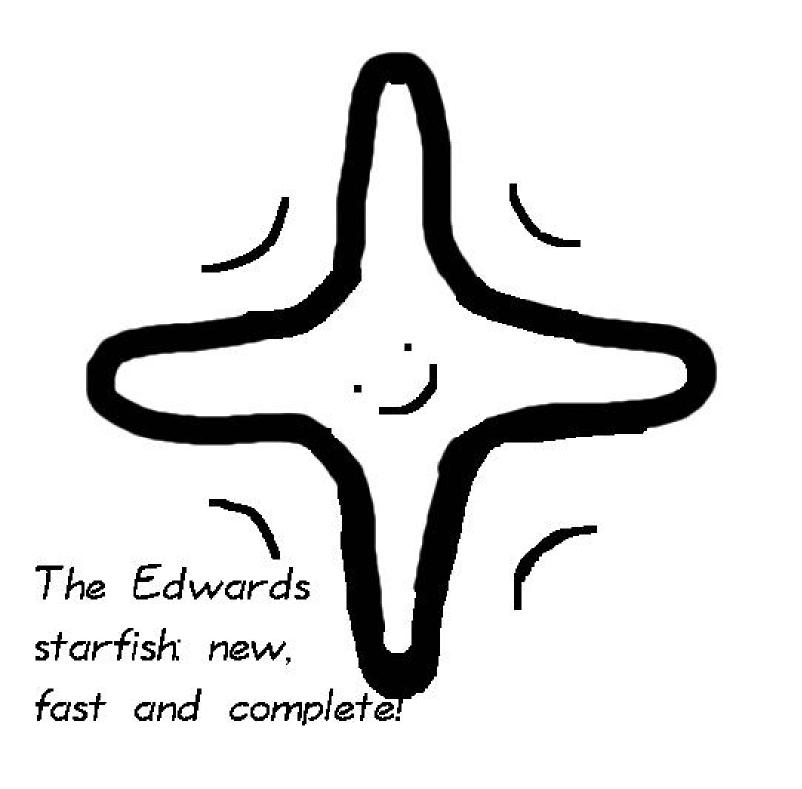

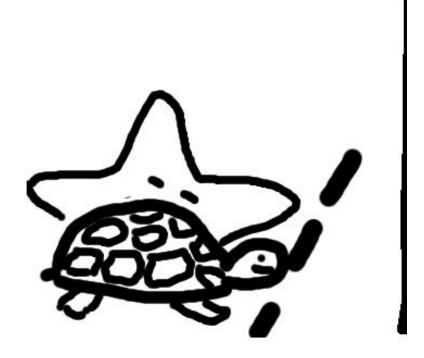

Start!

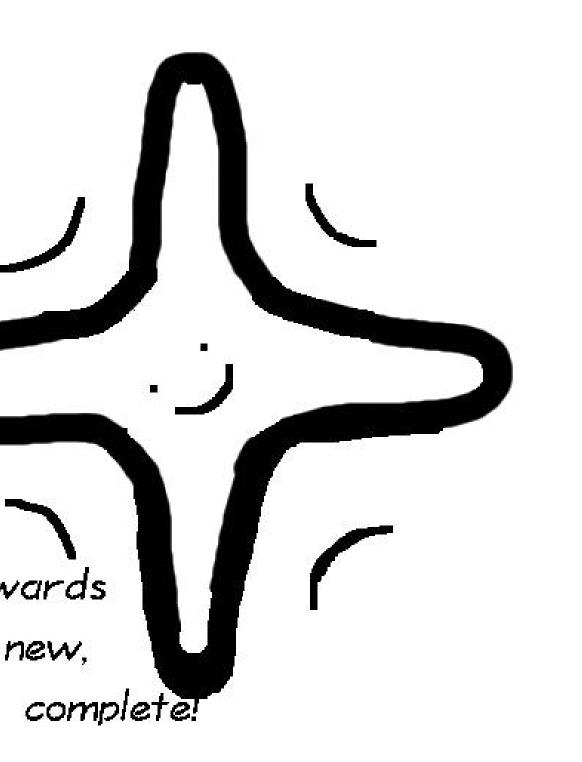

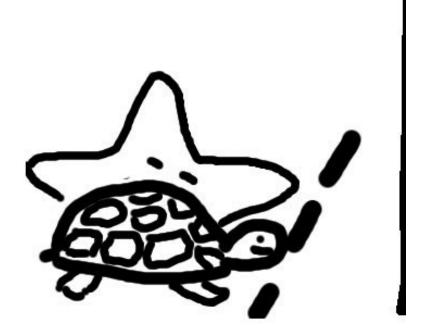

Start!

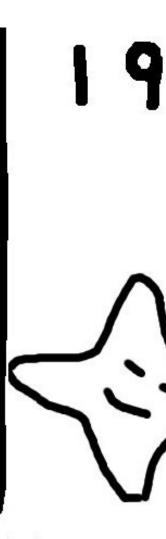

Weierstras left behind

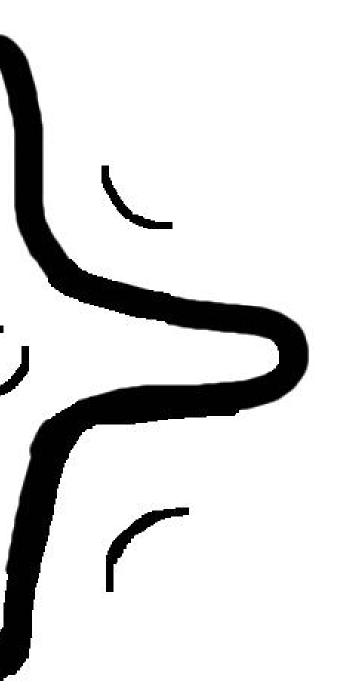

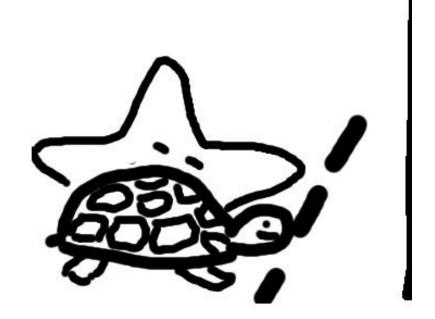

Start!

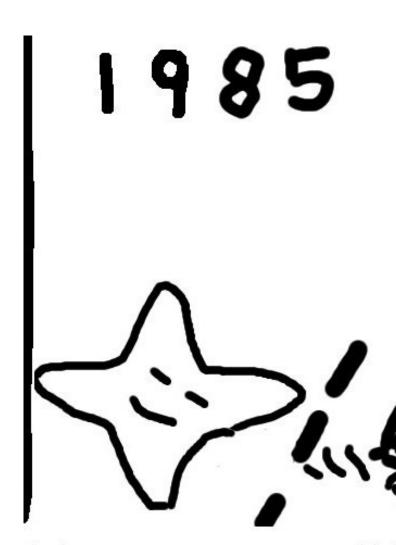

Weierstrass sets off, Ed left behind sleeping

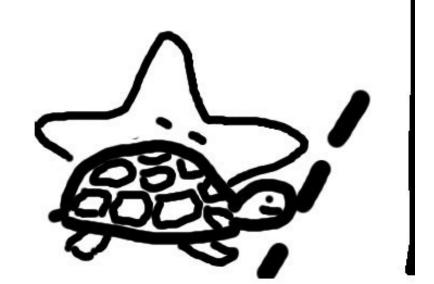

Start!

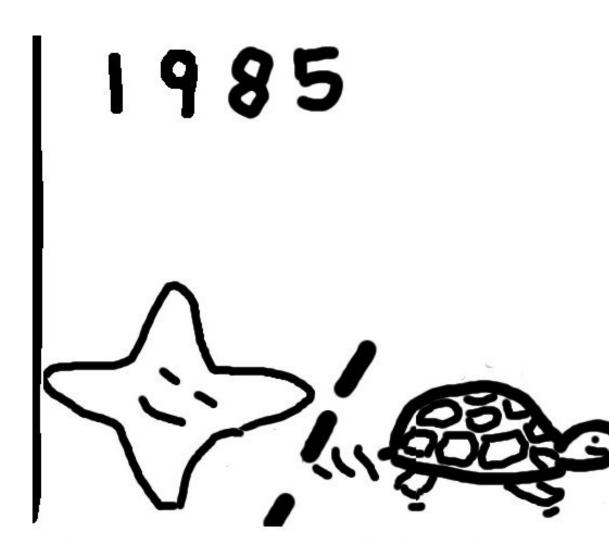

Weierstrass sets off, Edwards left behind sleeping

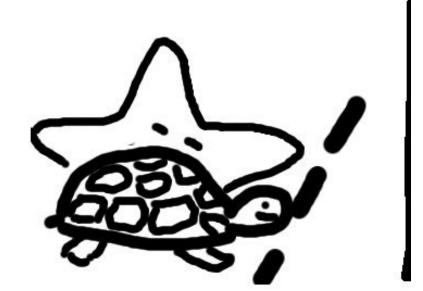

Start!

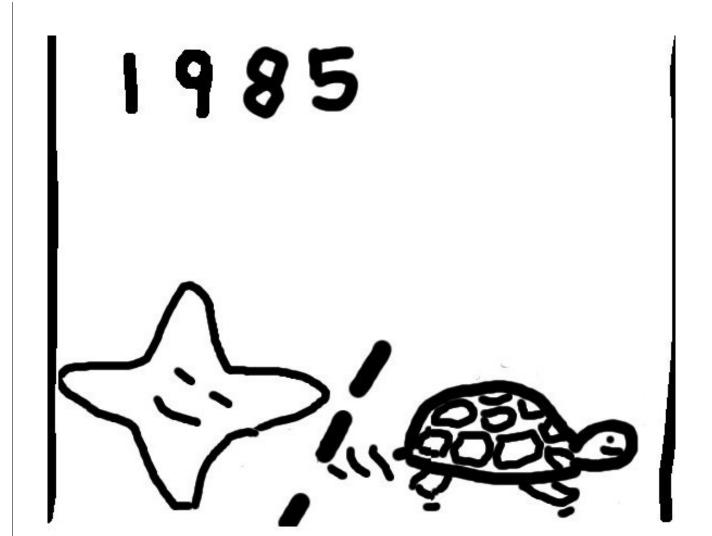

Weierstrass sets off, Edwards left behind sleeping

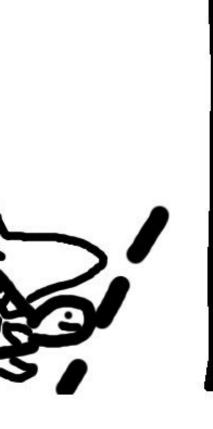

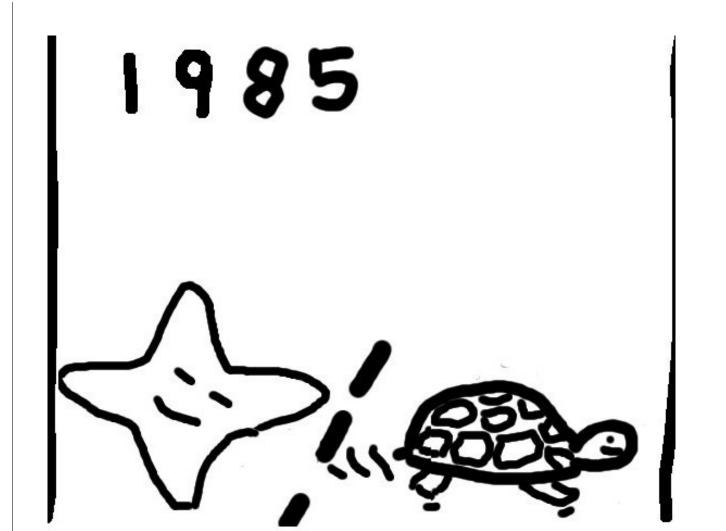

Weierstrass sets off, Edwards left behind sleeping

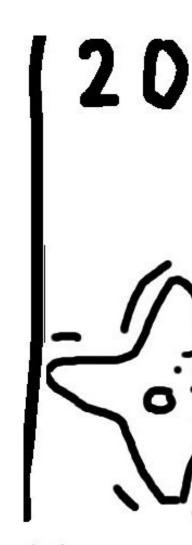

Weierstras finally Edv

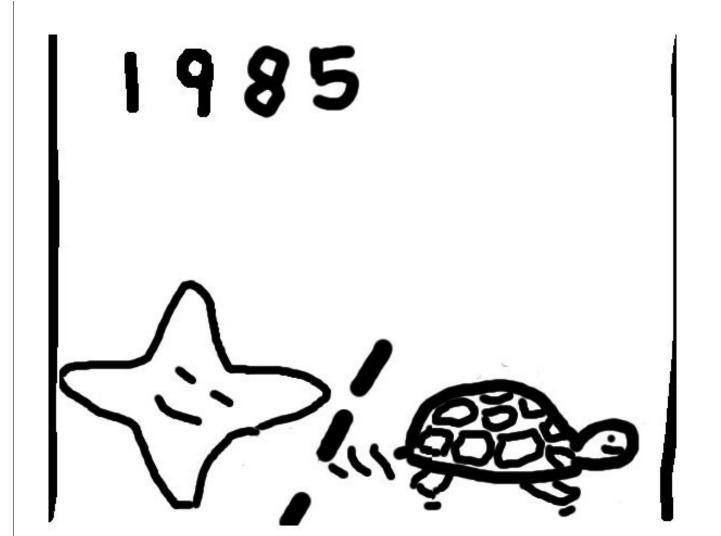

Weierstrass sets off, Edwards left behind sleeping

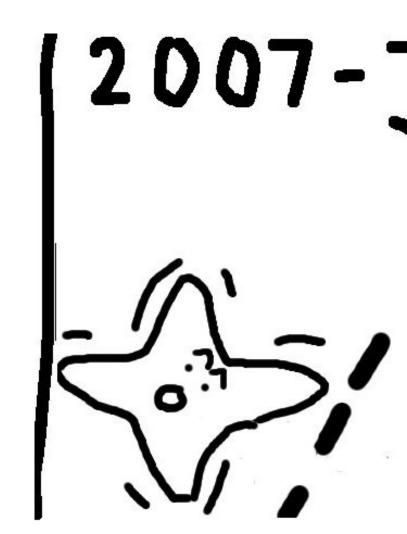

Weierstrass has made so finally Edwards wakes of

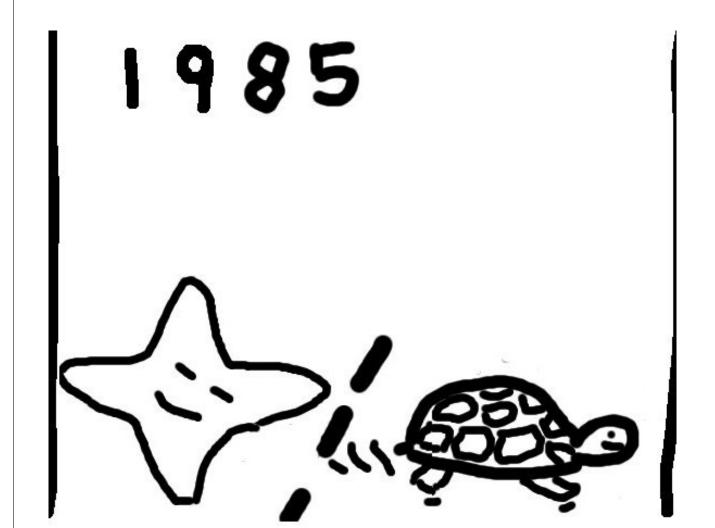

Weierstrass sets off, Edwards left behind sleeping

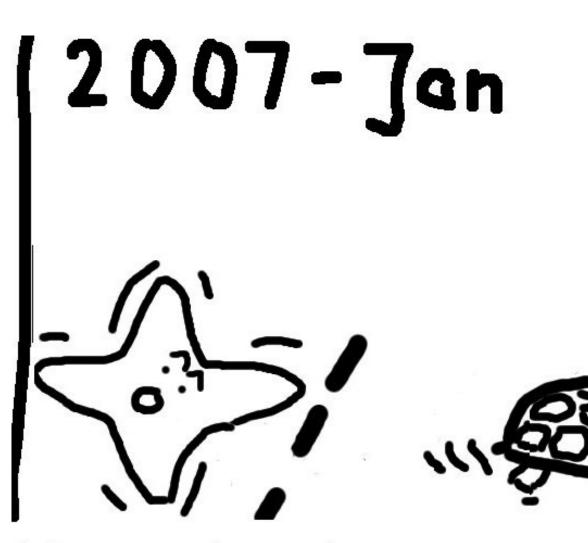

Weierstrass has made some progress finally Edwards wakes up.

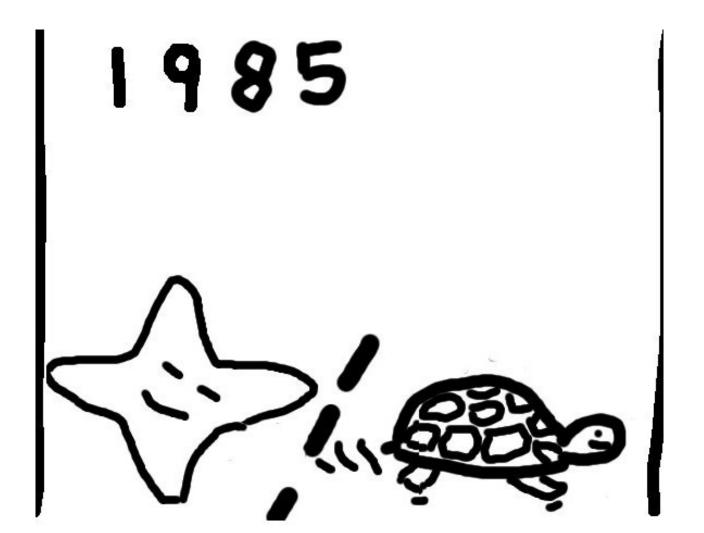

Weierstrass sets off, Edwards left behind sleeping

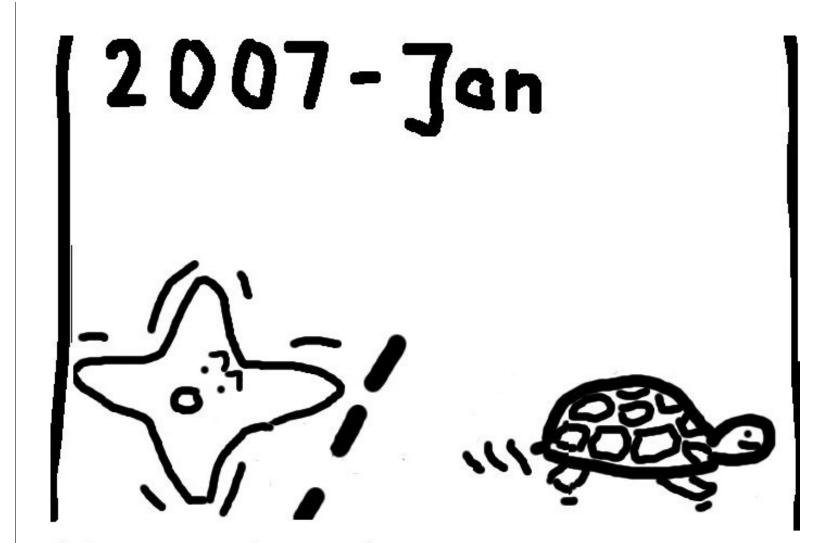

Weierstrass has made some progress - finally Edwards wakes up.

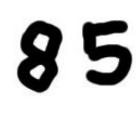

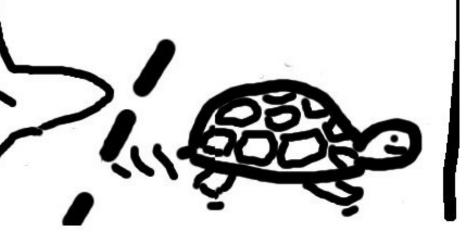

s sets off, Edwards sleeping

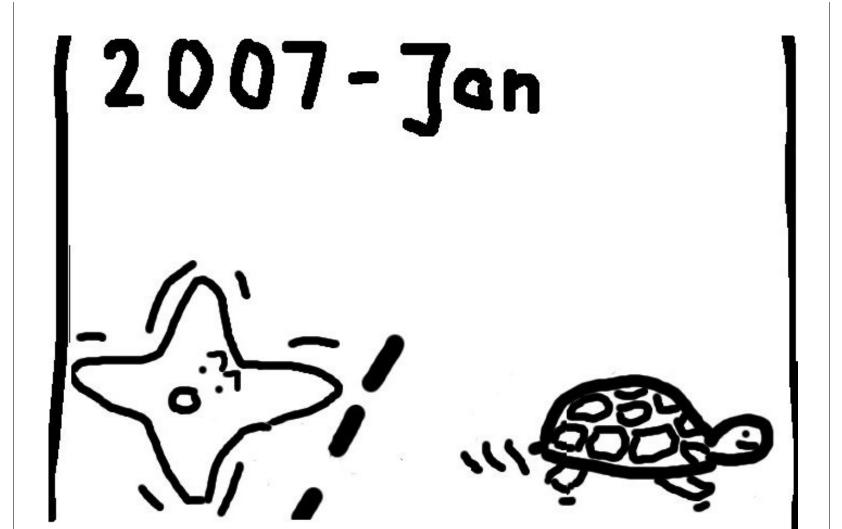

Weierstrass has made some progress - finally Edwards wakes up.

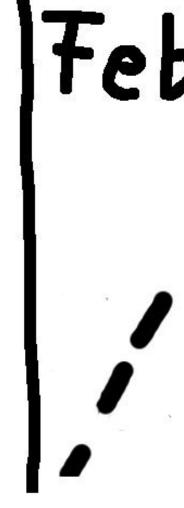

Exciting pabout to

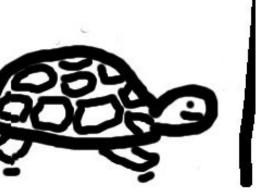

wards

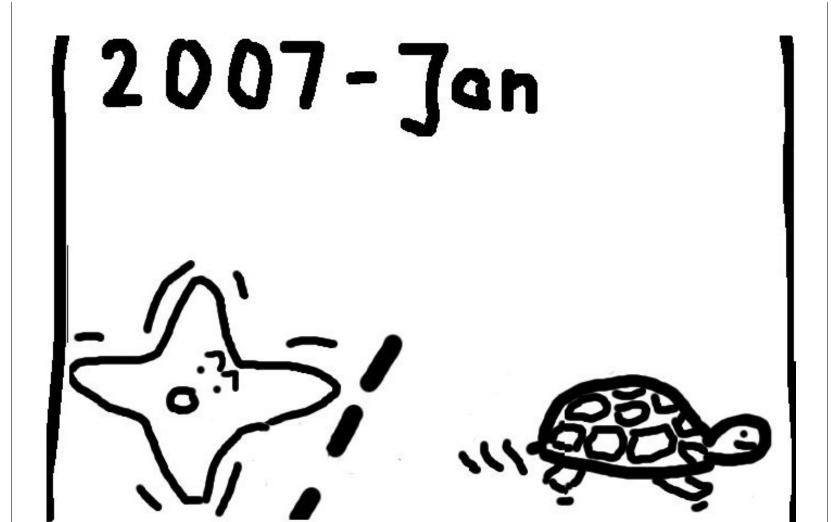

Weierstrass has made some progress - finally Edwards wakes up.

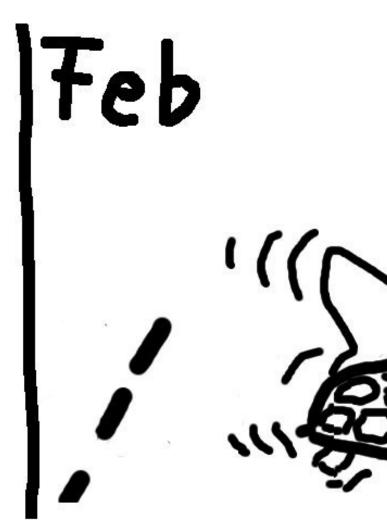

Exciting progress: Edward about to overtake!!

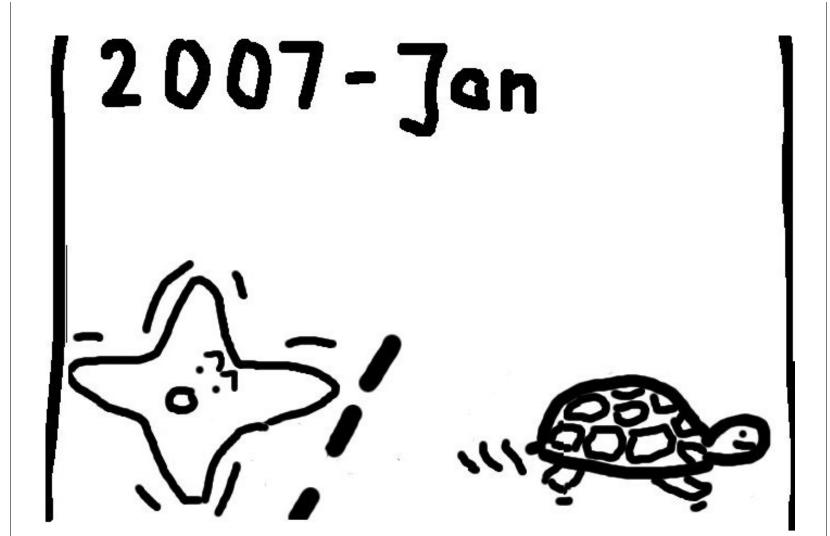

Weierstrass has made some progress - finally Edwards wakes up.

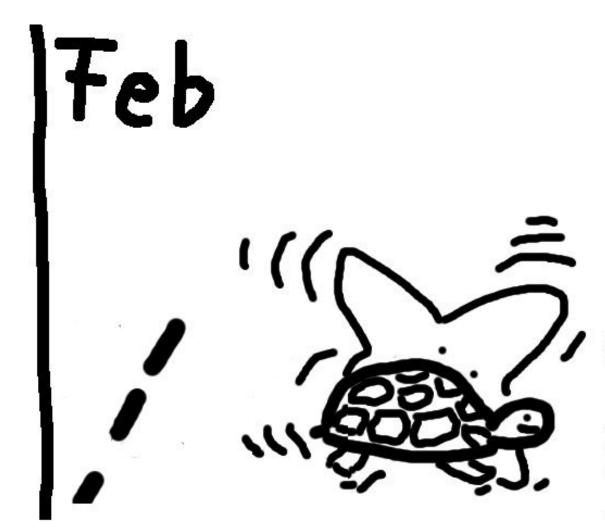

Exciting progress: Edwards about to overtake!!

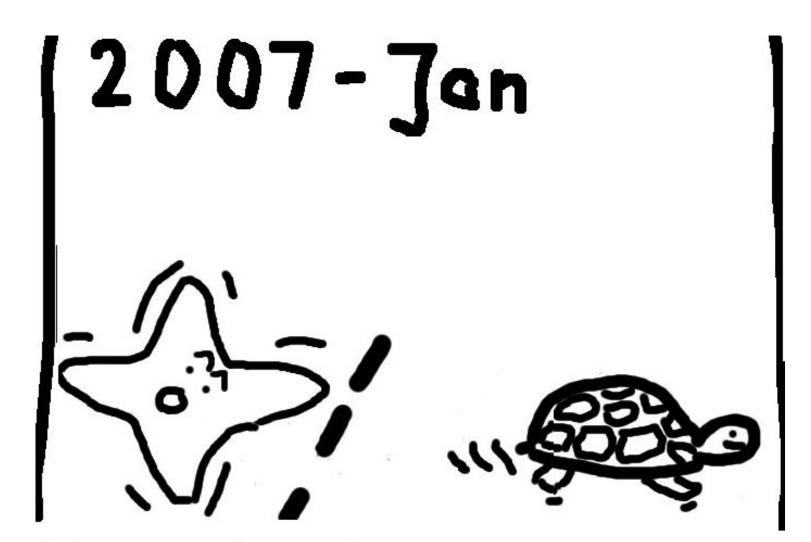

Weierstrass has made some progress - finally Edwards wakes up.

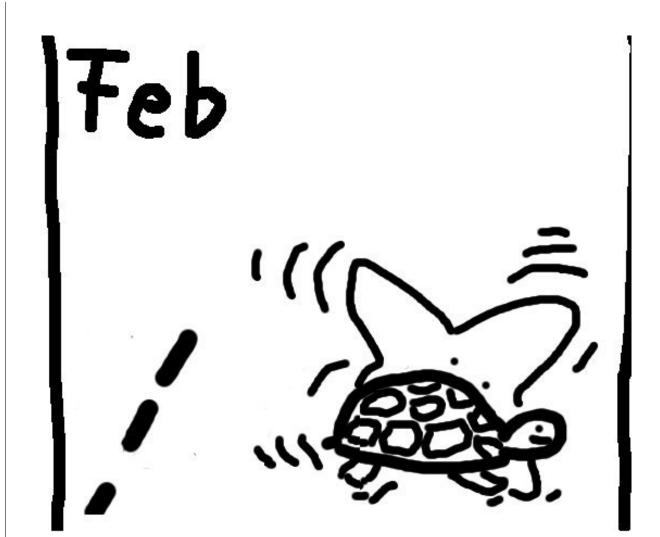

Exciting progress: Edwards about to overtake!!

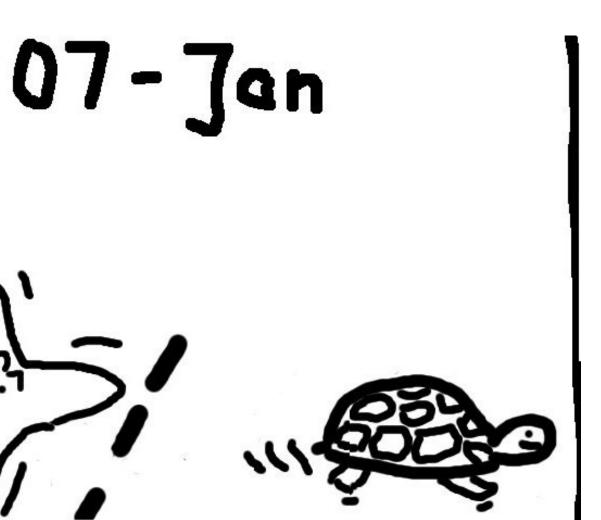

s has made some progress \_ vards wakes up.

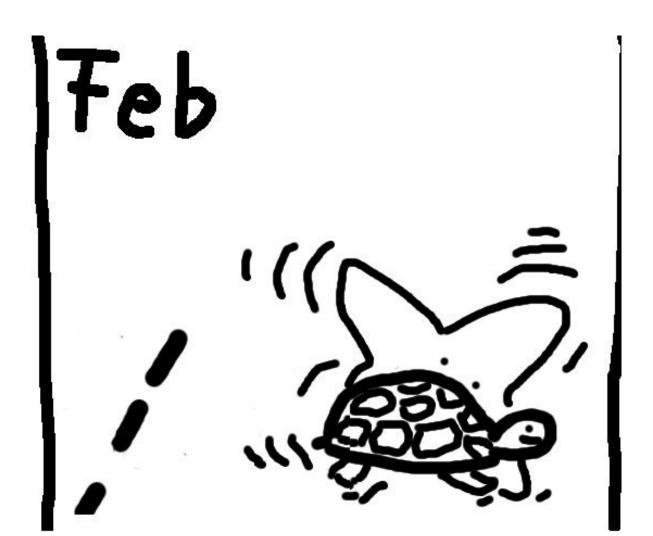

Exciting progress: Edwards about to overtake!!

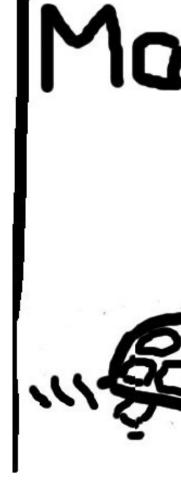

And the w

## Jan

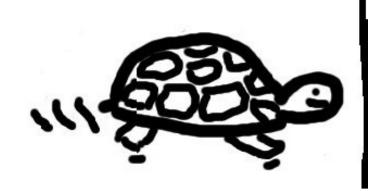

ome progress \_ up.

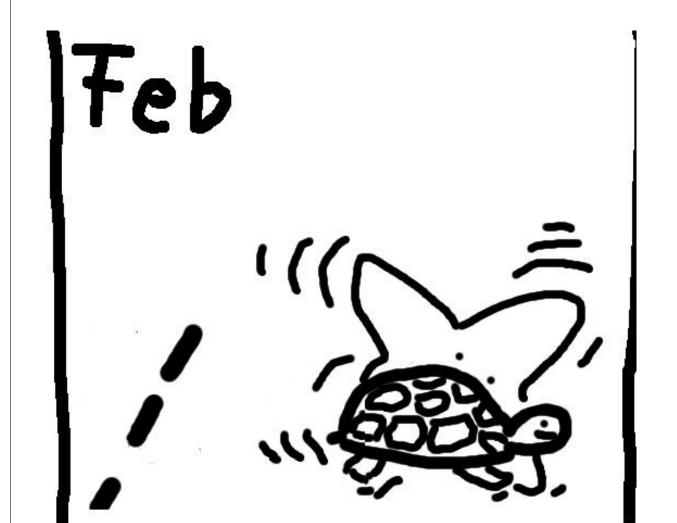

Exciting progress: Edwards about to overtake!!

Mar

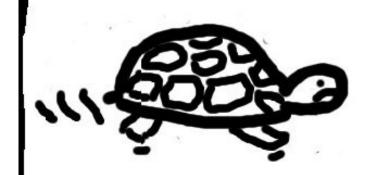

And the winner is: Edward

## Feb

Exciting progress: Edwards about to overtake!!

Mar

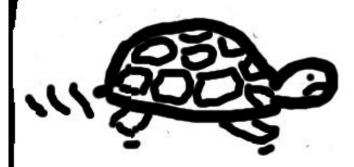

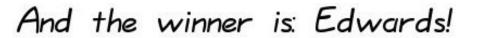

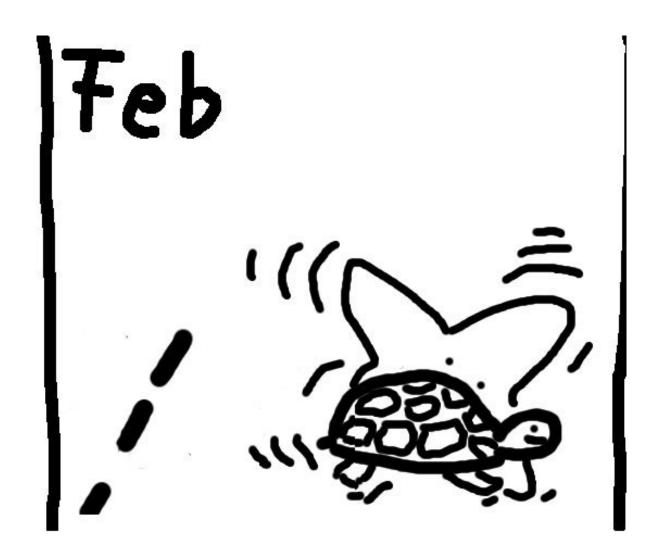

Exciting progress: Edwards about to overtake!!

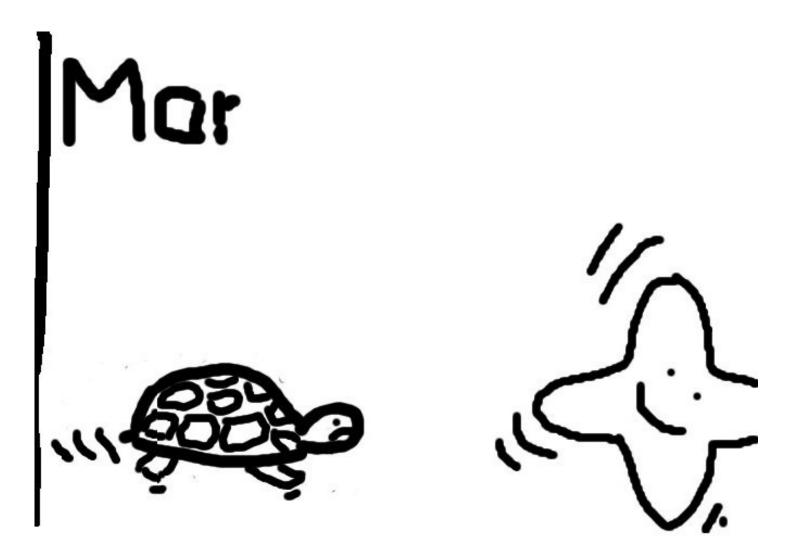

And the winner is: Edwards!